## **PULSED POWER SYSTEM 脈衝功率系統**

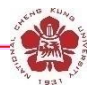

**Po-Yu Chang**

#### **Institute of Space and Plasma Sciences, National Cheng Kung University**

**2023 Fall Semester**

**Tuesday 9:10-12:00**

**Lecture 11**

#### **http://capst.ncku.edu.tw/PGS/index.php/teaching/**

**Online courses:**

**https://nckucc.webex.com/nckucc/j.php?MTID=md577c3633c5970f80cbc9e8 21927e016**

<sup>2023/11/28</sup> updated <sub>1</sub>

## **Many MOSFET connected in series can be used to provide a fast high-voltage triggering pulse**

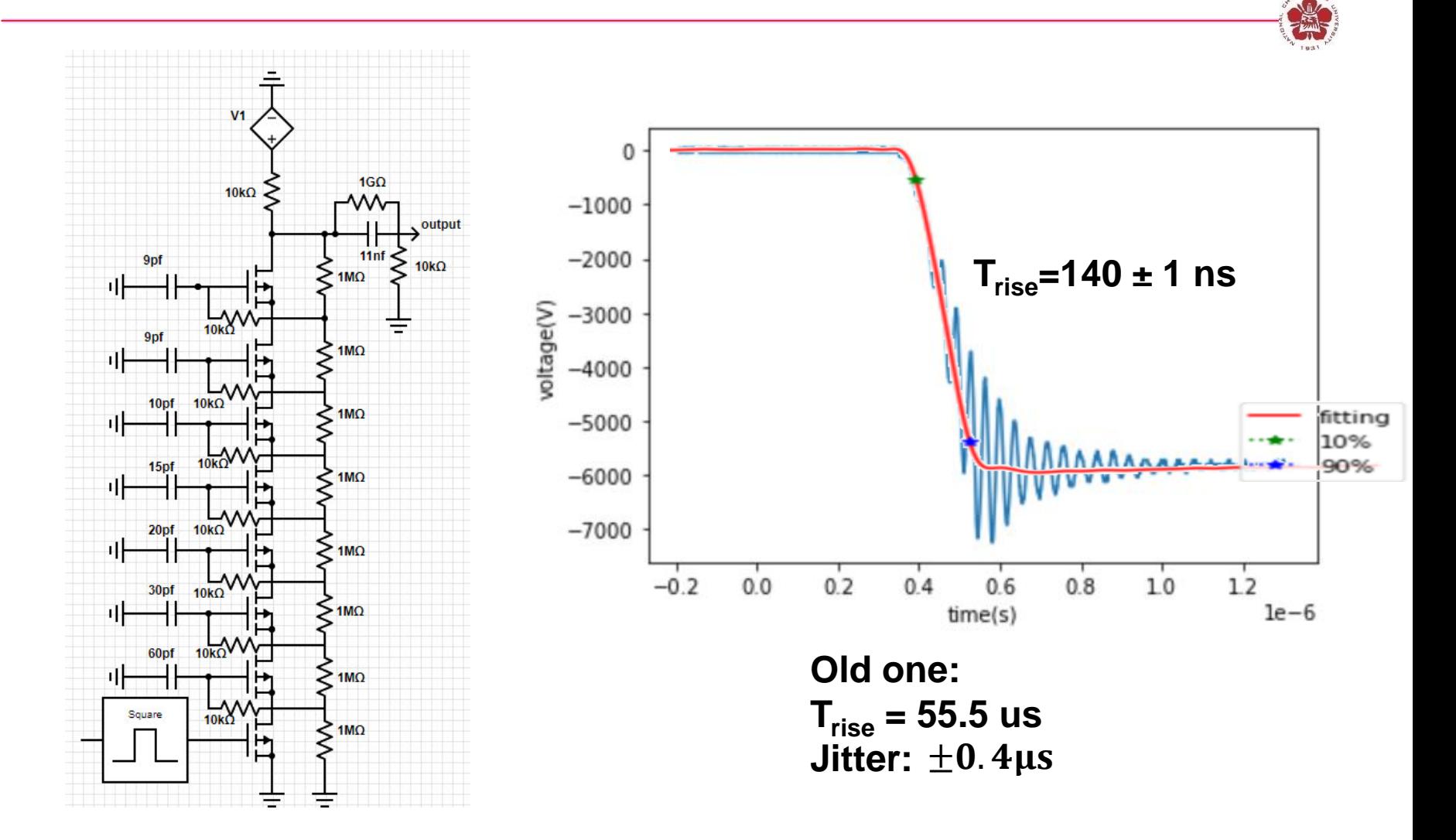

## **Pulse generator by stacking power MOSFETs**

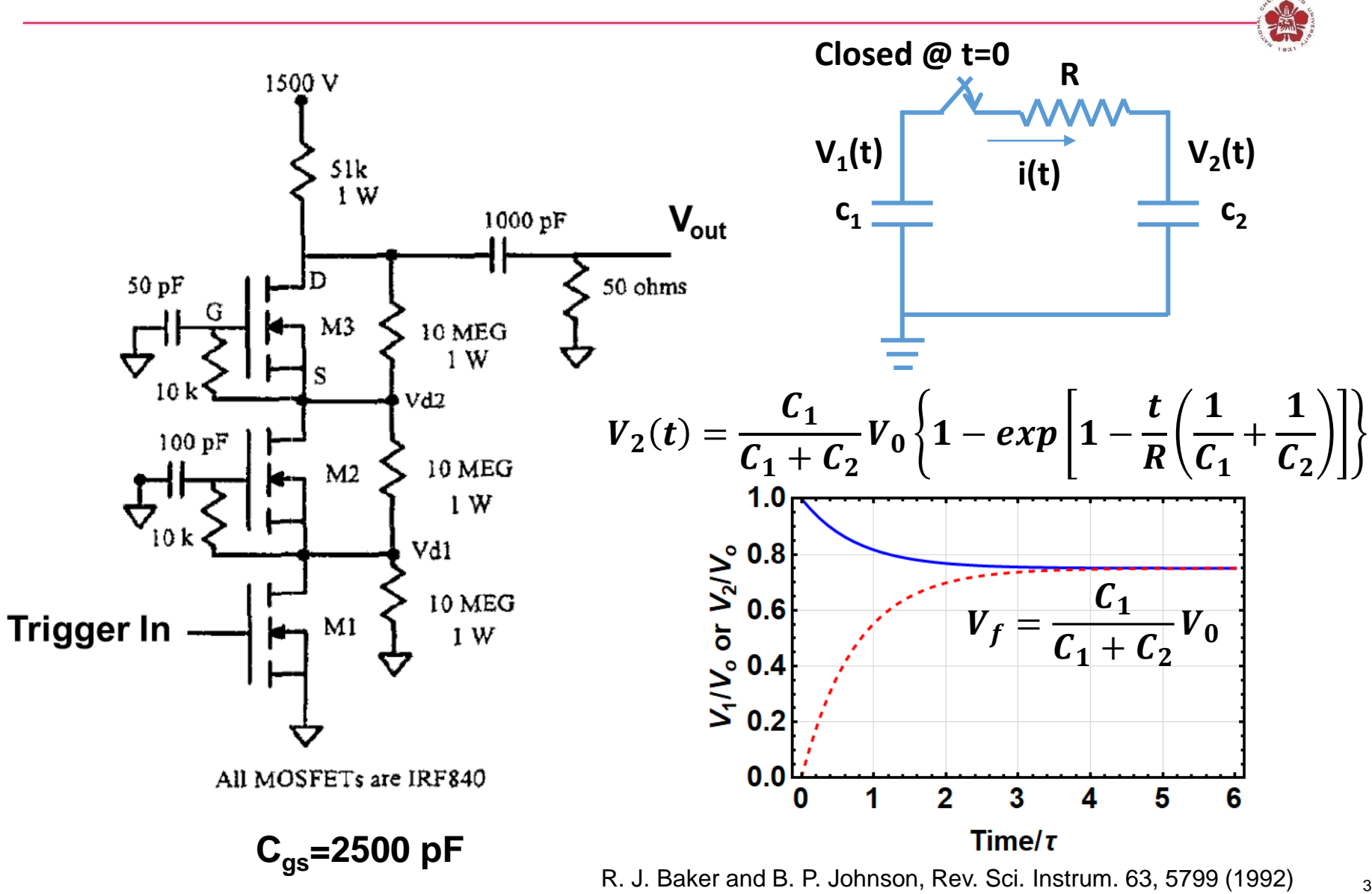

### **Pulse generator by stacking power MOSFETs**

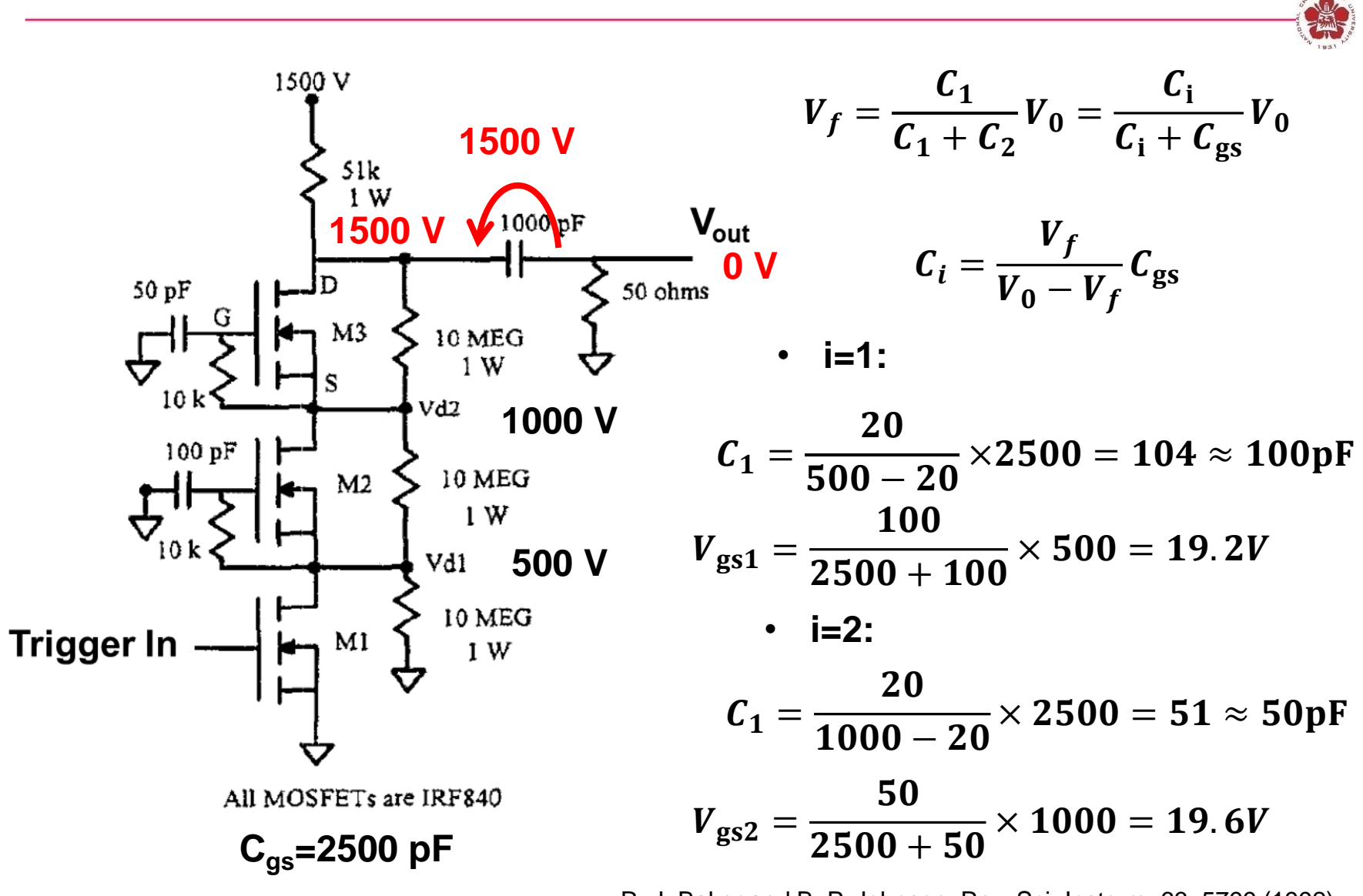

R. J. Baker and B. P. Johnson, Rev. Sci. Instrum. 63, 5799 (1992)  $4.4$ 

## **Pulse generator by stacking power MOSFETs**

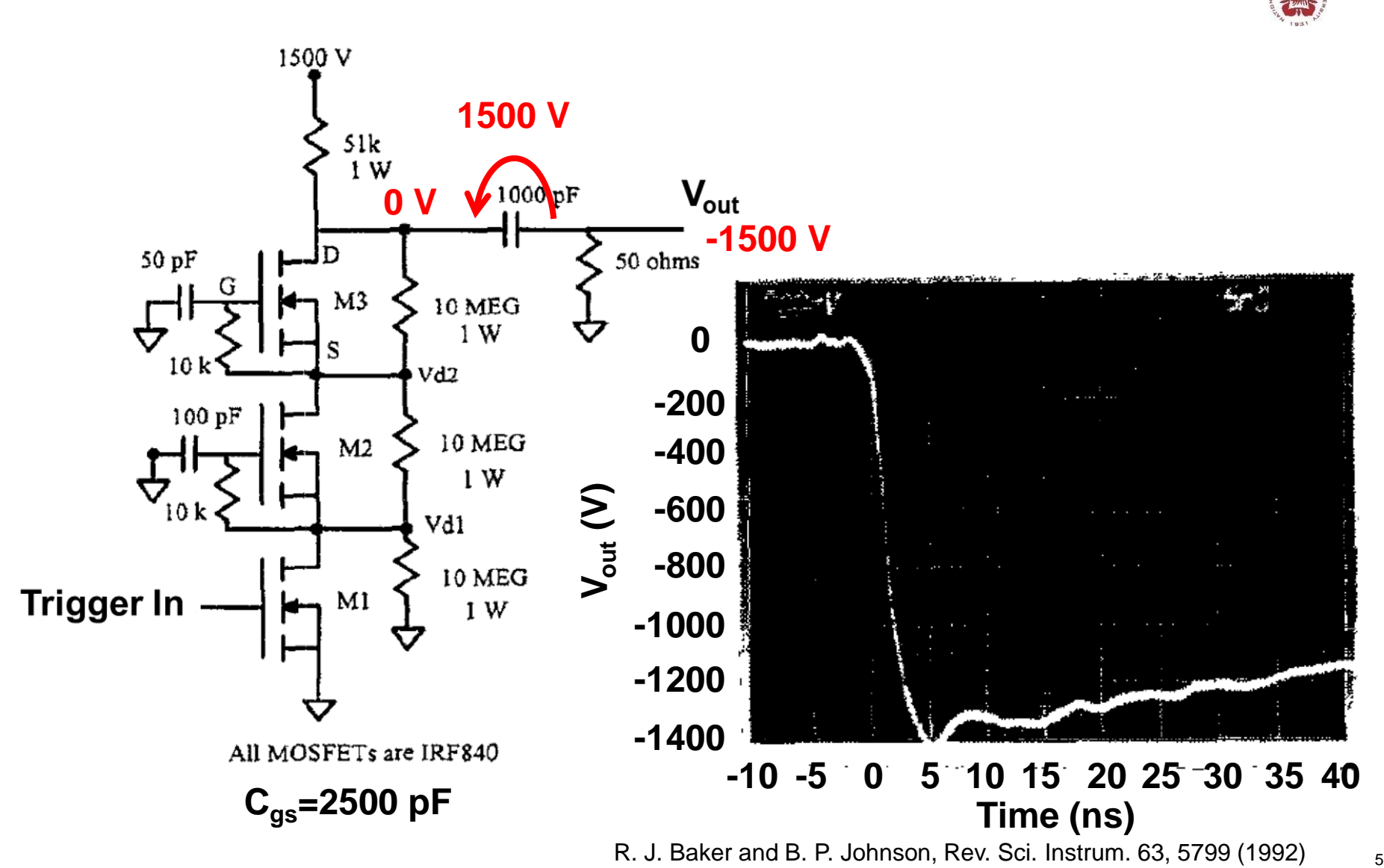

# **Outlines**

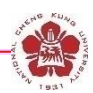

#### • **Switches**

- **Closing switches: the switching process is associated with voltage breakdown across an initially insulant element.**
- **Opening switches: the switching process is associated with a sudden growth of its impedance.**

#### • **Pulse-forming lines**

#### – **Blumlein line**

- **Pulse-forming network**
- **Pulse compressor**
- **Pulse transmission and transformation**

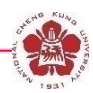

- **A constant-voltage plateau is needed for many pulsed-power applications.**
- **Various arrangements of LC elements are necessary. It is called "Pulse-Forming Networks (PFN)".**

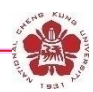

- **Transmission lines are the continuous borderline case of a network consisting of discrete LC elements.**
- **Depending on the time T during which energy is extracted from or supplied to the element, a transmission line can be described as lumped circuit element or an extended object.**
	- **T > Ttravel, the time it takes for an EM wave to move from one terminal of the element to the next → lumped circuit element.**
	- **T < Ttravel, the time it takes for an EM wave to move from one terminal of the element to the next → Transmission line.**

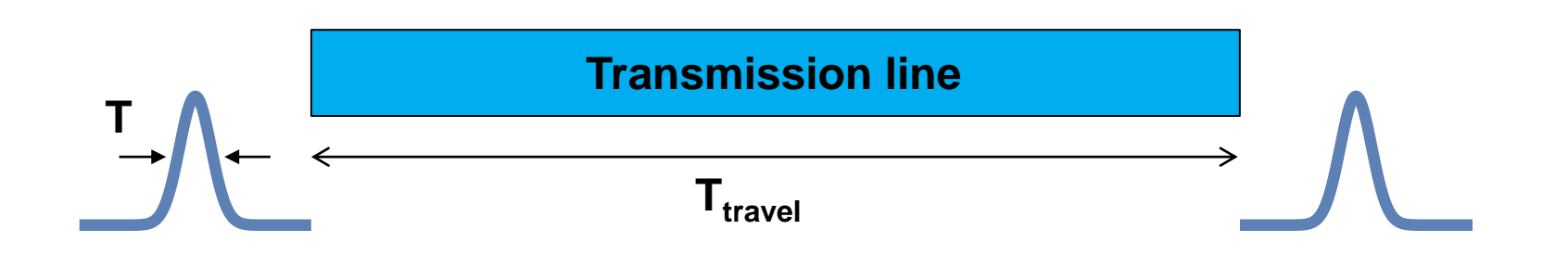

## **Different kinds of transmission line and the inductance and the capacitance per unit**

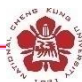

Coaxial transmission line:  $1<sub>1</sub>$ 

$$
C' = 2\pi\varepsilon/\ln(r_o/r_i)
$$
  
\n
$$
L' = (\mu/2\pi)\ln(r_o/r_i)
$$
  
\n
$$
Z_0 = ((\mu/\varepsilon)^{1/2}/2\pi)\ln(r_o/r_i)
$$
  
\n
$$
= 60(\mu_r/\varepsilon_r)^{1/2}\ln(r_o/r_i)
$$

$$
\begin{pmatrix} 0 \\ 0 \end{pmatrix}
$$

 $\overline{2}$ . Double-wire line:

$$
C' = \pi \varepsilon / \operatorname{arcosh}(D/d)
$$
  
\n
$$
L' = (\mu/\pi) \operatorname{arcosh}(D/d)
$$
  
\n
$$
Z_0 = ((\mu/\varepsilon)^{1/2}/\pi) \operatorname{arcosh}(D/d)
$$

3. Parallel-plate line:

$$
C' = \varepsilon D/d
$$
  
\n
$$
L' = \mu d/D
$$
  
\n
$$
Z_0 = (\mu/\varepsilon)^{1/2} (d/D)
$$

п D

Stripline: 4.

$$
C' = 2\varepsilon D/d
$$
  
\n
$$
L' = \mu d/2D
$$
  
\n
$$
Z_0 = (\mu/\varepsilon)^{1/2} (d/2D)
$$

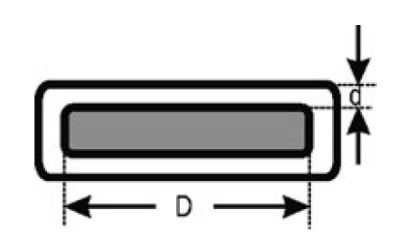

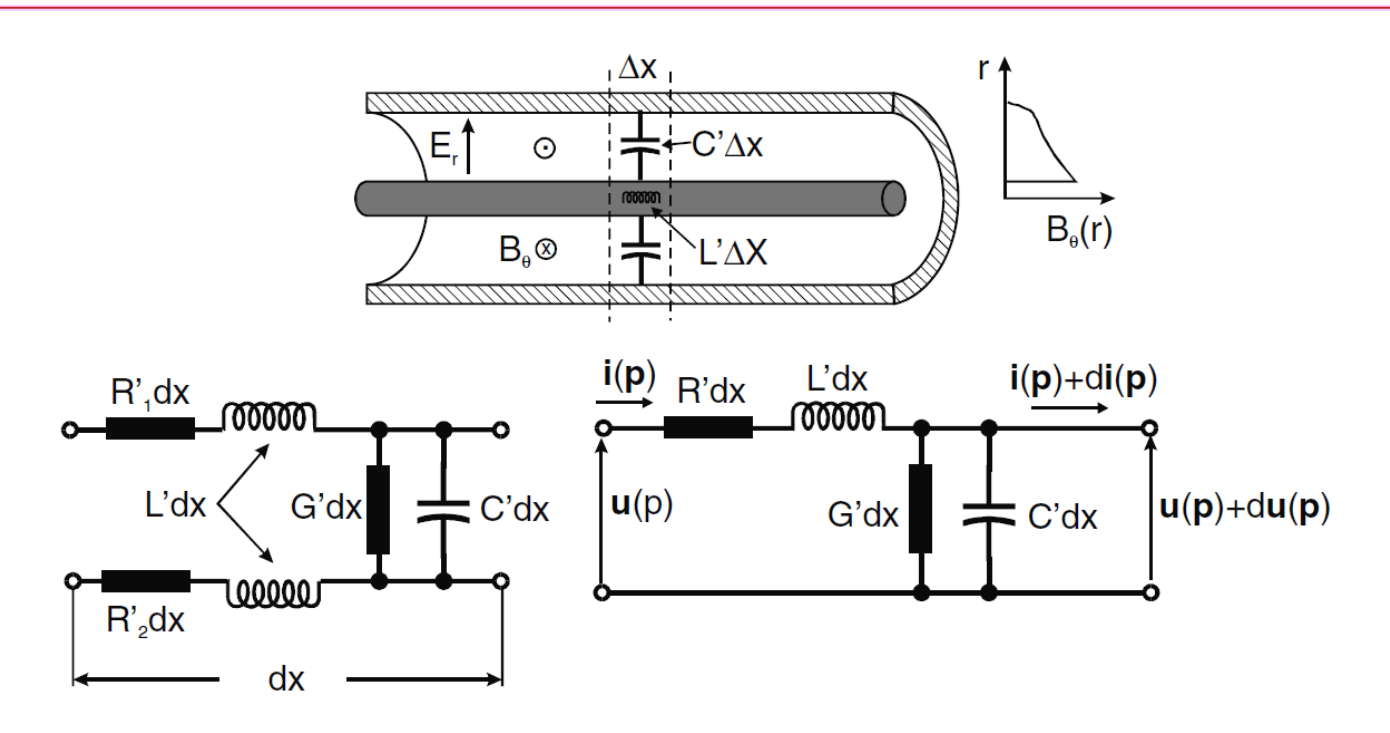

- **Resistances per unit length:**  $R'_1$  **+**  $R'_2$  $\rightarrow$  $R'_1$  $\rightarrow$  $R$ **.**
- **Conductance per unit length: G' → G.**
- **All quantities are frequency-dependent because of the skin effect and because the dielectric constant depends on the frequency.**
- **Assume that they are independent of the position x, the voltage V and current I.**  $\frac{1}{10}$

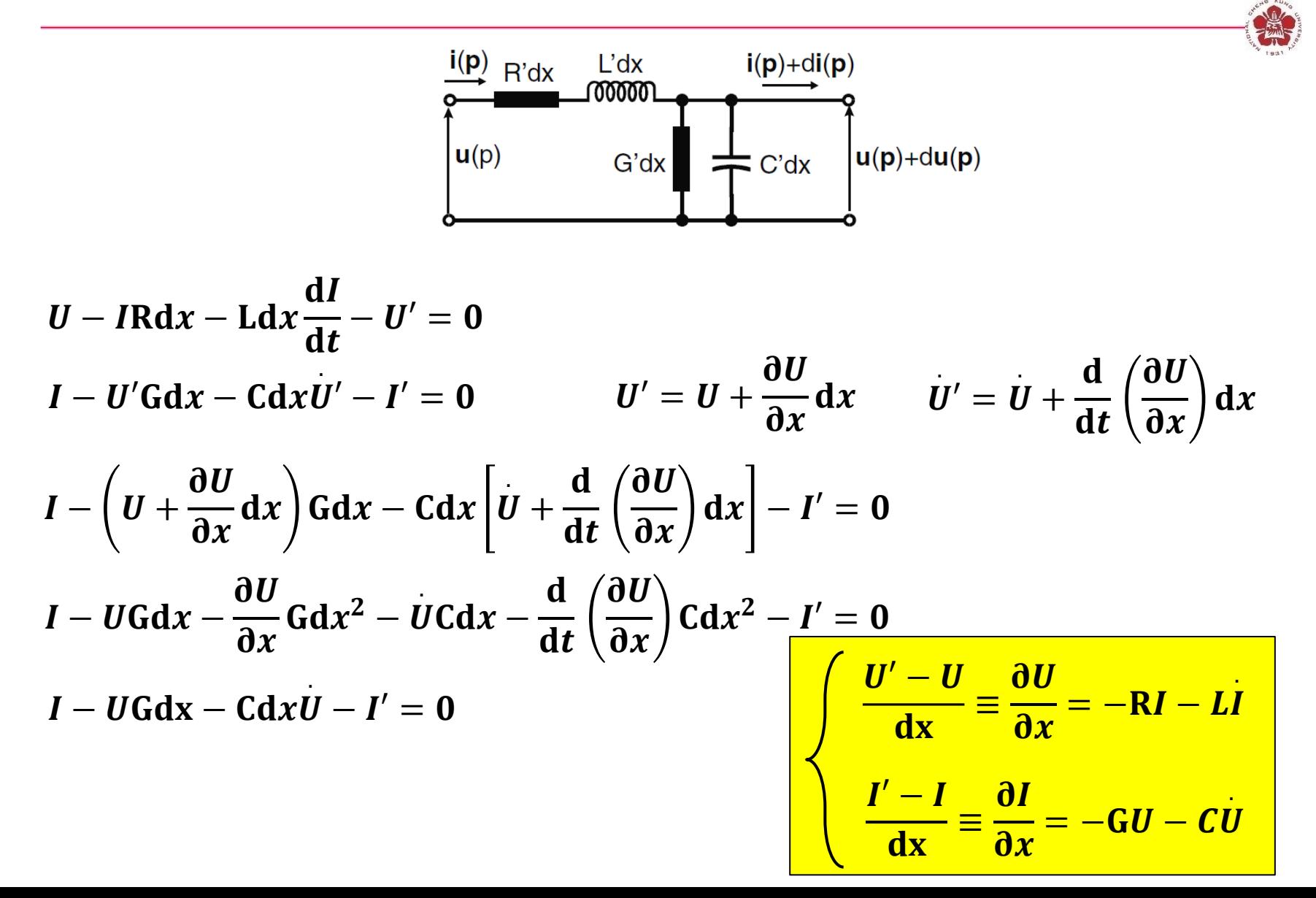

 $\boldsymbol{d}$ 

dt

 $\mathbf{d}x$ 

 $\mathbf{d}\mathbf{I}$  $\sim$ 

 $\overline{\mathbf{d}x}$ 

 $\rightarrow p$ 

$$
\begin{cases}\nU' - U = \frac{\partial U}{\partial x} = -RI - LI \\
U' - I = \frac{\partial I}{\partial x} = -GU - CU\n\end{cases}
$$

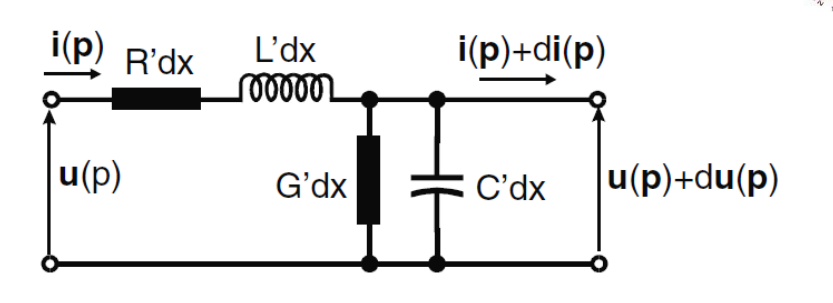

• Laplace transform:  $x = x$  $\sim$  $e^{\mathrm{pt}}$ ,

 $\mathbf{d} \mathbf{U}$  $\sim$  $\mathbf{d} \mathbf{x}$  $=-RI$  $\sim$  $-$  pL $I$  $\sim$  $= -(R + pL)I$  $\sim$  $\mathbf{d}\mathbf{I}$  $\sim$  $\mathbf{d}x$  $=-GU$  $\sim$  $-$  pCU  $\sim$  $= -(G + pC)U$  $\sim$ 

• **Lossless line where R=0, G=0:**

$$
\frac{d^2 \tilde{U}}{dx^2} = -(R + pL) \frac{d\tilde{I}}{dx} = (R + pL)(G + pC)\tilde{U}
$$

$$
\frac{d^2 \tilde{I}}{dx^2} = -(G + pC) \frac{d\tilde{U}}{dx} = (G + pC)(R + pL)\tilde{I}
$$

$$
\frac{d\tilde{U}}{dx} = -pL\tilde{I} \qquad \frac{d^2 \tilde{U}}{dx^2} = p^2 LC\tilde{U}
$$

 $\mathbf{d}x$  $\overline{\mathbf{2}}$ 

 $\mathbf{d}$  $\overline{\mathbf{2}}$  $\overline{\mathbf{I}}$  $\sim$ 

 $-\frac{1}{2}$  $\sim$ 

 $\mathbf{d}x$  $\overline{\mathbf{2}}$   $= p$ 

 $^{\text{2}}$ LCI

 $\sim$ 

• Lossless line where R=0, G=0:  
\n
$$
\frac{d^2 \tilde{U}}{dx^2} = p^2 LC\tilde{U}
$$
\n
$$
\frac{d^2 \tilde{I}}{dx^2} = p^2 LC\tilde{I}
$$
\n
$$
U(x, p) = U_x(p) = \begin{cases} \tilde{U}_+ e^{-p\sqrt{LC}x} \\ \tilde{U}_- e^{p\sqrt{LC}x} \end{cases}
$$
\n. Inverse Laplace transform: 
$$
L \{U_+(t) = \tilde{U}_+ e^{-p\sqrt{LC}x}\}
$$

• Inverse Laplace transform:

$$
L\{U_x(t-\tau)\}=Ue^{-\text{pt}}
$$

$$
U(x,t) = U_x(t) = \begin{cases} U_{+}(t-x\sqrt{LC}) \\ U_{-}(t+x\sqrt{LC}) \end{cases}
$$

or Linear combination:

$$
U_x(t) = U_+(t - x\sqrt{LC}) + U_-(t + x\sqrt{LC})
$$

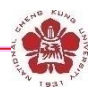

$$
U(x,t) = U_x(t) = \begin{cases} U_{+}(t-x\sqrt{LC}) \\ U_{-}(t+x\sqrt{LC}) \end{cases}
$$

 $\boldsymbol{v}$ 

 $\mathbf{1}$ 

LC

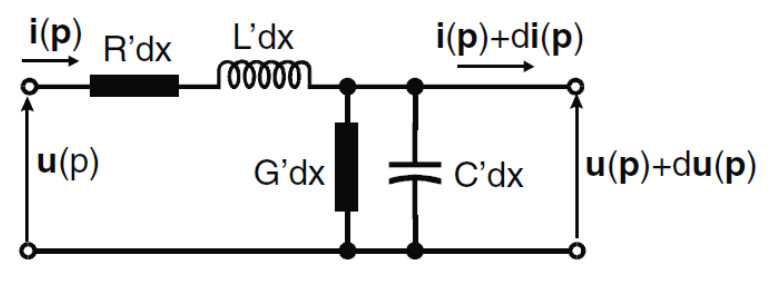

or Linear combination:

~

$$
U_x(t) = U_+(t - x\sqrt{LC}) + U_-(t + x\sqrt{LC})
$$

 $v_+$  =

 $\mathbf{1}$ 

LC

$$
\frac{dU}{dx} = -pL\tilde{I} \qquad \mp p\sqrt{LC}\tilde{U}_{\pm} = -pL\tilde{I}_{\pm}
$$
\n
$$
\frac{\tilde{U}_{\pm}}{\tilde{I}_{\pm}} = -\frac{\tilde{U}_{-}}{\tilde{I}_{-}} = \sqrt{\frac{L}{C}} = Z_{0} \qquad Z_{0} = \frac{U_{+}(t - x\sqrt{LC})}{I_{+}(t - x\sqrt{LC})} = -\frac{U_{-}(t + x\sqrt{LC})}{I_{-}(t + x\sqrt{LC})}
$$
\nTransmission line

# **Termination of arbitrary freq-dependent impedance Z(p)**

• **Lossless transmission line terminates with an arbitrary freq-dependent impedance Z(p) in Laplace space.**

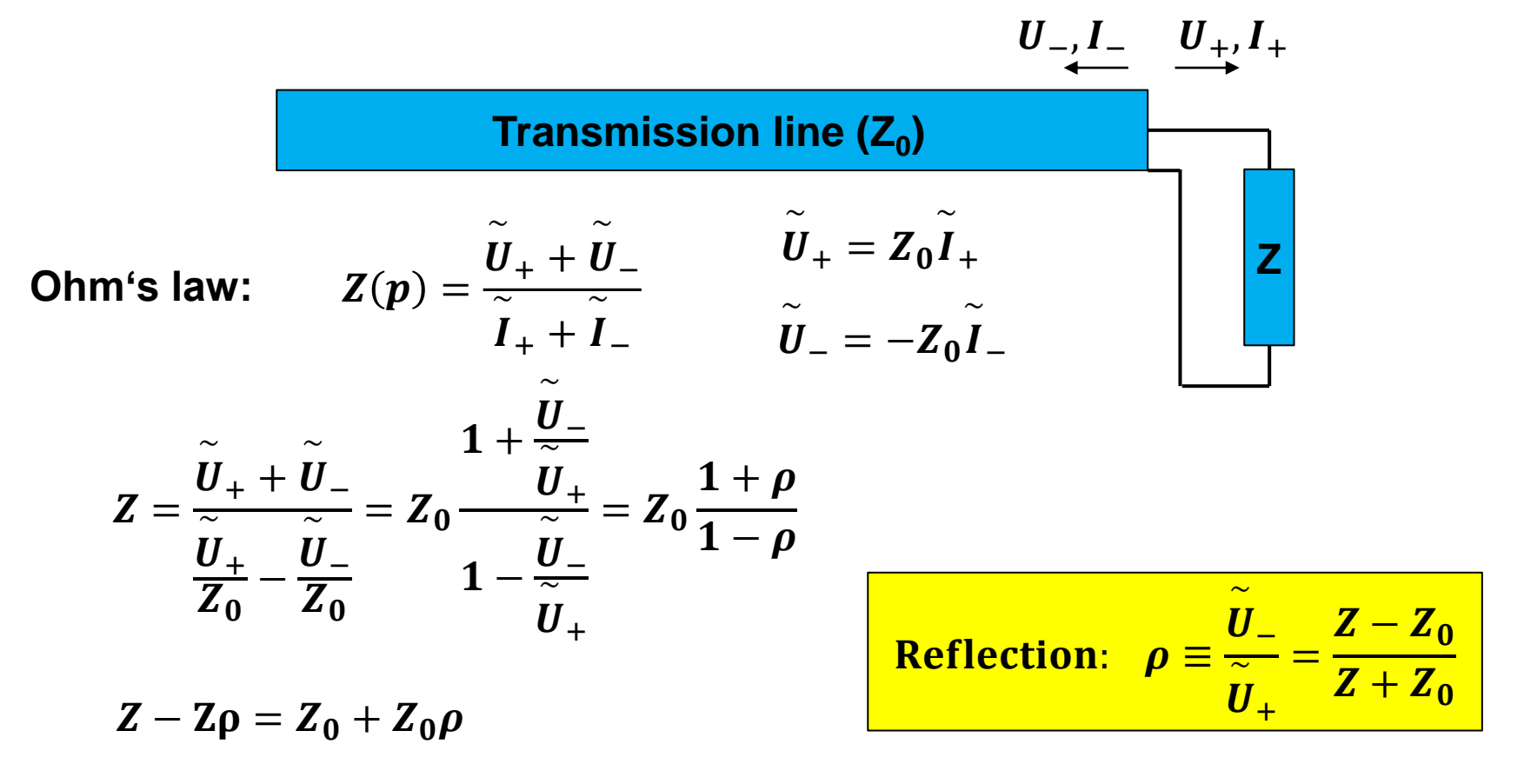

## **Termination of arbitrary freq-dependent impedance Z(p)**

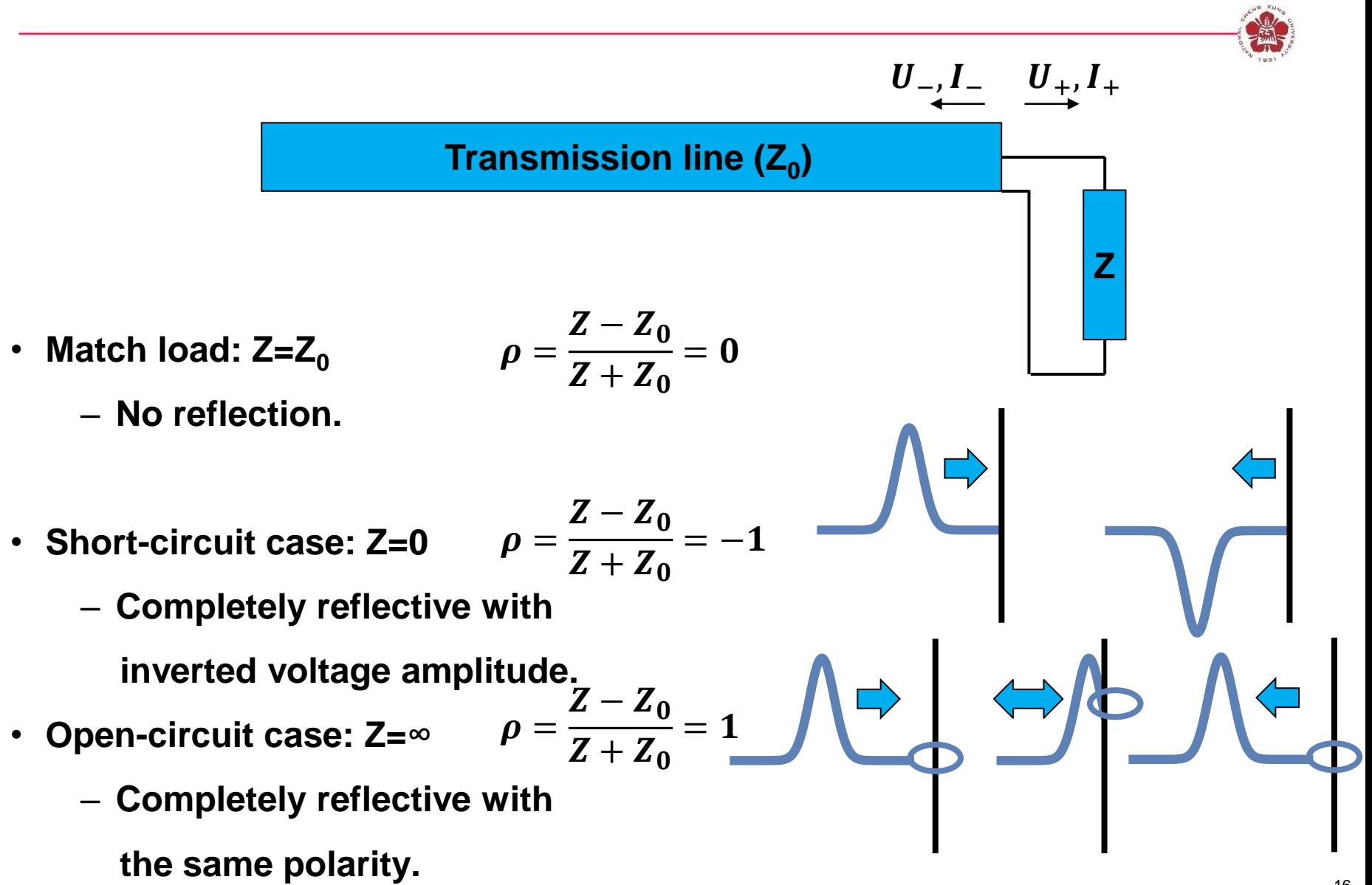

## **Pulse is reflected when there is an impedance mismatch**

$$
U_{1-1}I_{1-} U_{1+1}I_{1+}
$$
\n
$$
U_{2+1}I_{2+}
$$
\n
$$
Z_{01}
$$
\n
$$
Z_{02}
$$
\n
$$
Q_{1-1} = \frac{U_{1-1}}{U_{1+1}} = \frac{Z_{02} - Z_{01}}{Z_{02} + Z_{01}}
$$
\n
$$
U_{1+} + U_{1-} = U_{2+}
$$
\n
$$
U_{1+} + U_{1-} = U_{1+}
$$
\n
$$
T = \frac{U_{2+}}{U_{1+}} = 1 + \frac{U_{1-}}{U_{1+}} = 1 + \rho
$$

• For impedance match, i.e.,  $Z_{01}$ = $Z_{02}$ :  $\rho = 0$   $T = 1$ 

– **Reflection-free junction: Z01=Z<sup>02</sup> is necessary but not sufficient.**

• **If the geometry of a line changes arbitrary, it becomes impossible to satisfy Maxell's equation just by superposing the fundamental waves.**

# **Smooth transition is required**

• **Only by a smooth transition can we achieve the condition that the fields are not disturbed too much so that the reflections can be avoid for high frequency.**

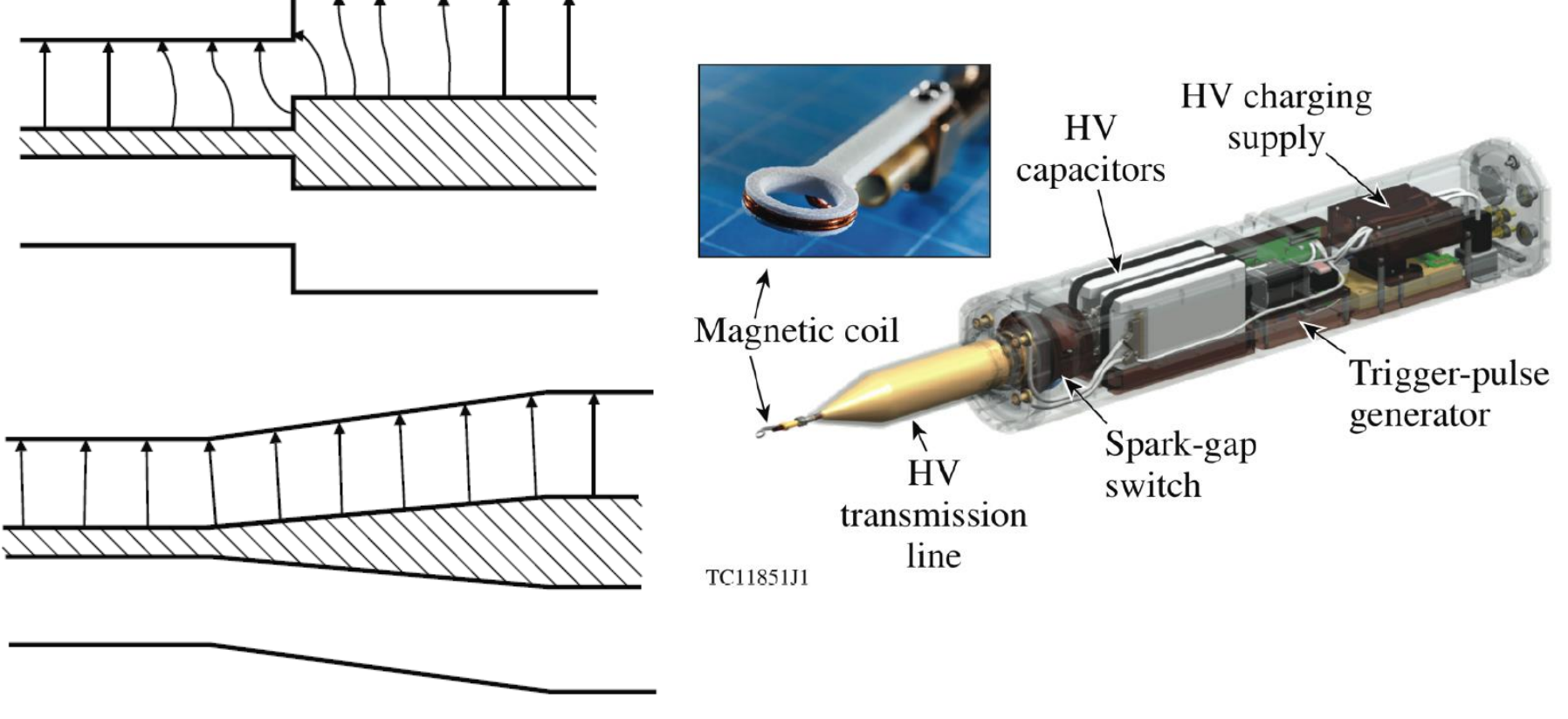

## **Only half of charged voltage is provided in a basic pulse forming line (PFL)**

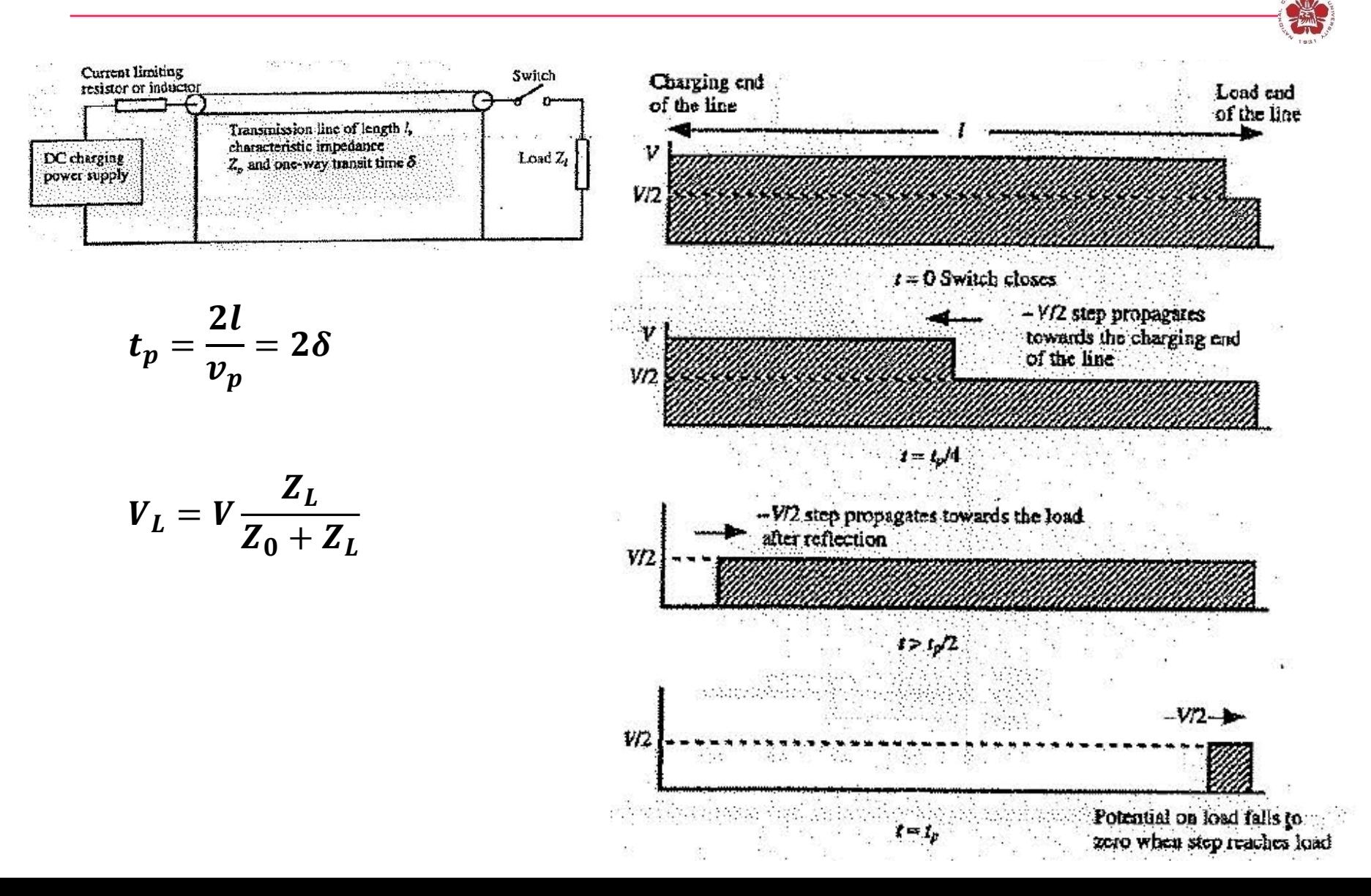

## **Blumlein pulse forming line (PFL)**

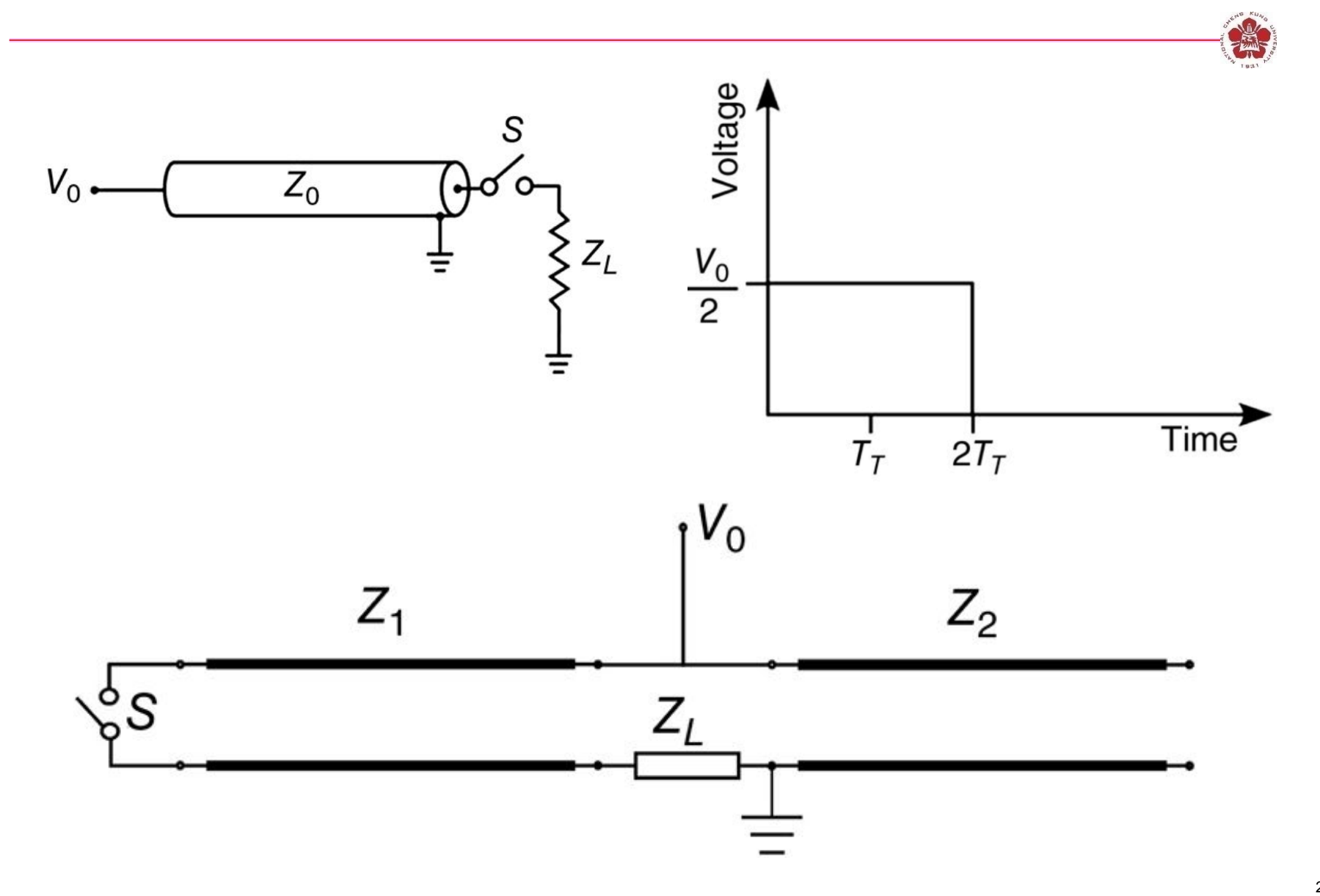

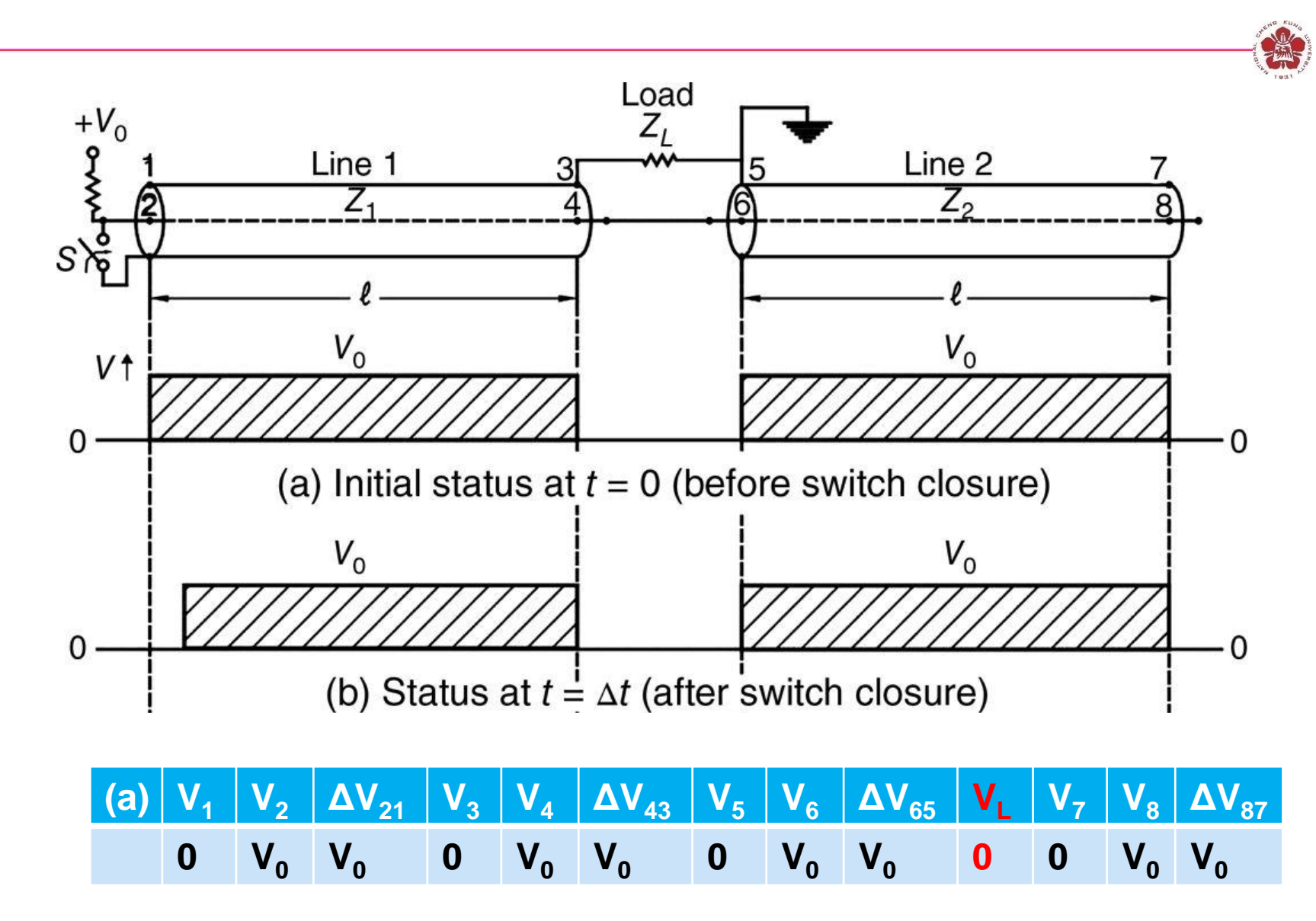

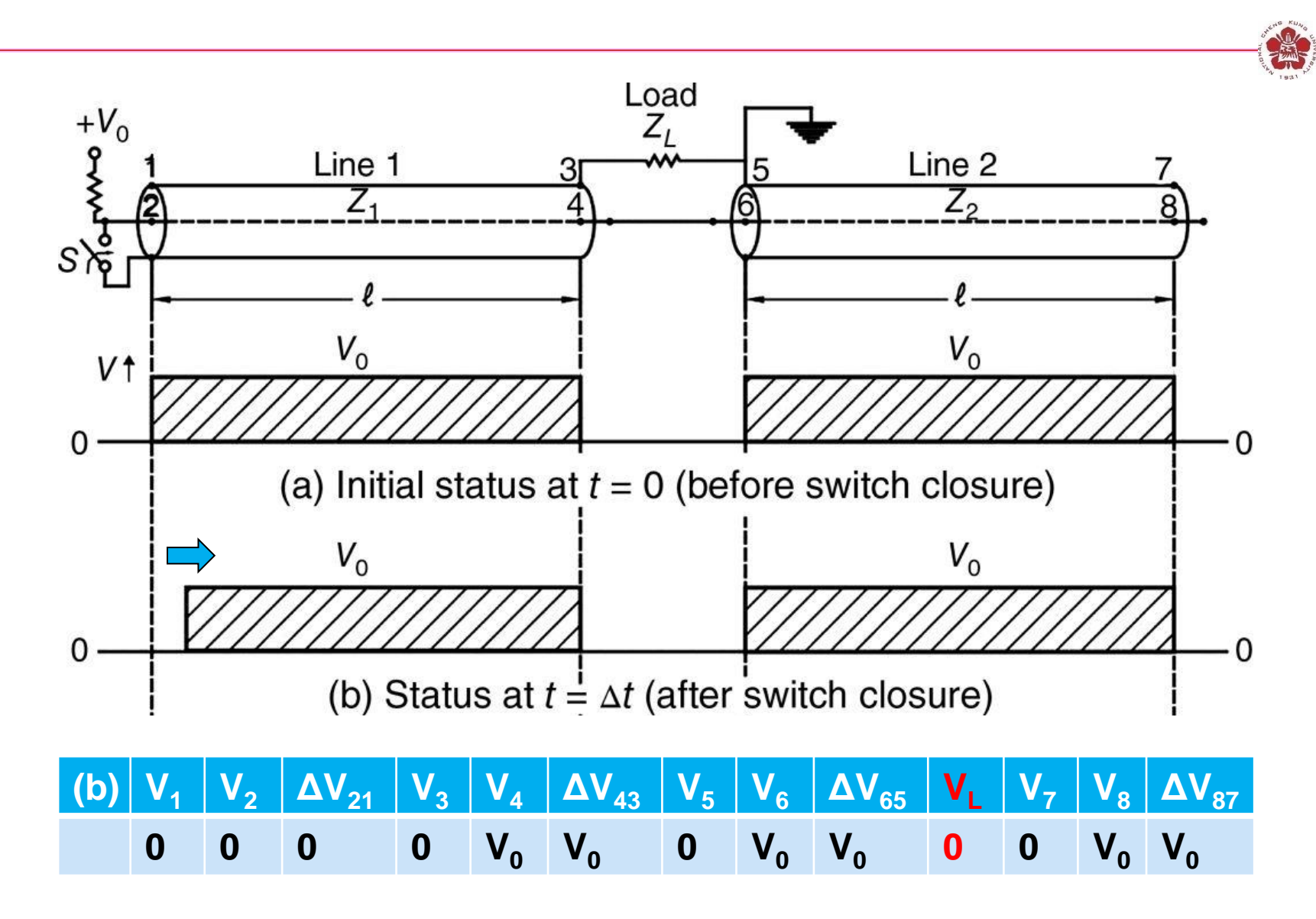

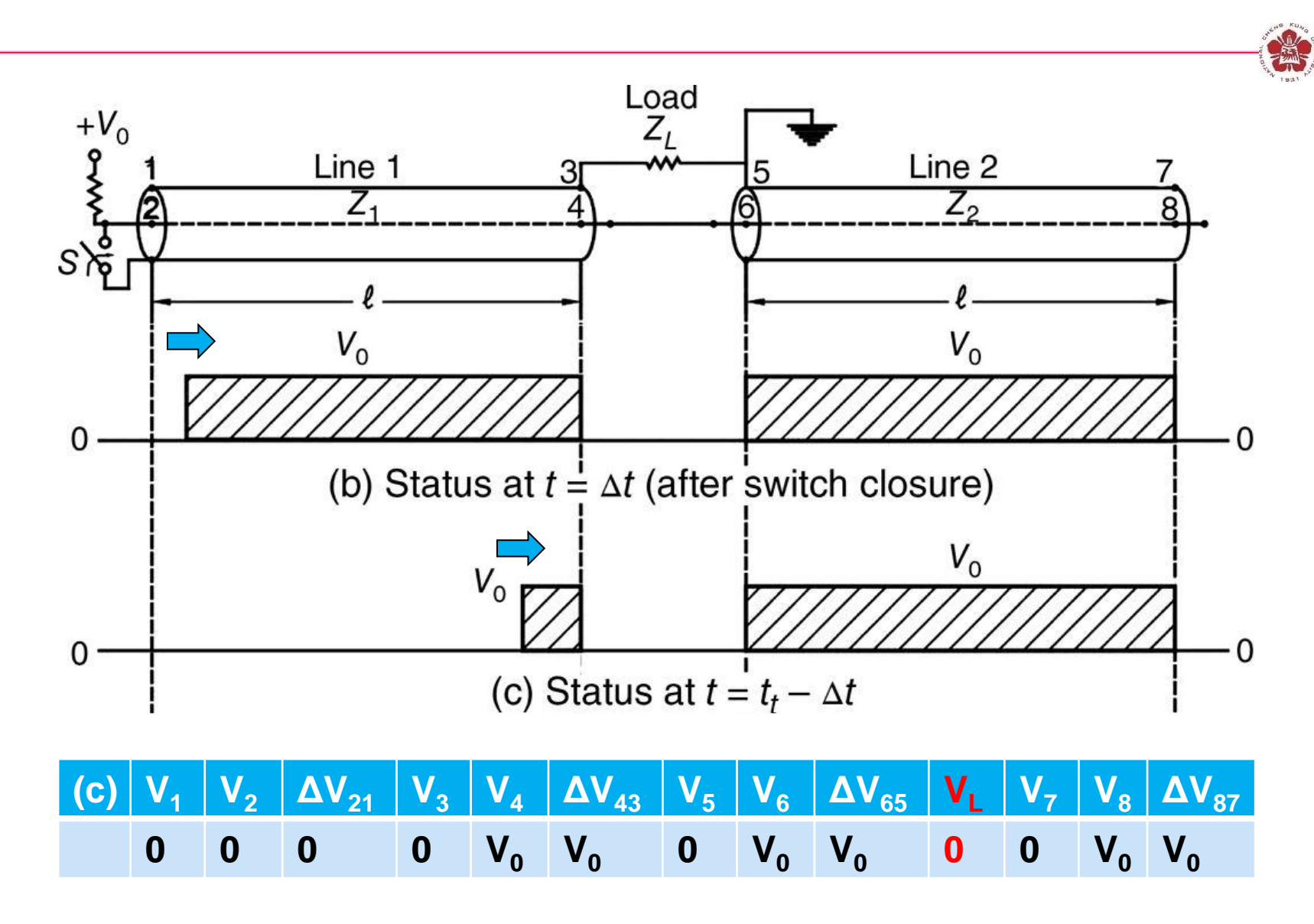

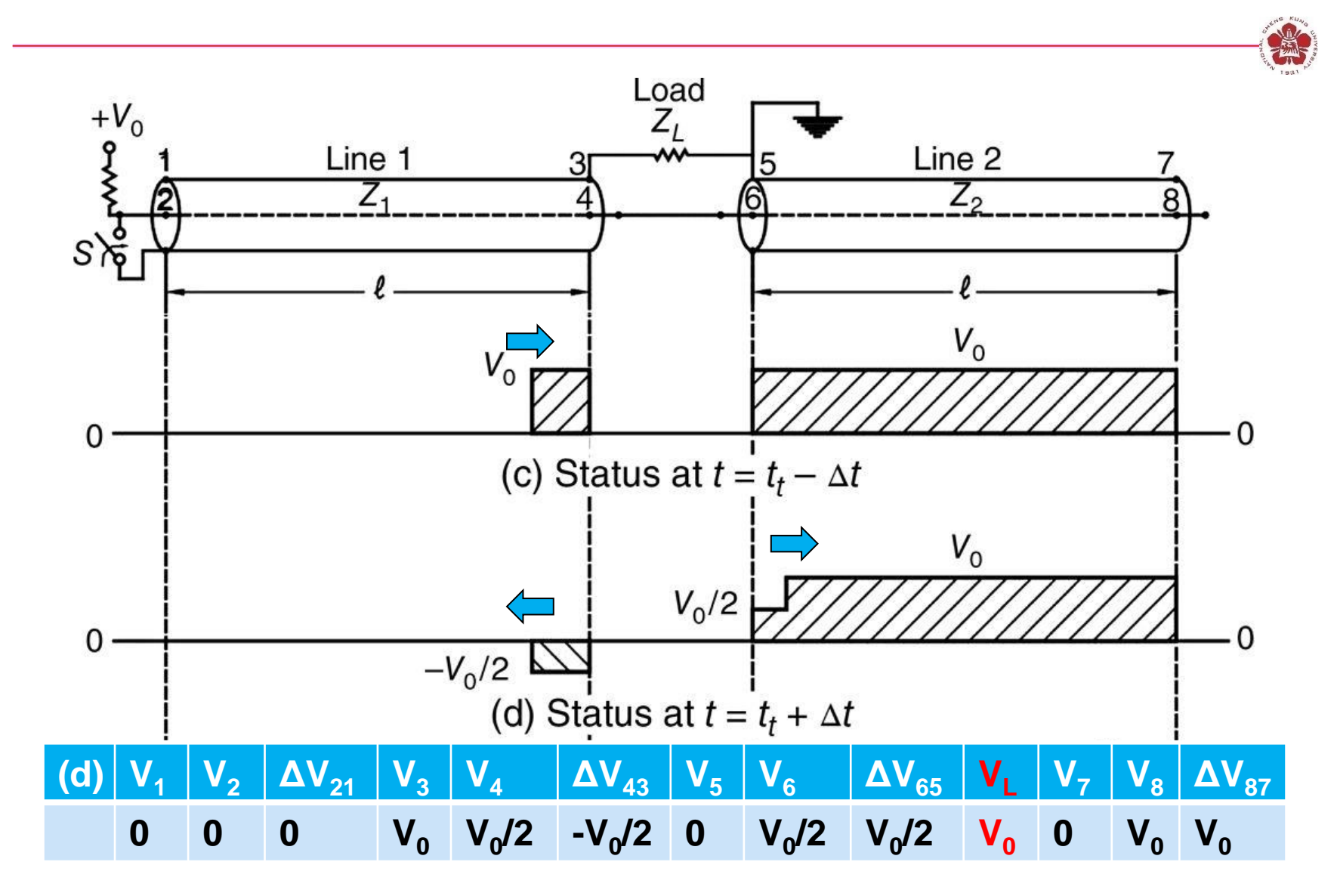

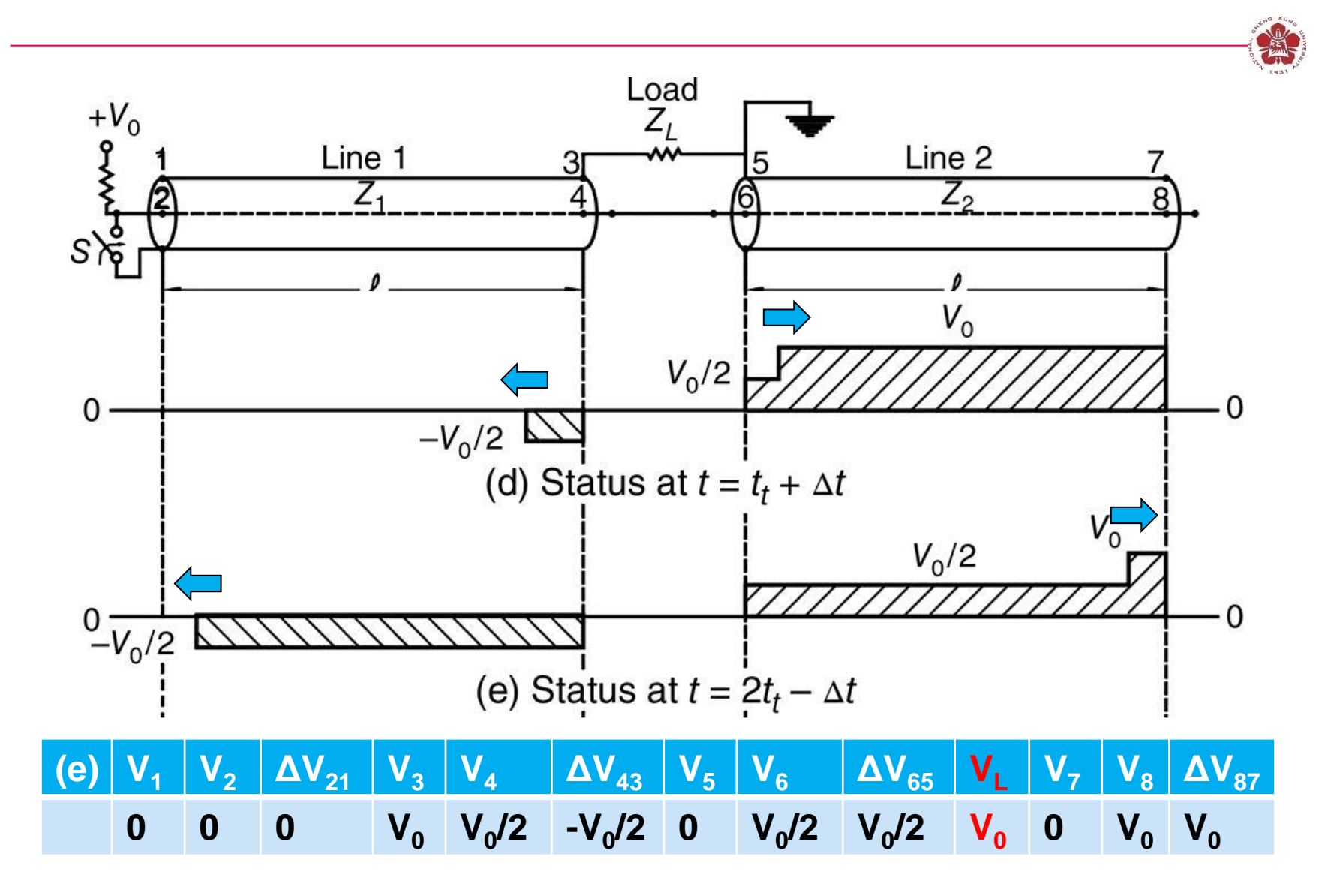

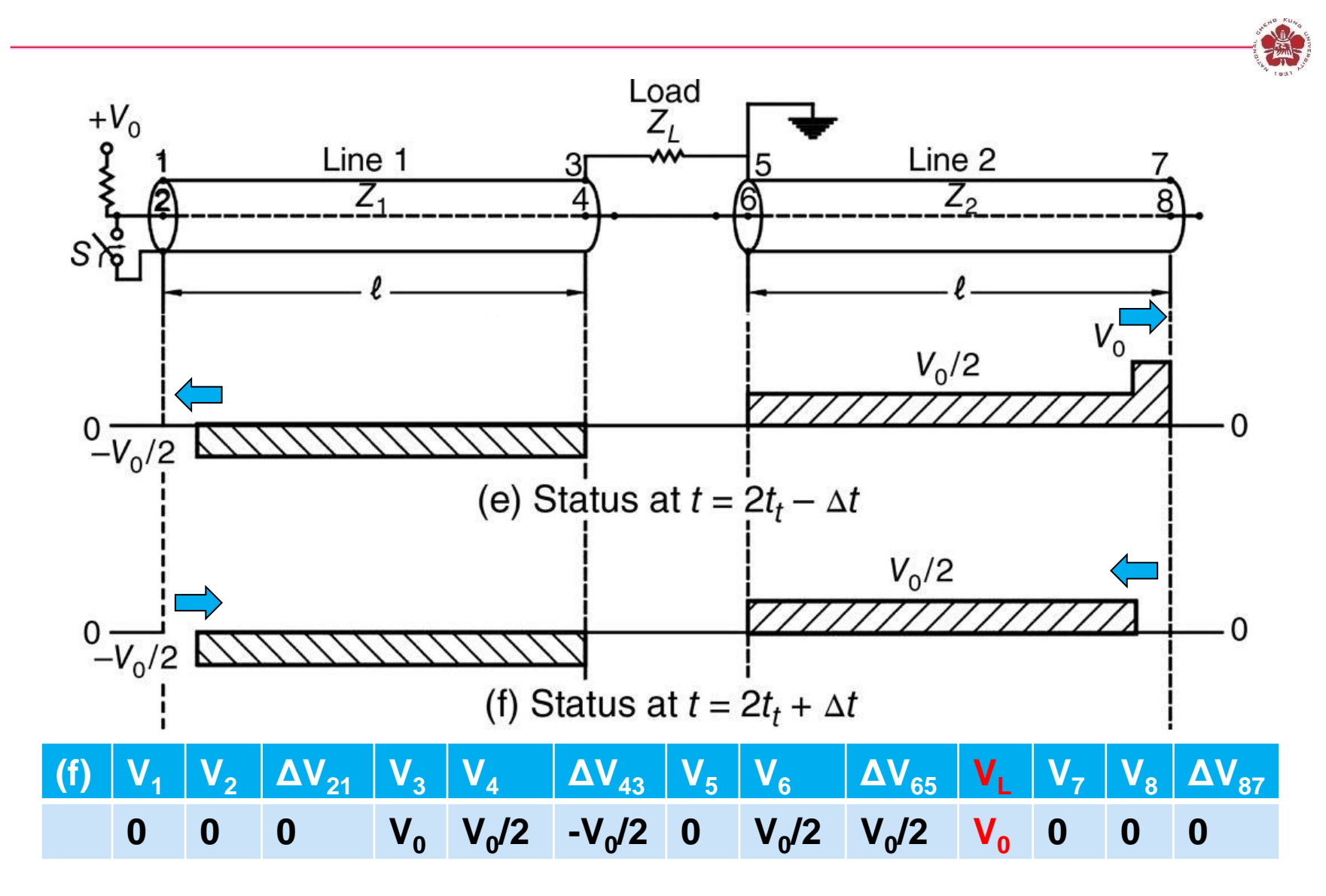

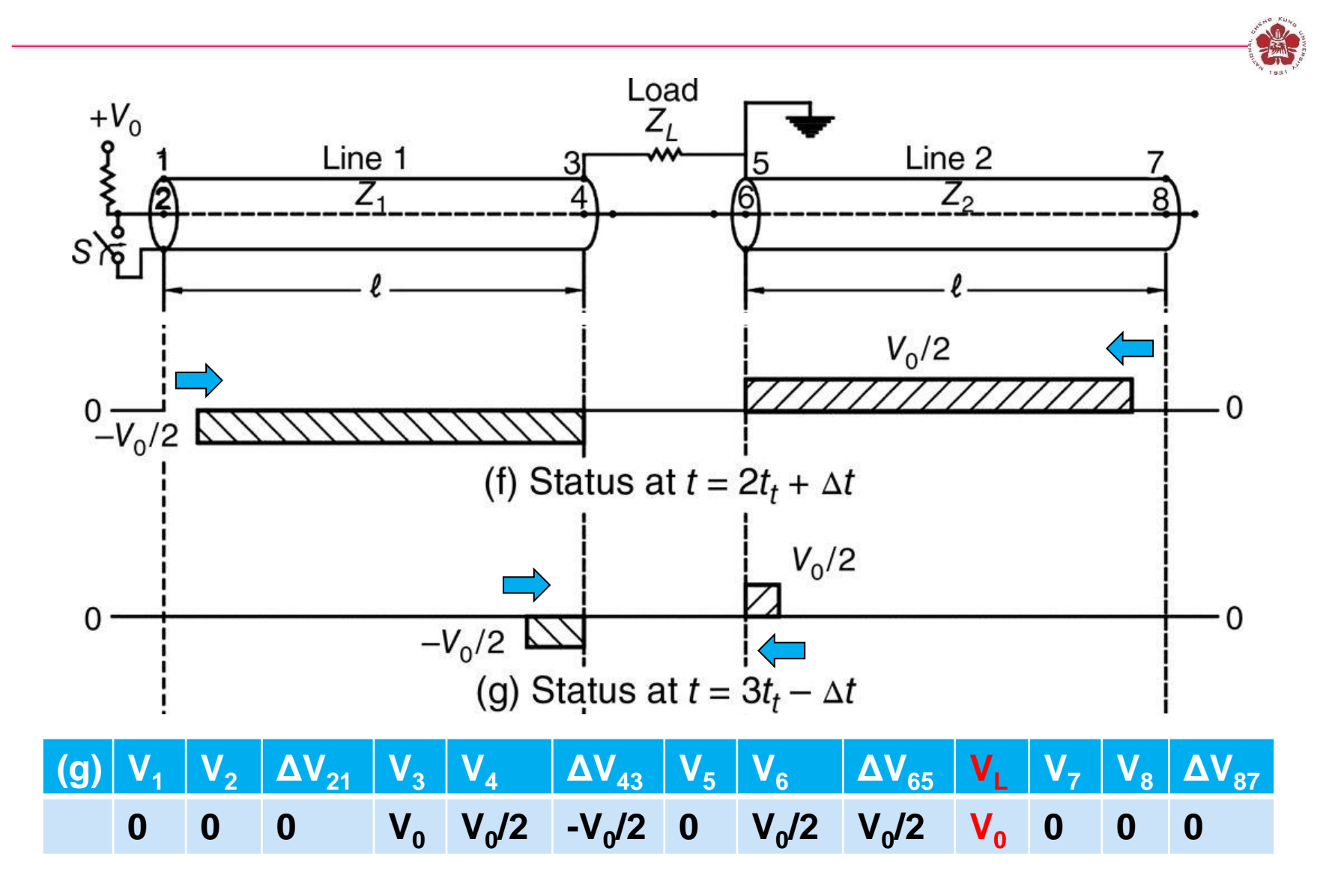

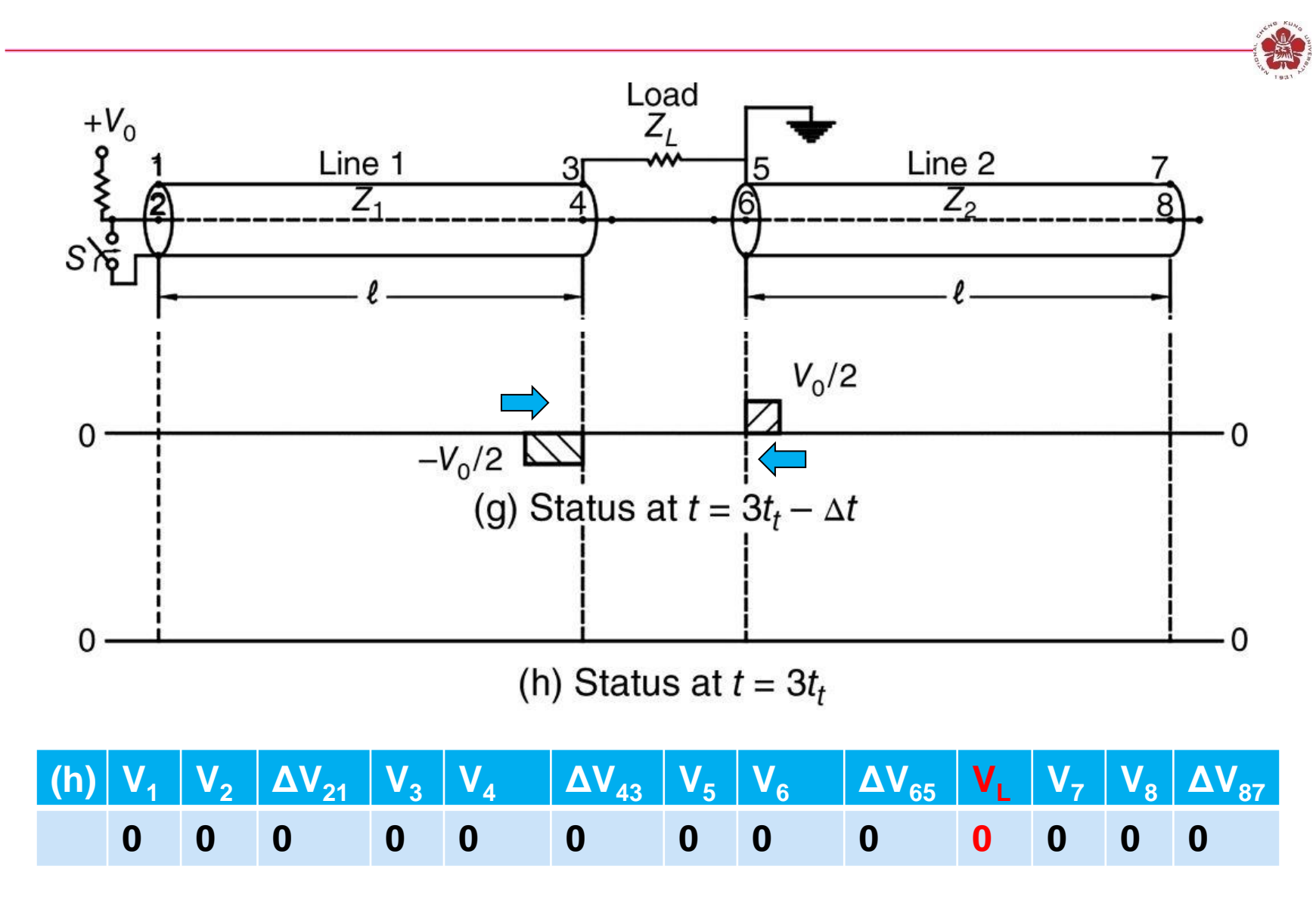

## **A Blumlein line can be built by using two coaxial transmission line**

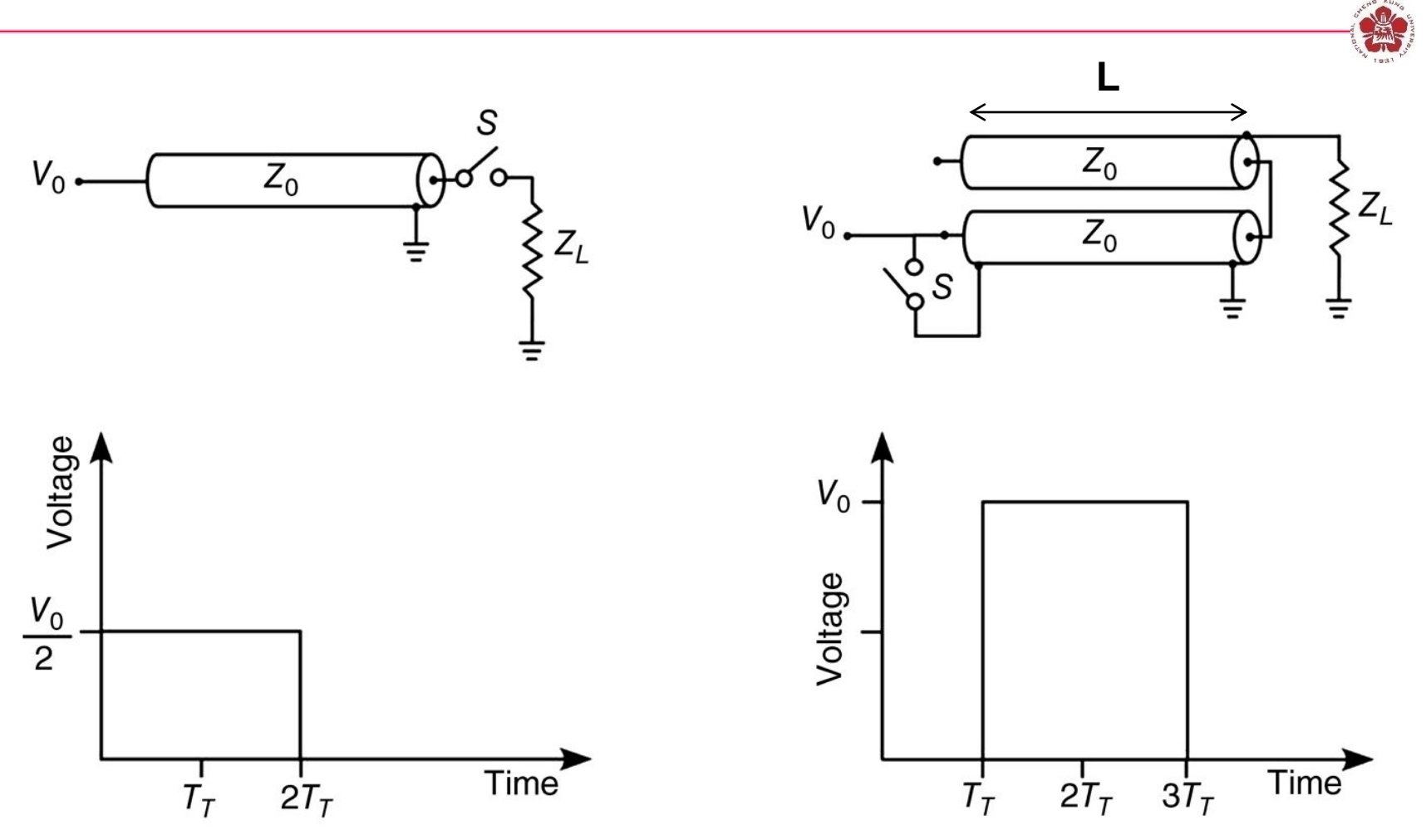

• **Example: RG58 coaxial cable, 50 Ω, Vsignal~2x10<sup>10</sup> cm/s => L=10 cm, Δt=1 ns.**

## **Coaxial Blumlein line**

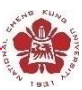

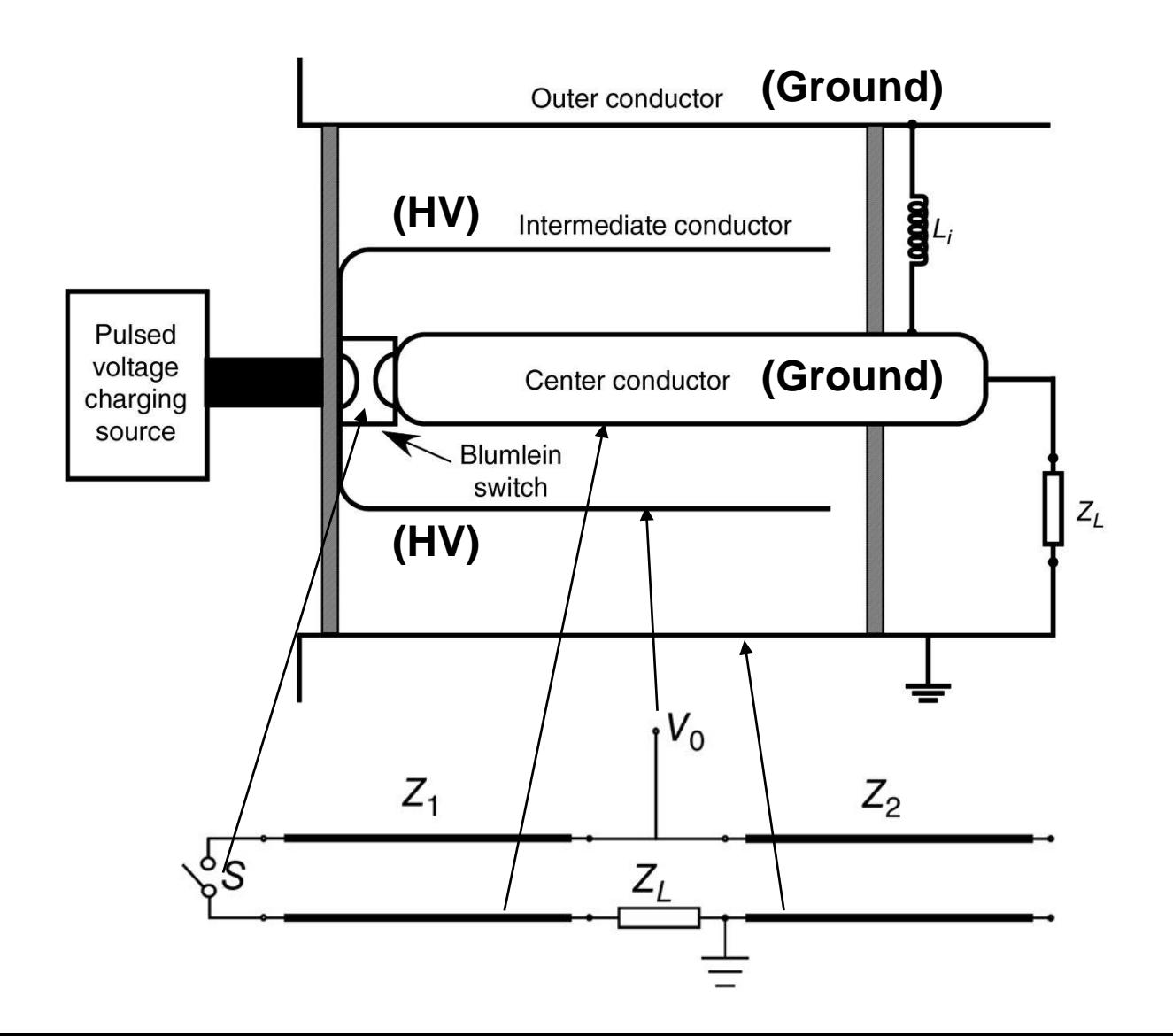

# **Outlines**

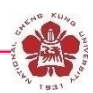

#### • **Switches**

- **Closing switches: the switching process is associated with voltage breakdown across an initially insulant element.**
- **Opening switches: the switching process is associated with a sudden growth of its impedance.**

#### • **Pulse-forming lines**

- **Blumlein line**
- **Pulse-forming network**
- **Pulse compressor**
- **Pulse transmission and transformation**

# **A simple pulsed-power system is a RLC circuit**

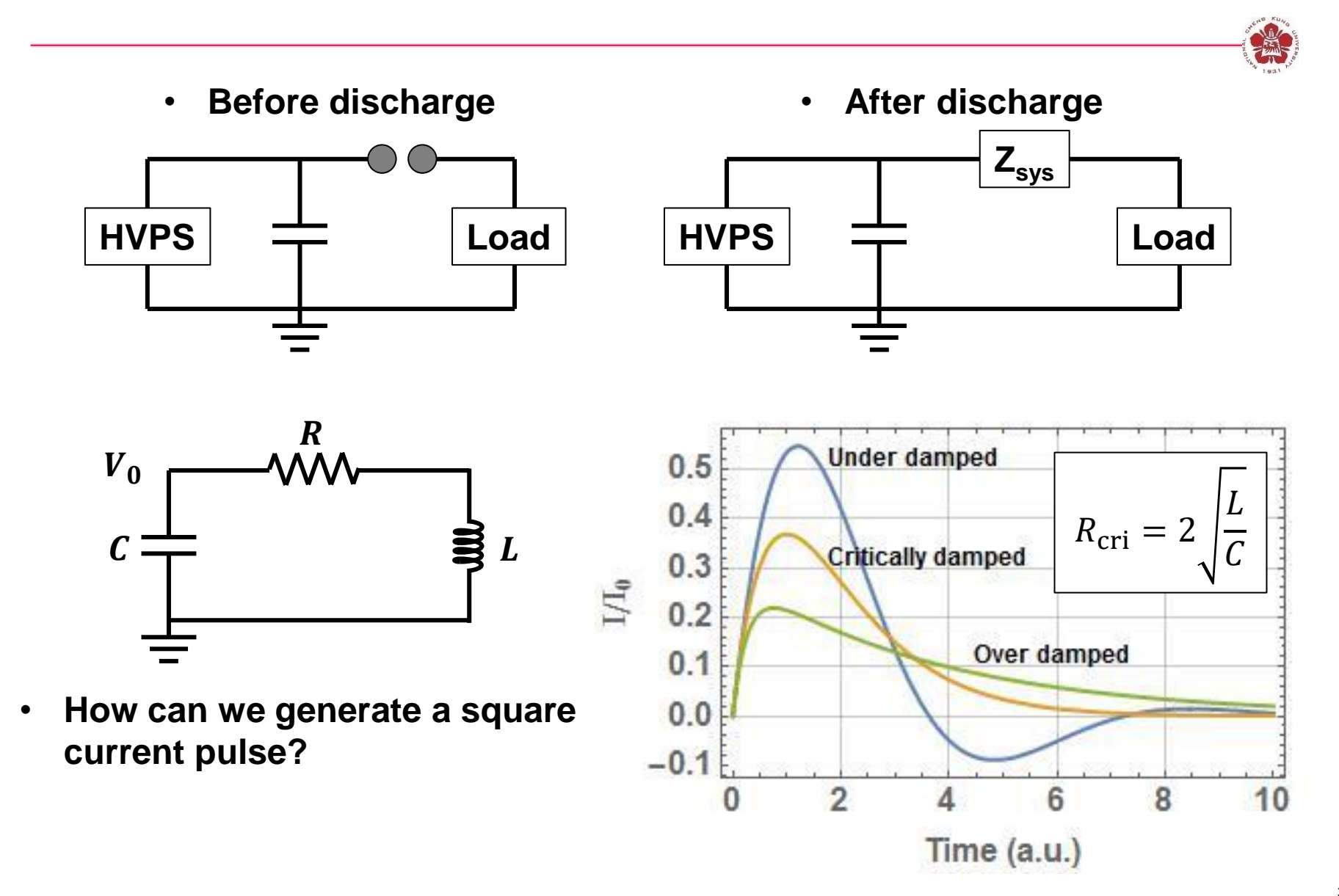

## **Pulse-forming network (PFN)**

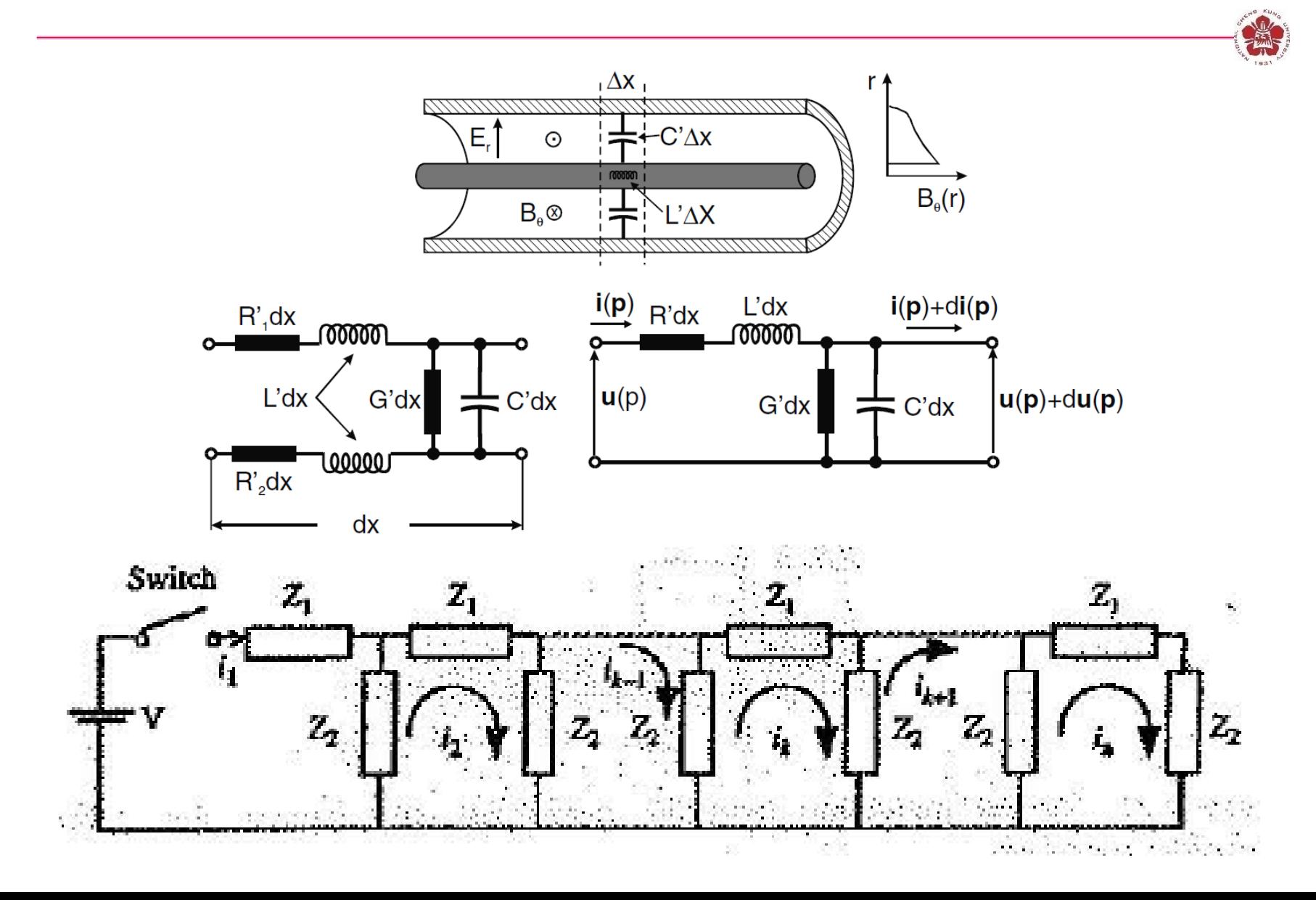

## **Equivalent Guillemin Networks**

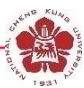

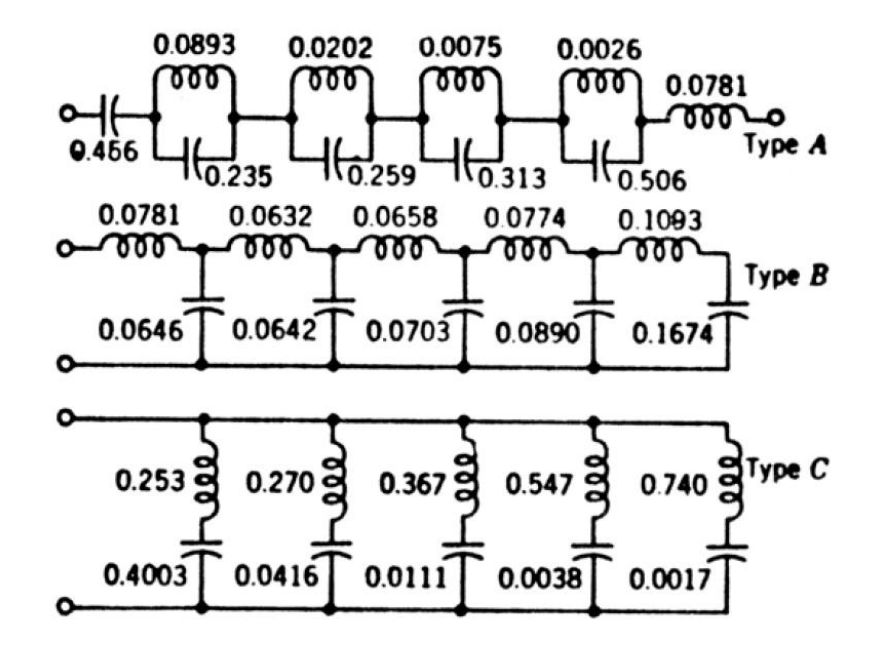

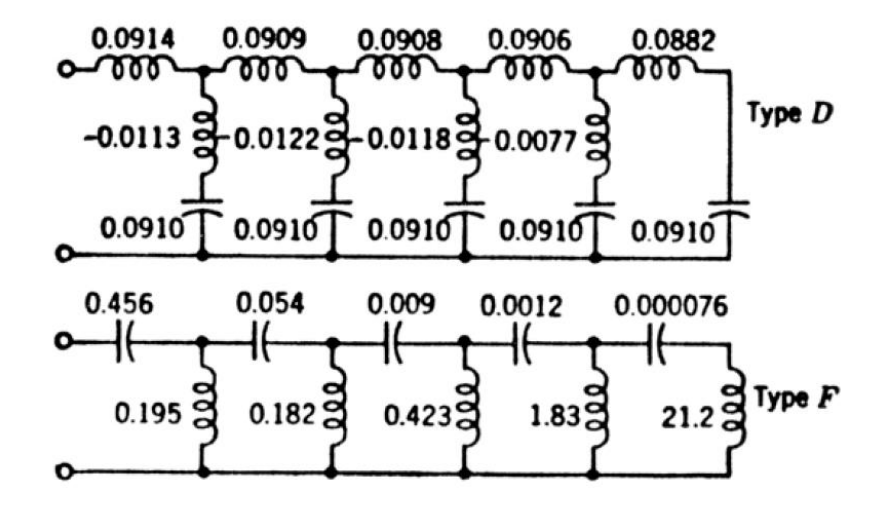

# **Pule-forming LC chain**

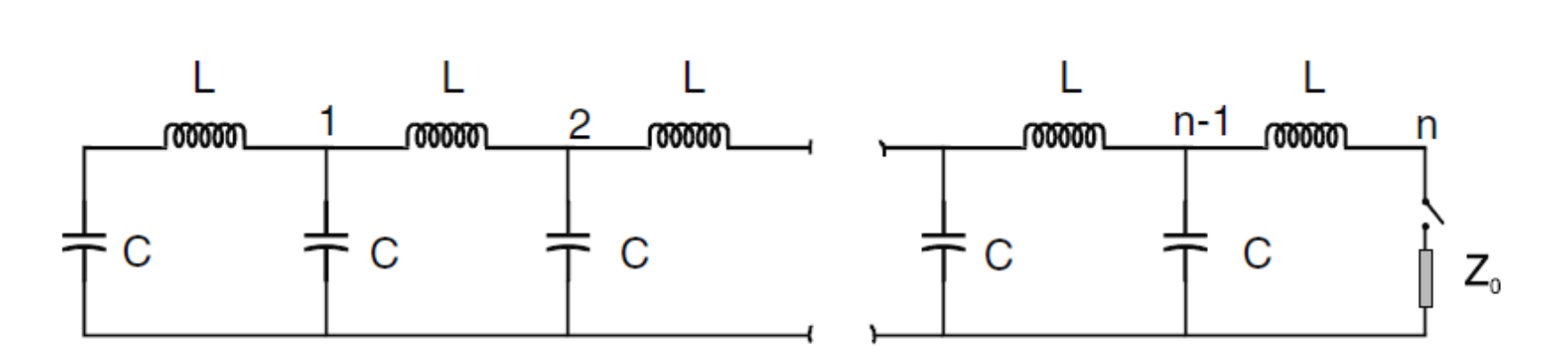

Fig. 5.11. Pulse-forming  $LC$  chain

## **The current output of a LC circuit is a basis of Fourier series**

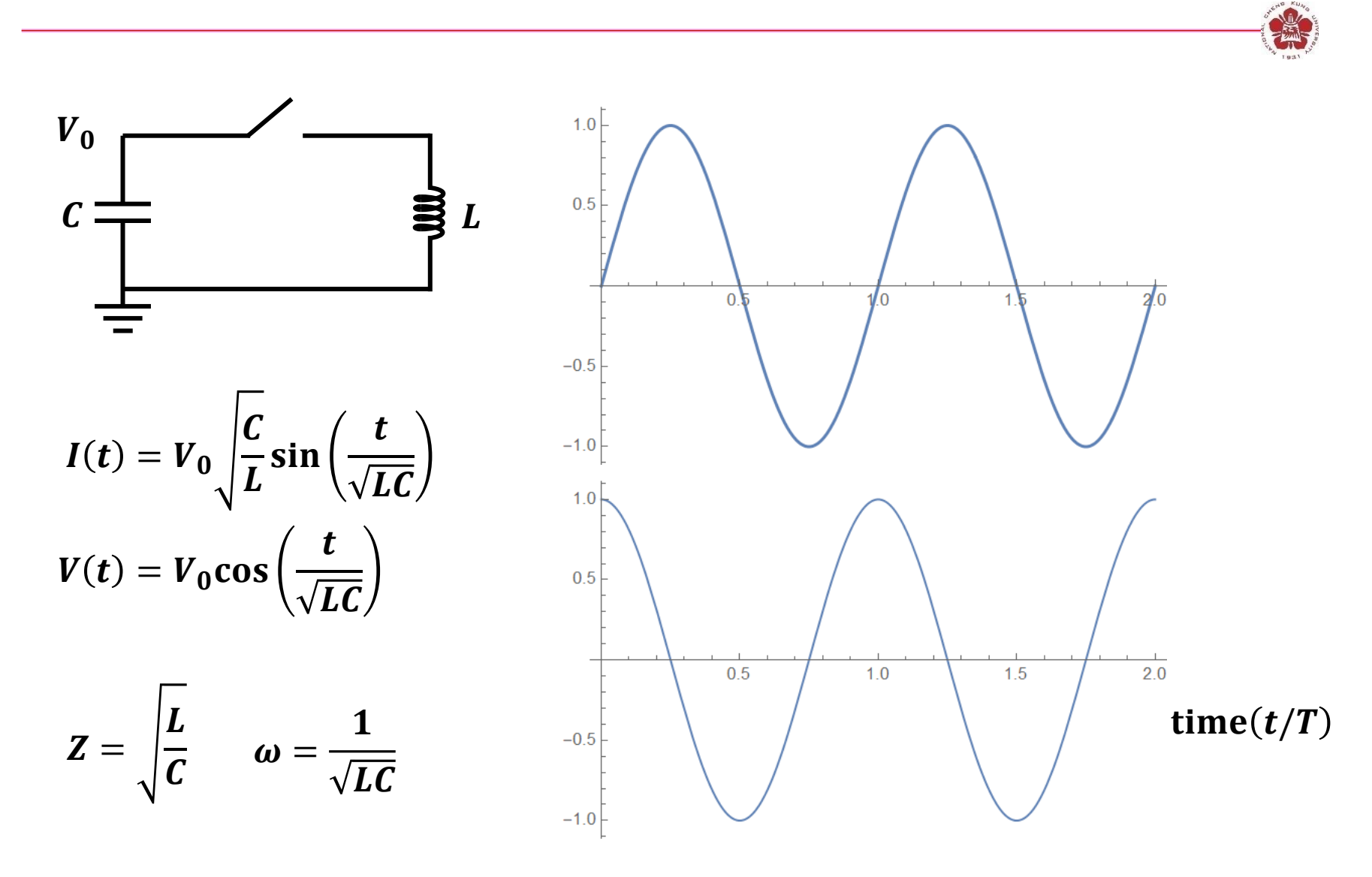
### **A trapezoidal wave can be expressed by Fourier series (Guillemin's method)**

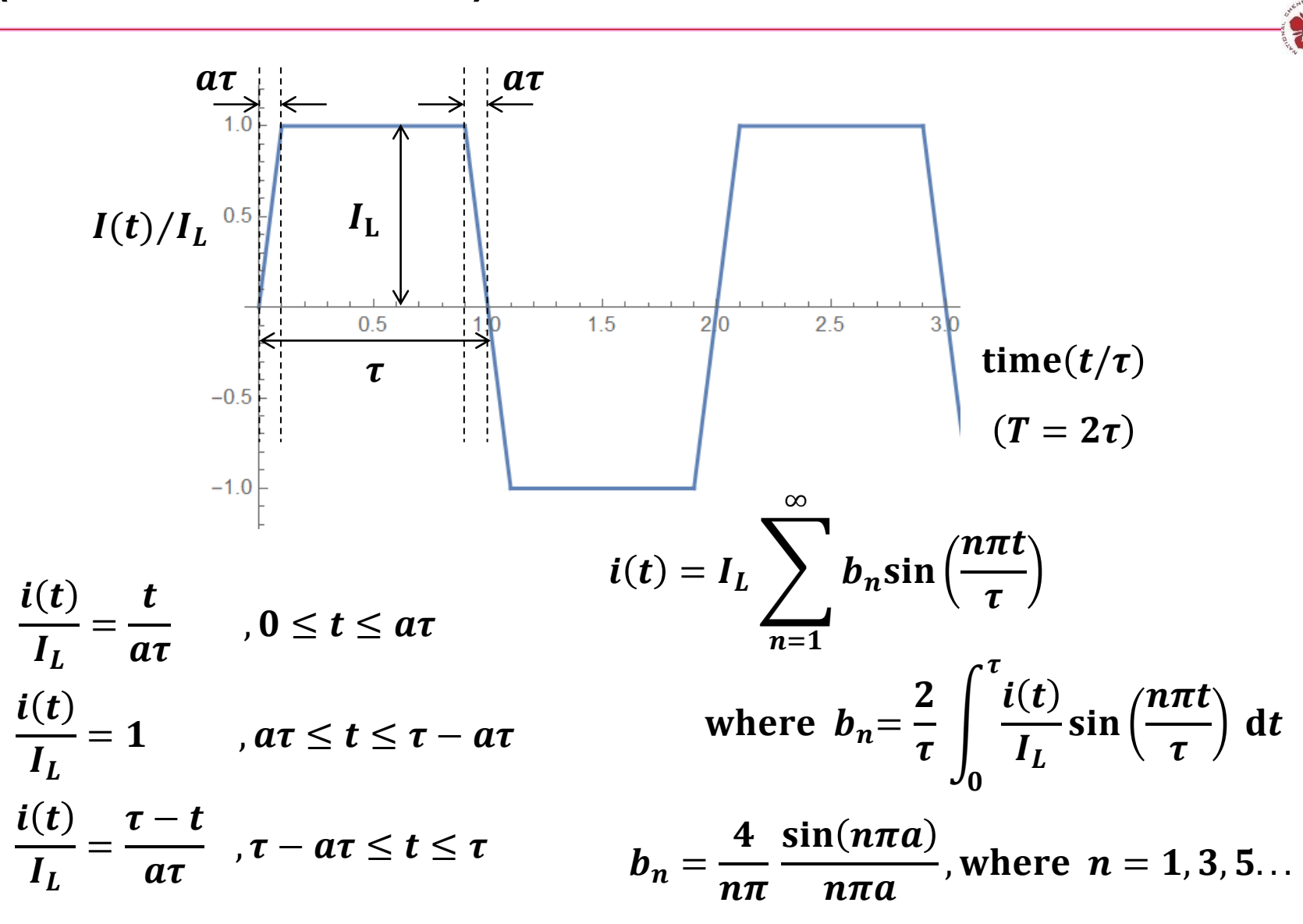

# **The required inductance and capacitance are obtained by comparing LC output with the Fourier series**

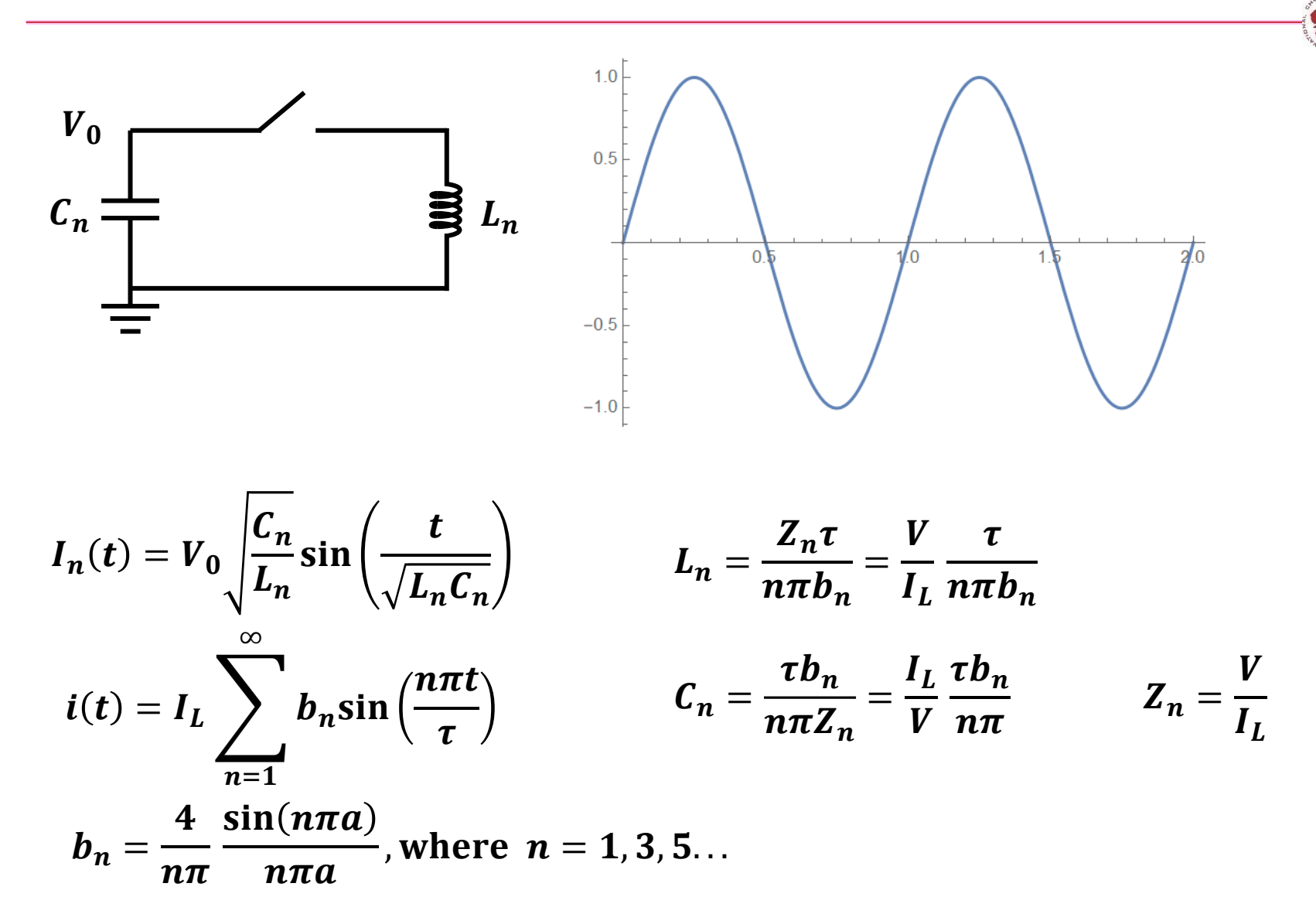

### **A trapezoidal current output can be generated using Guillemin's pulse-forming networks**

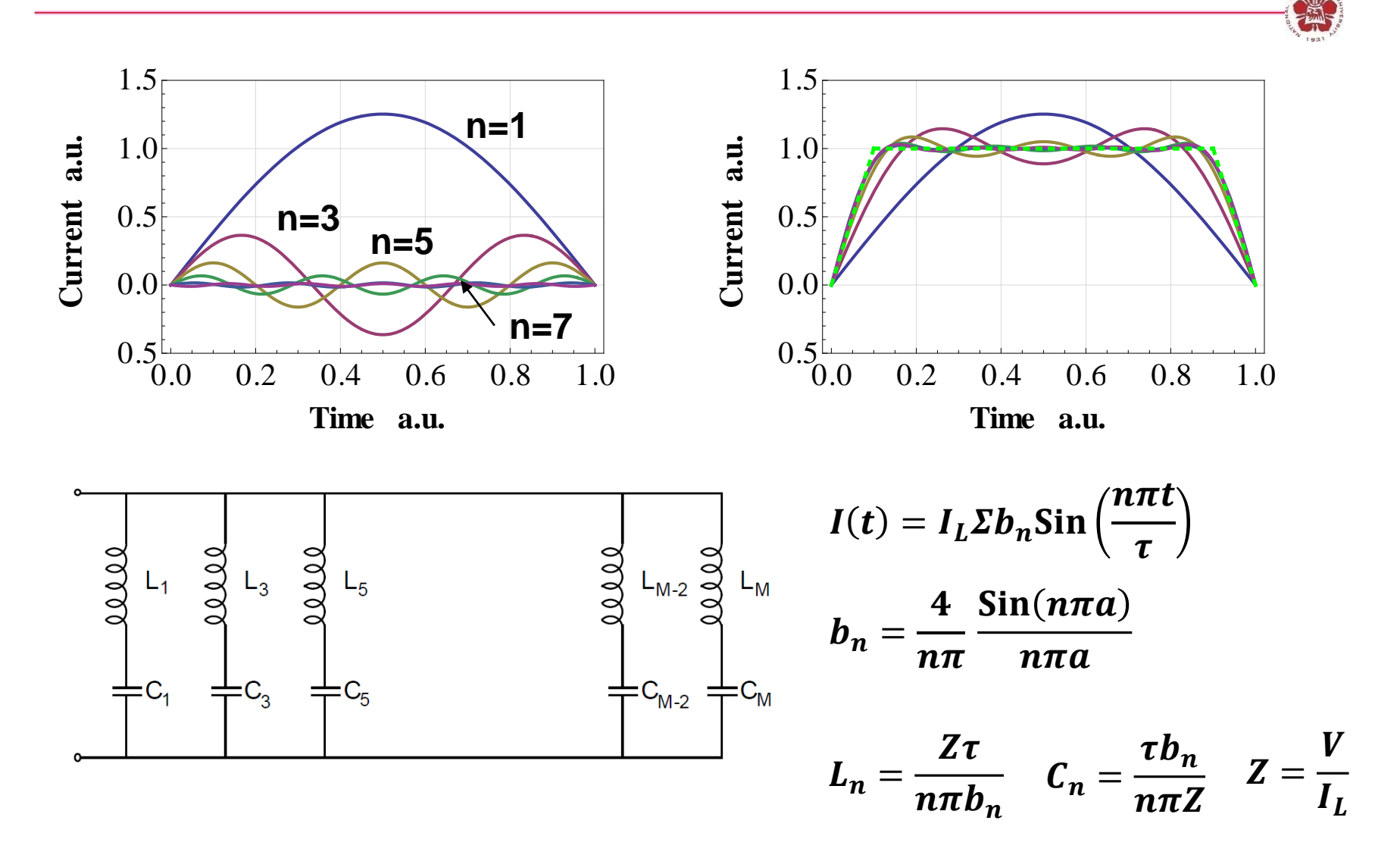

#### **Fourier components of τ=1 ms, a=0.1**

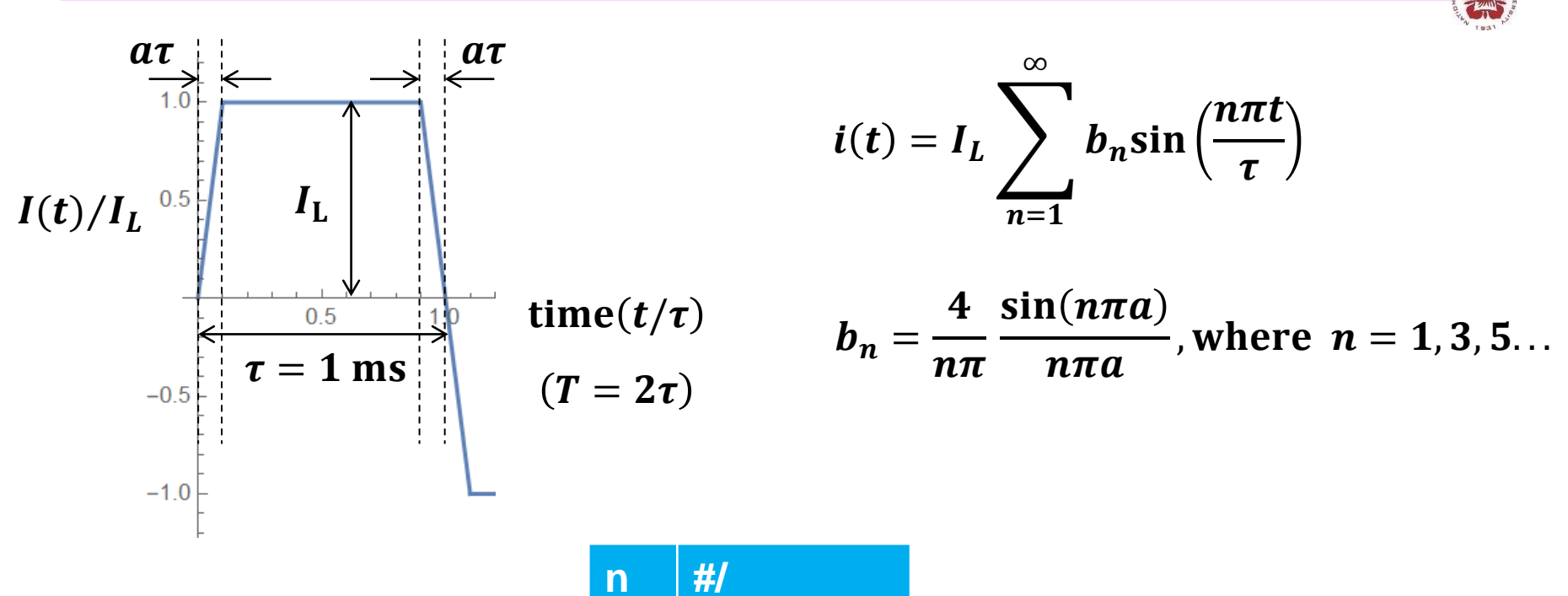

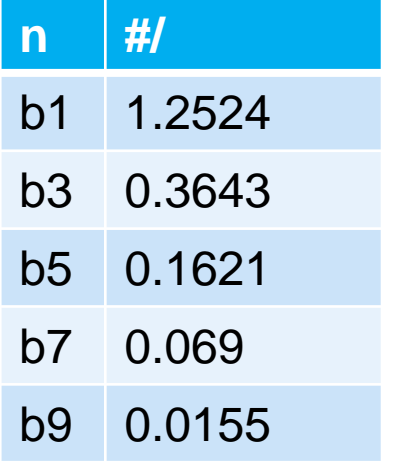

## **Coils with 8 turns and a PFN charged to 1 kV will be used**

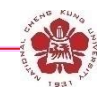

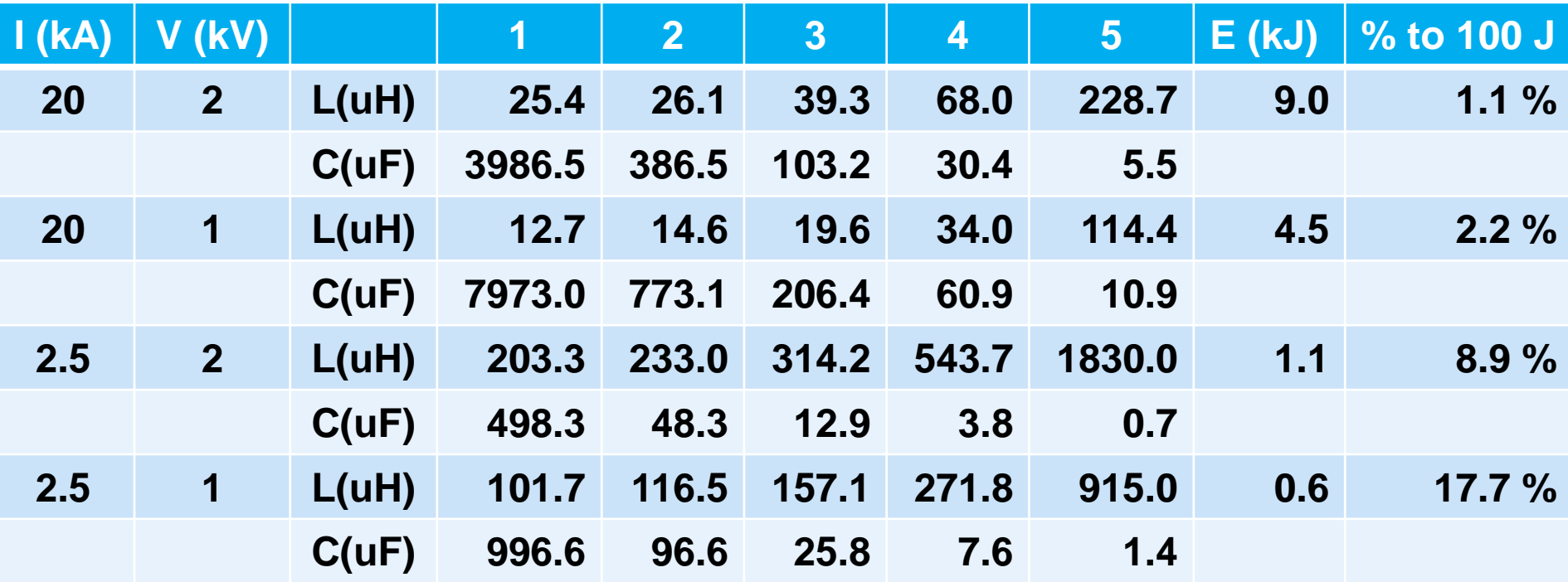

## **A square pulse with a flat top of 2.5 kA can be generated**

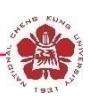

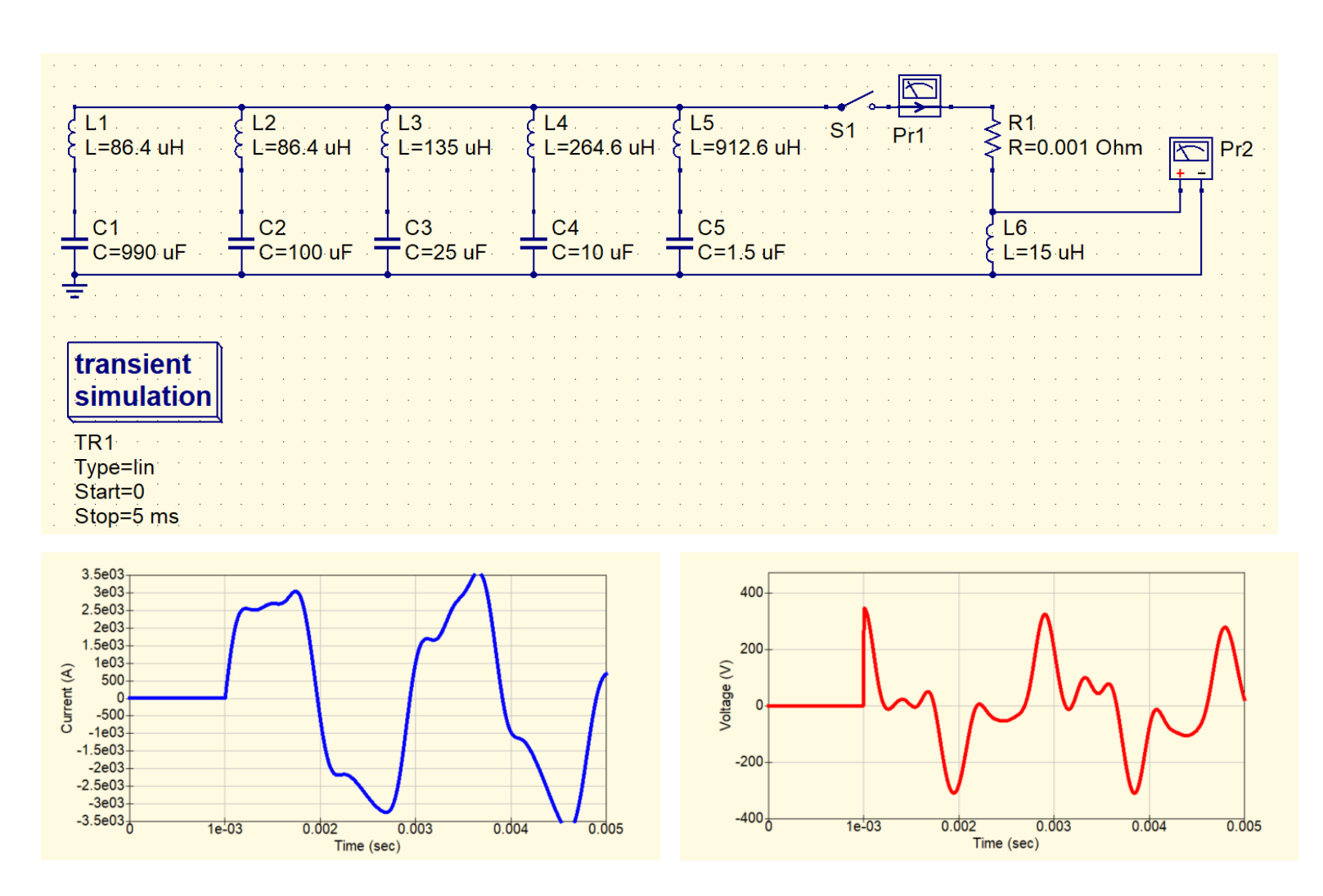

### **A simple PFN with constant C and L in all stages can also be used**

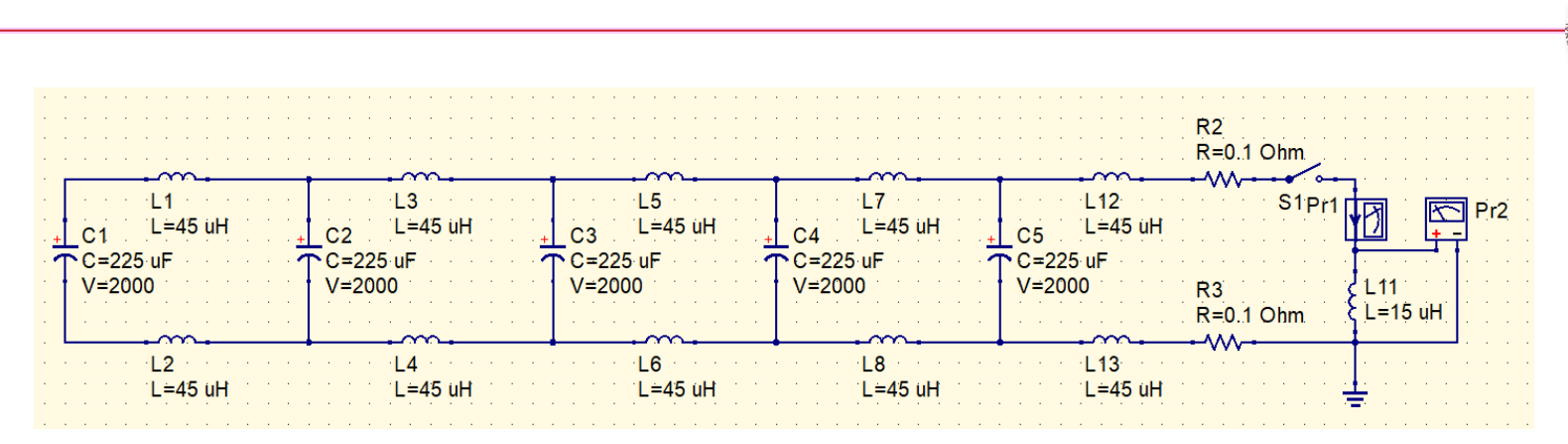

$$
C \equiv \bar{C} = \frac{1}{N} \sum_{n=1}^{N} C_n = 225 \mu \text{F}
$$

$$
L_n = 2nL + L_L \approx 2nL
$$

$$
\omega_n = \frac{1}{\sqrt{L_n C}} \approx \frac{1}{\sqrt{2nL C}}
$$

• **For 5 stages:**

$$
\omega_5 = \frac{2\pi}{T} = \frac{\pi}{\tau} = \frac{\pi}{1\,\text{ms}}
$$

$$
L = 45\,\mu\text{H}
$$

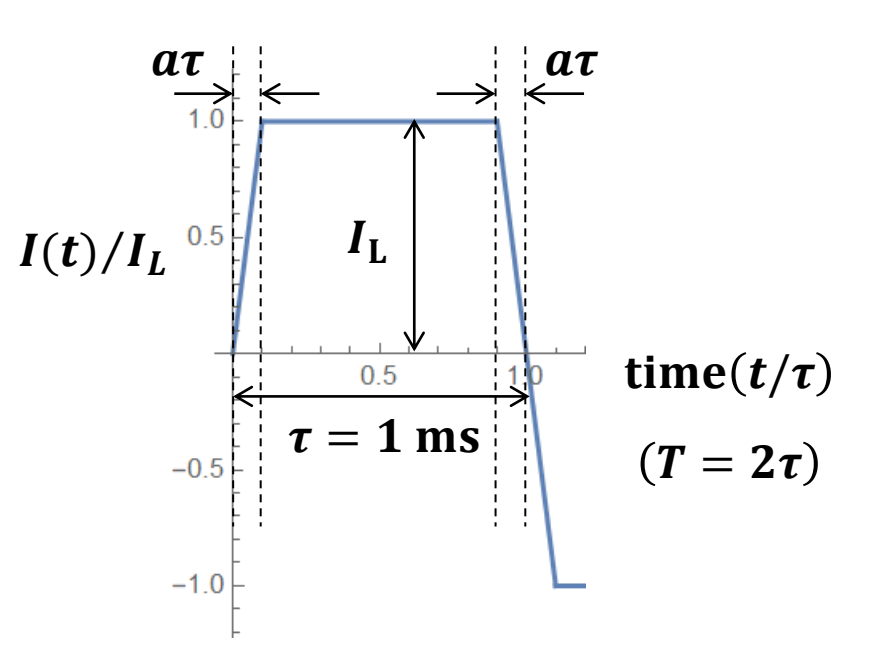

## **The energy coupling efficiency is lower using the simple PFN**

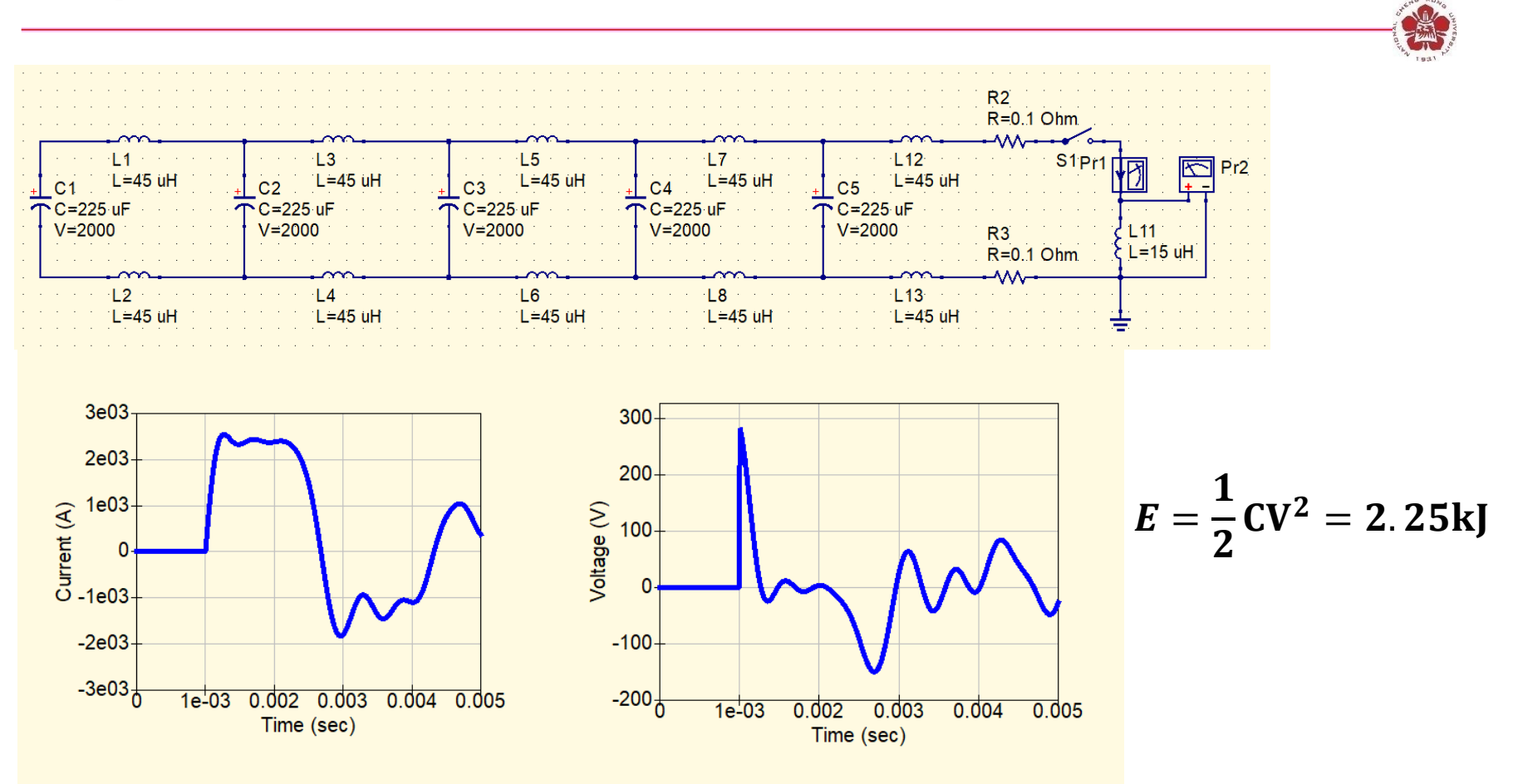

• **Only 4.4 % of the energy is transferred to magnetic energy.**

### **Mini-spherical tokamak**

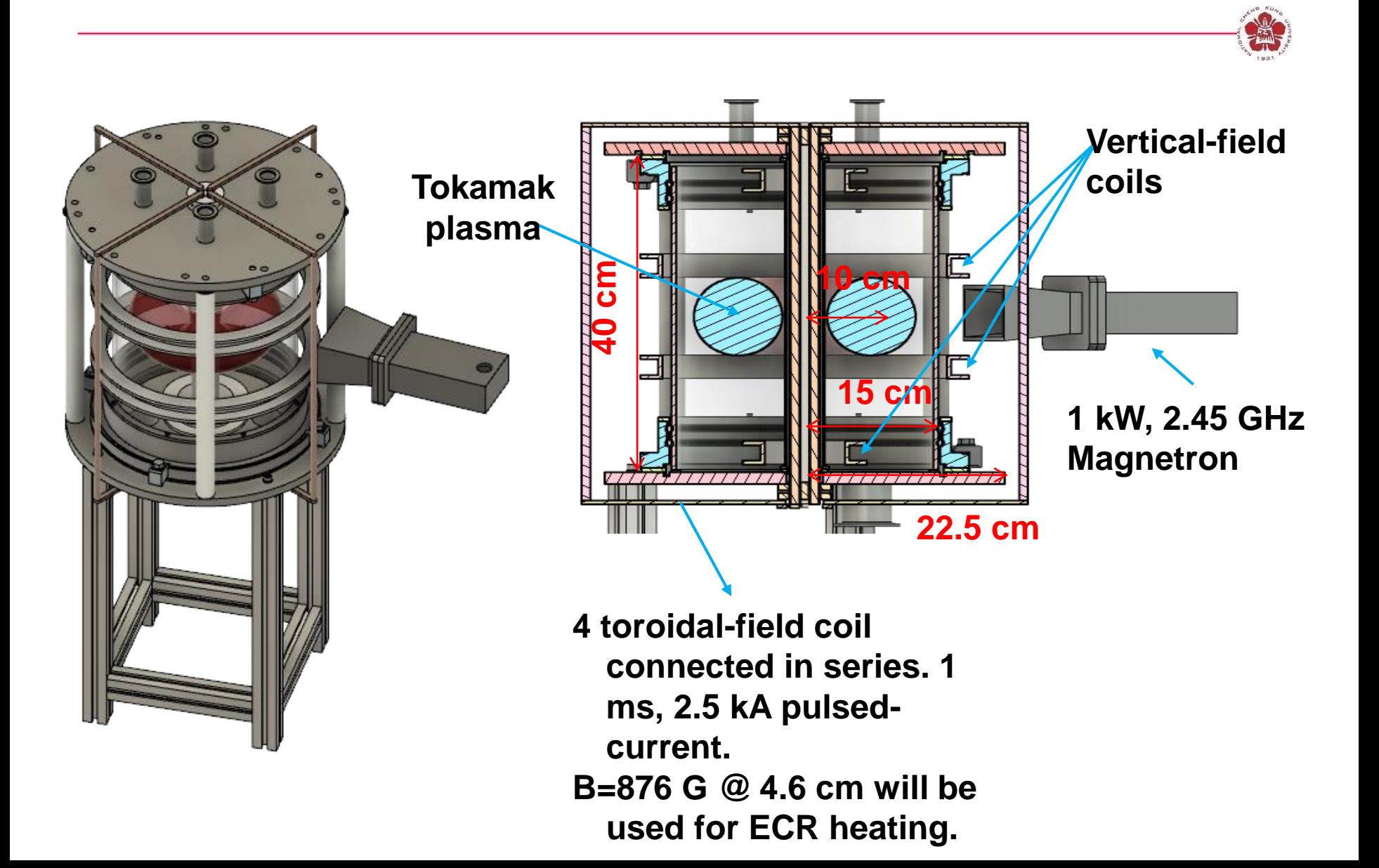

### **A square pulse of 2.5-kA current output with duration of 1 ms can be provided**

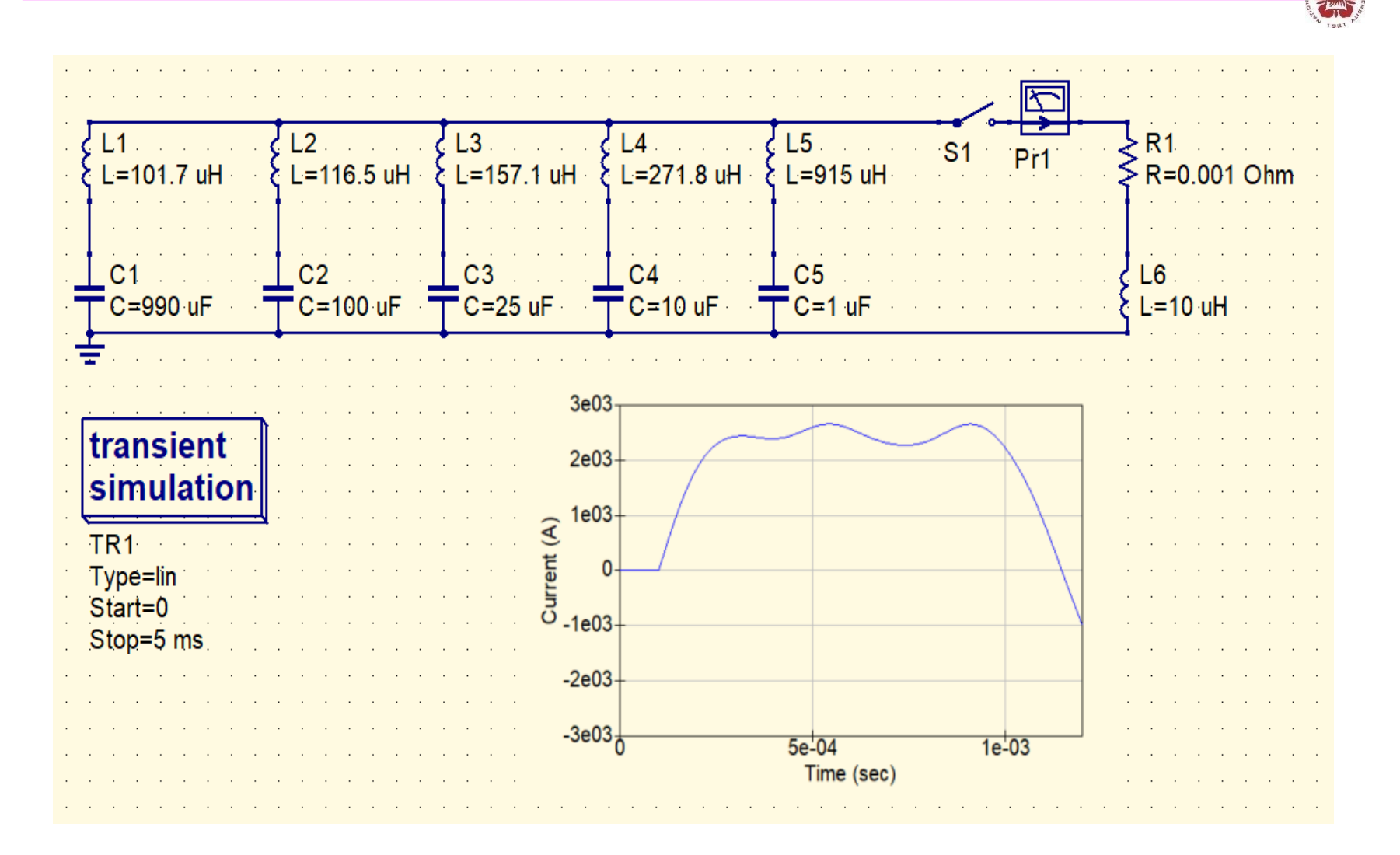

## **The actual components were determined by what we could get**

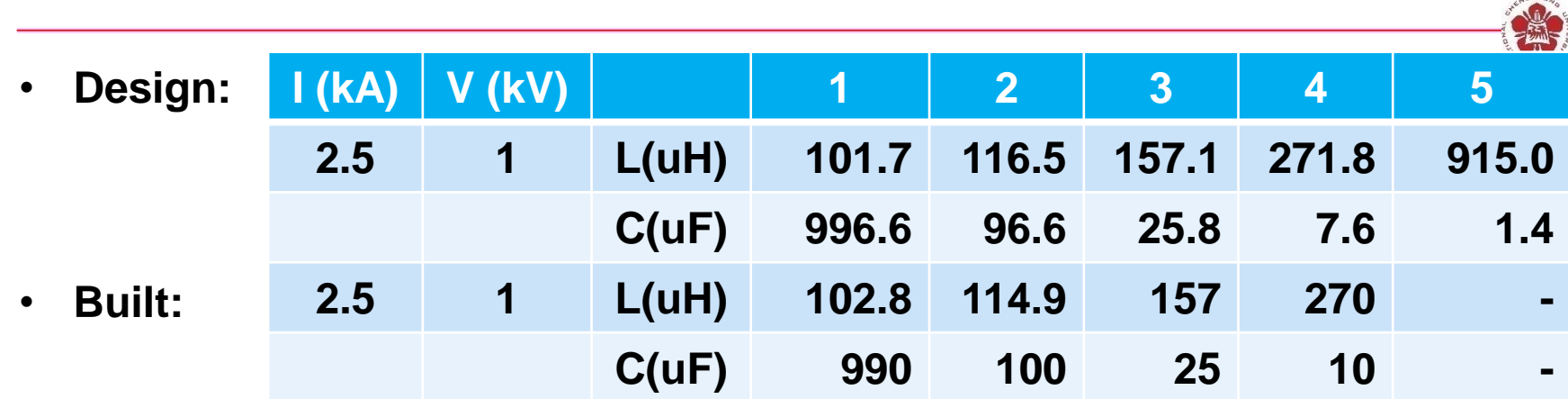

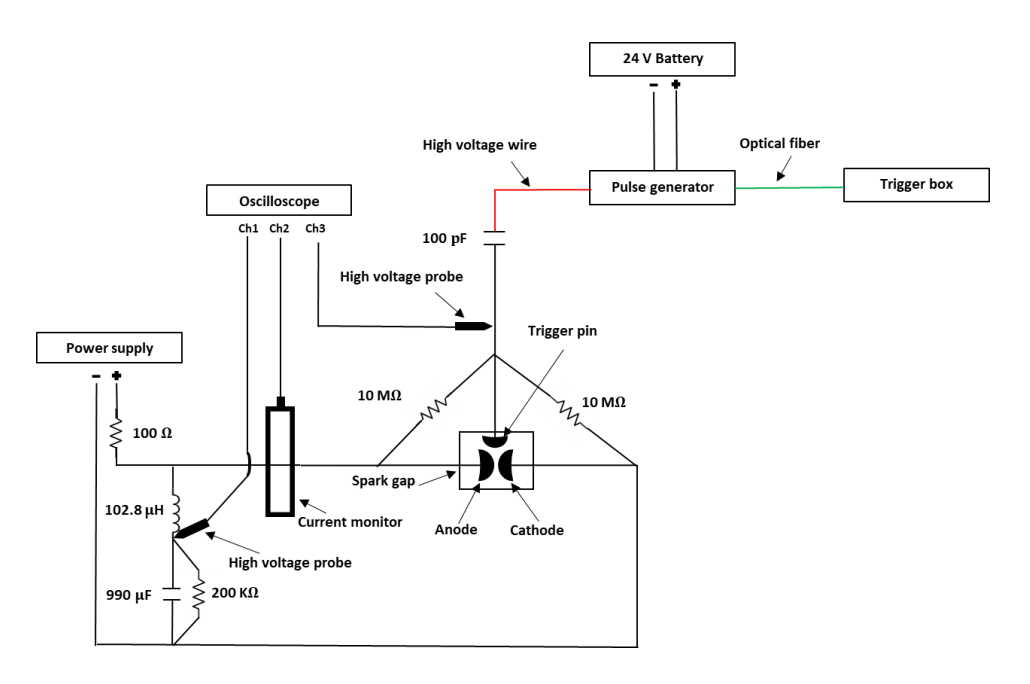

### **Discharge current measurements**

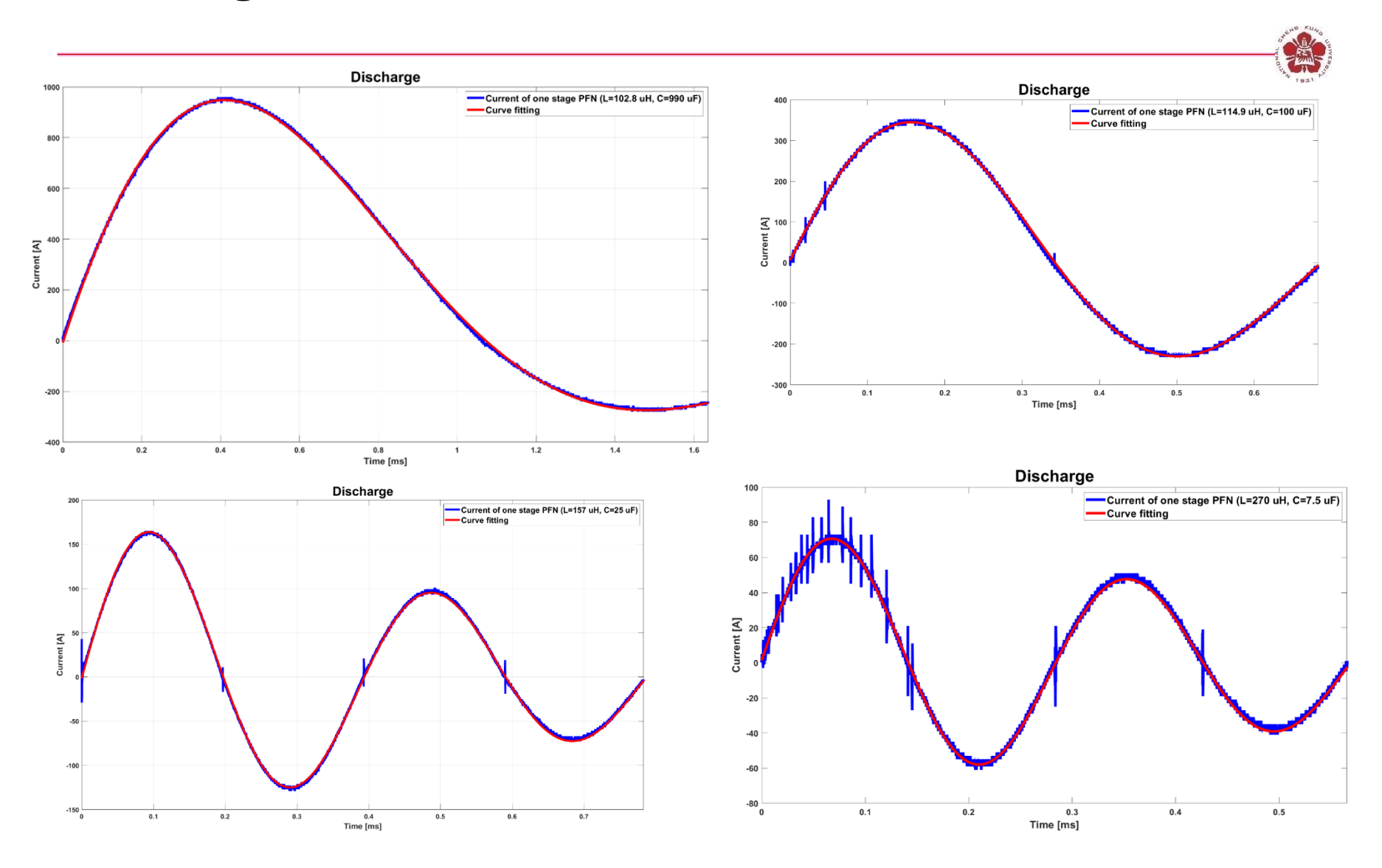

#### **Resistant played an important role**

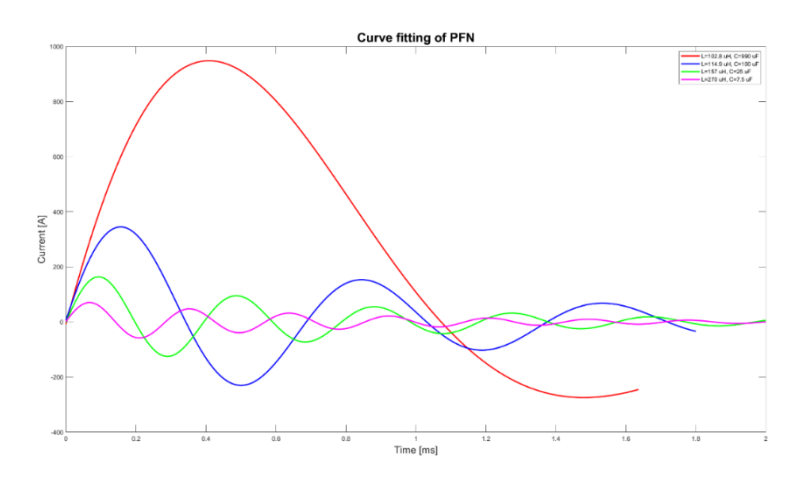

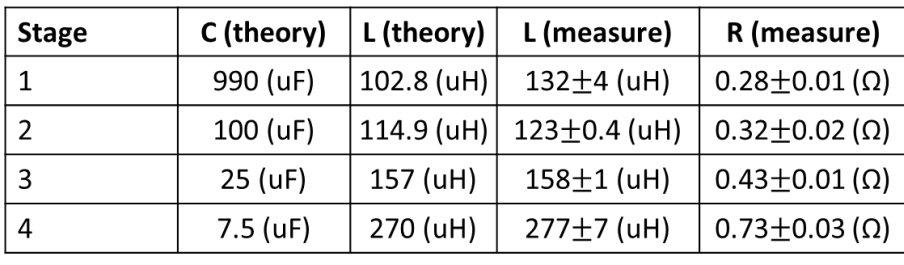

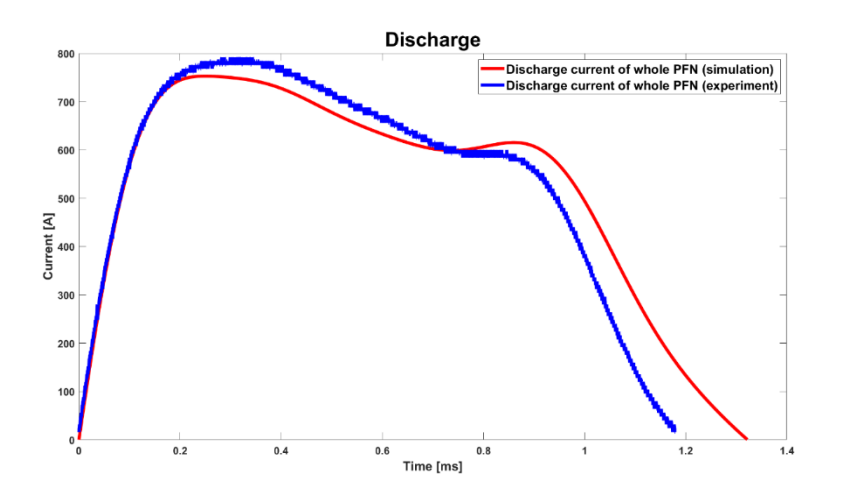

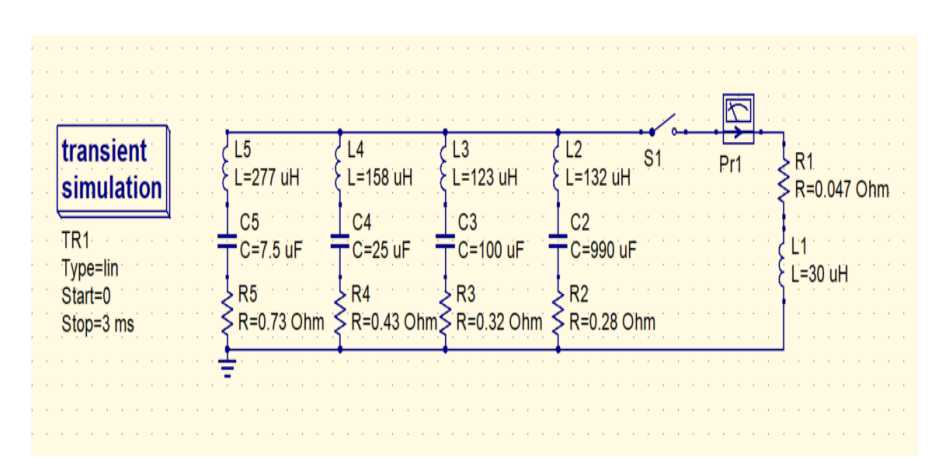

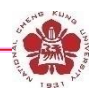

# **Outlines**

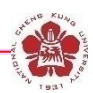

#### • **Switches**

- **Closing switches: the switching process is associated with voltage breakdown across an initially insulant element.**
- **Opening switches: the switching process is associated with a sudden growth of its impedance.**

#### • **Pulse-forming lines**

- **Blumlein line**
- **Pulse-forming network**

#### – **Pulse compressor**

• **Pulse transmission and transformation**

## **Capacitor load**

- **Pulse compression scheme: a charged capacitor can transfer almost all of its energy to an uncharged capacitor if connected through an inductor.**
- **Output voltage can be doubled in a peaking circuit.**

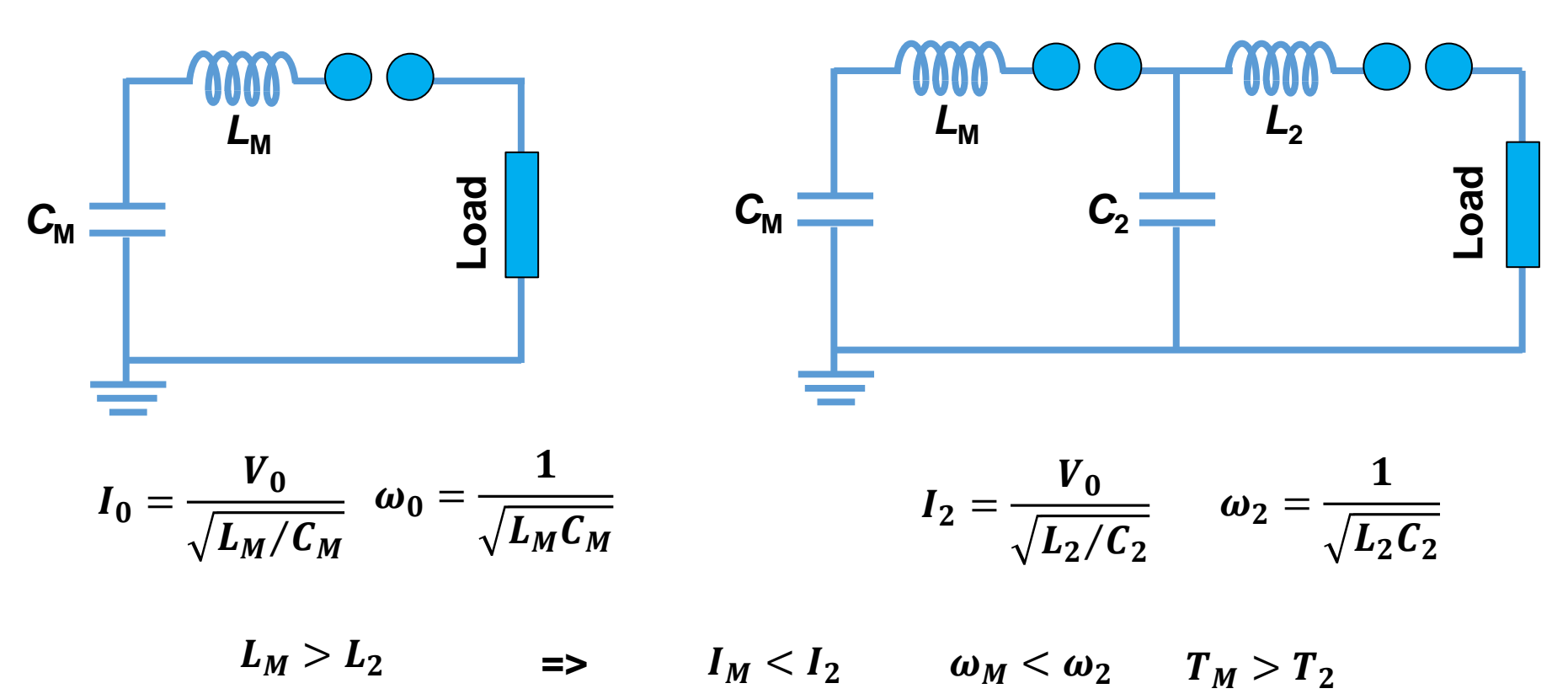

#### **Capacitor load**

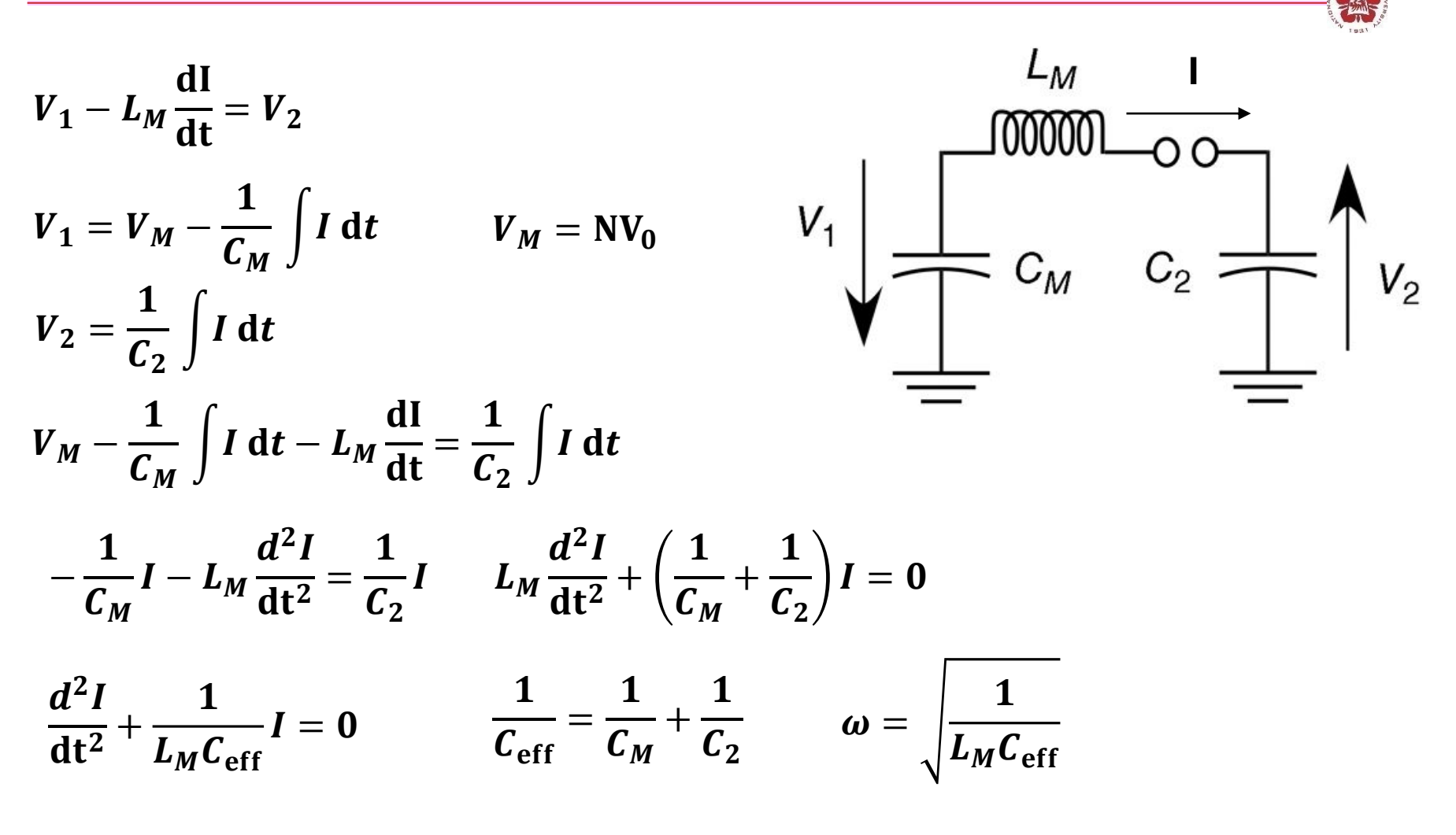

 $I = \alpha \sin(\omega t) + \beta \cos(\omega t)$ 

# **Capacitor load**

 $\boldsymbol{V}_{\boldsymbol{M}}$ 

 $\mathbf{L}$ 

$$
I = \alpha \sin(\omega t) + \beta \cos(\omega t)
$$
  
\n
$$
I(t = 0) = 0 \Rightarrow \beta = 0
$$
  
\n
$$
I = \alpha \sin(\omega t)
$$
  
\n
$$
\frac{dI}{dt} = \alpha \omega \cos(\omega t)
$$
  
\n
$$
L_M \frac{dI}{dt}\Big|_{t=0} = L_M \alpha \omega = V_M
$$
  
\n
$$
I(t) = \frac{V_M}{L\omega} \sin(\omega t)
$$
  
\n
$$
V_1 = V_M - \frac{1}{C_M} \int_0^t \frac{V_M}{L\omega} \sin(\omega t) dt = V_M - \frac{V_M C_2}{C_M + C_2} [1 - \cos(\omega t)]
$$
  
\n
$$
V_2 = \frac{1}{C_2} \int_0^t \frac{V_M}{L\omega} \sin(\omega t) dt = \frac{V_M C_M}{C_M + C_2} [1 - \cos(\omega t)]
$$
  
\n
$$
V_2 = \frac{1}{C_2} \int_0^t \frac{V_M}{L\omega} \sin(\omega t) dt = \frac{V_M C_M}{C_M + C_2} [1 - \cos(\omega t)]
$$
  
\n
$$
\frac{V_2}{V_M}\Big|_{\text{max}} = \frac{2C_M}{C_M + C_2}
$$
  
\n
$$
\frac{V_2}{V_M} \Big|_{\text{max}} = \frac{2C_M}{C_M + C_2}
$$

of New

### **Pulse compression scheme: C<sub>2</sub>~C<sub>M</sub>**

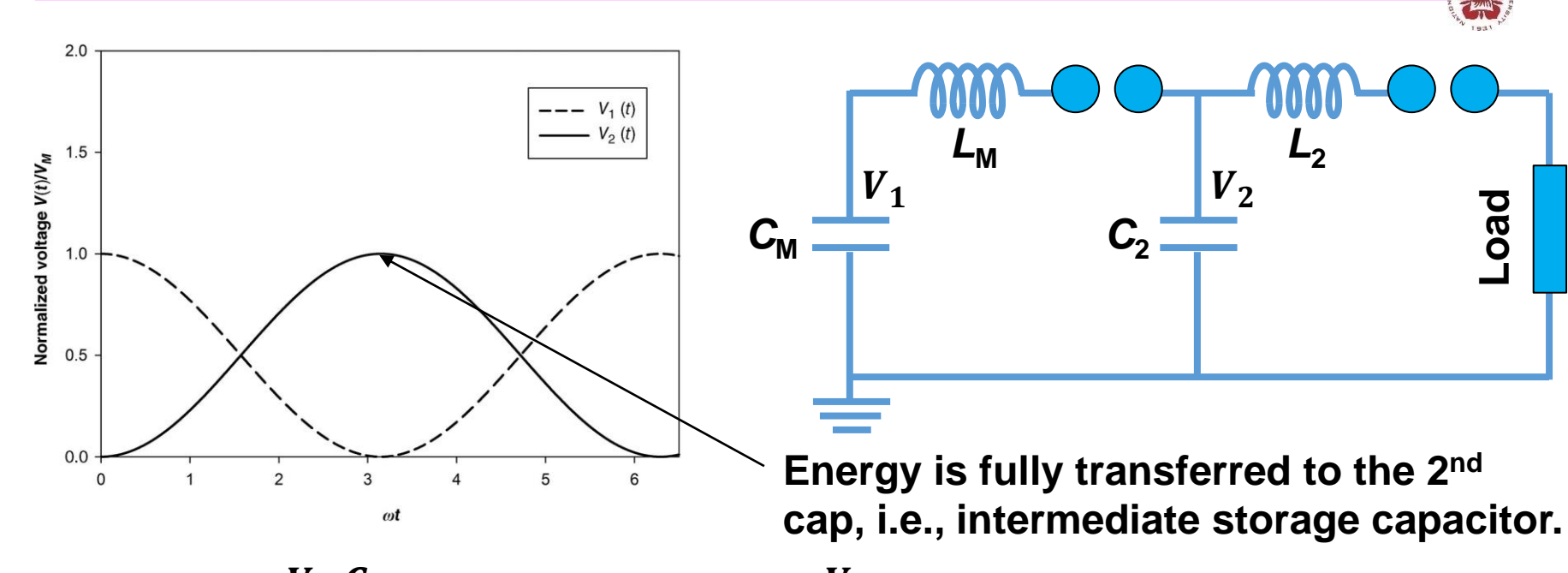

$$
V_1 = V_M - \frac{V_M C_2}{C_M + C_2} [1 - \cos(\omega t)] \approx V_M - \frac{V_M}{2} [1 - \cos(\omega t)]
$$

$$
V_2 = \frac{V_M C_M}{C_M + C_2} [1 - \cos(\omega t)] \approx \frac{V_M}{2} [1 - \cos(\omega t)]
$$

For  $t=$  $\pi$  $\omega$  $V_1 \approx 0, \qquad V_2 \approx V_M$ 

#### **Water is commonly used as the dielectric material for the intermediate capacitor**

$$
C = \frac{2\pi\epsilon_r\epsilon_0}{\ln(b/a)}l \qquad \qquad \text{For } \frac{b}{a} = \frac{1}{0.9} \approx 1.1
$$

• **The gap between two cylinders need to be able to handle the high voltage.**

Air: 
$$
\epsilon_r = 1 \Rightarrow \frac{C}{l} = 0.5 \times 10^{-9} F/m
$$

Water: 
$$
\epsilon_r = 80 \Rightarrow \frac{C}{l} = 4 \times 10^{-8} \, \text{F/m}
$$

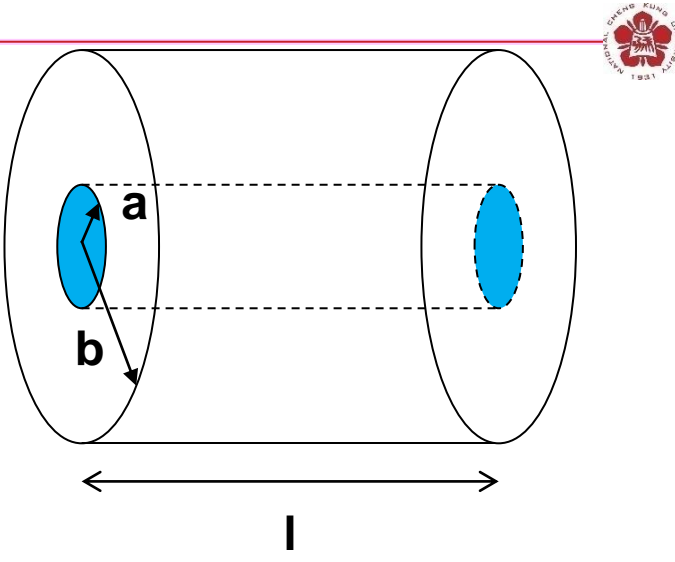

**Ex: KALIF, bipolar Marx generator, charged up to ±100 kV. V<sub>M.out</sub>=5 MV.** 

$$
C_M=\frac{0.5\mu F}{25}=25nF
$$

Using air:  $l =$  $25\times10^{-9}$  $0.5 \times 10^{-9}$  $=50 m$ 

Using water: 
$$
1 = \frac{25 \times 10^{-9}}{4 \times 10^{-8}} = 0.625
$$
 m

### **Intermediate storage capacitors can be used to compress the pulse**

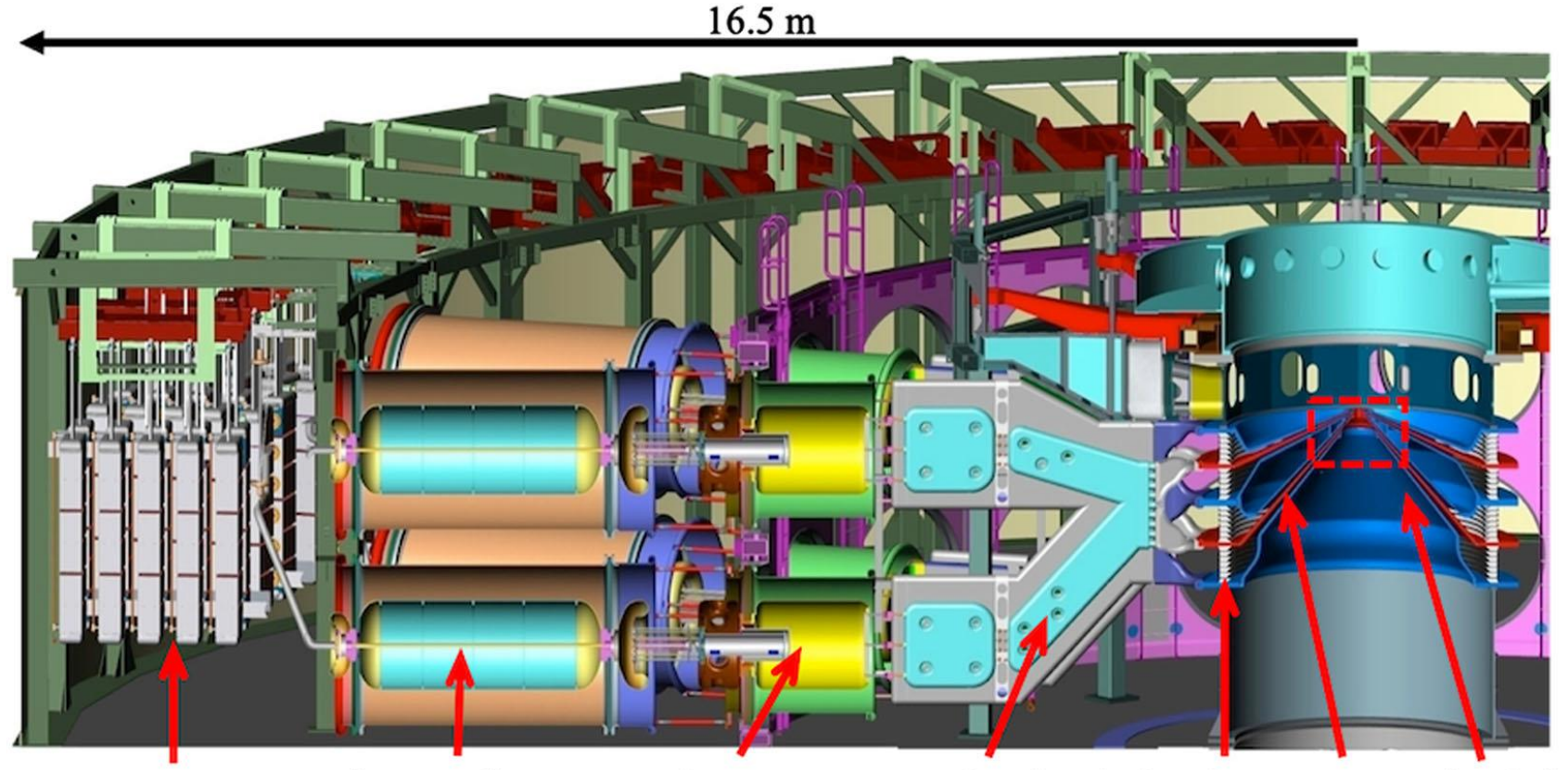

pulse

lines

forming

Marx bank

intermediate storage capacitors

water-insulated simulation insulator outer MITLs volume transmission stack lines

# **Outlines**

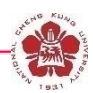

#### • **Switches**

- **Closing switches: the switching process is associated with voltage breakdown across an initially insulant element.**
- **Opening switches: the switching process is associated with a sudden growth of its impedance.**
- **Pulse-forming lines**
	- **Blumlein line**
	- **Pulse-forming network**
	- **Pulse compressor**
- **Pulse transmission and transformation**

## **Insulating interface separating the vacuum section and the liquid dielectric is needed**

- **Some tasks in science and technology required brightness of intense pulsed radiation > 100 TW/cm<sup>2</sup> -Sr. With E > 1 MJ, electric power > 100 TW, electric power flux density > 100TW/m<sup>2</sup> are needed.**
- **Vacuum environment is required.**
- **High-voltage pulse must enter a vacuum vessel hosting the source through an insulating interface separating the liquid dielectric from the vacuum section.**

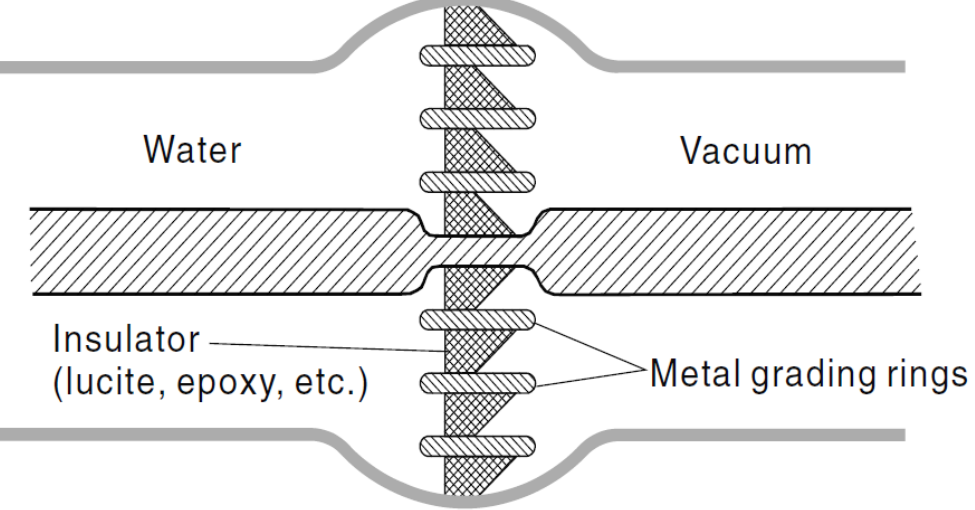

# **The interface consists of insulating rings separated by metallic grading rings**

- **The metal grading rings are used to distribute the potential homogeneously over the interface on the vacuum surface.**
- **The metallic and dielectric rings are sealed to hold the high vacuum either by O-rings or by Metal-to-dielectric bond.**
- **Sparking on the surface on the vacuum side is more important.**
- **Electrons may be produced by field emission on metallic surfaces.**

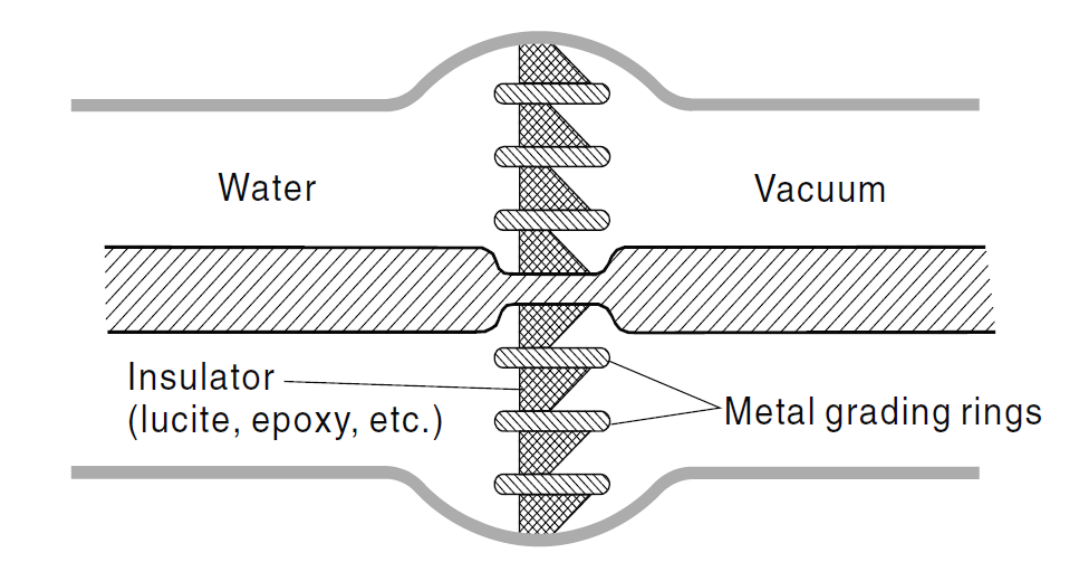

## **The side surface of the dielectric material is tilted to prevent flash over**

- **Out gassing: gas from the "absorbs" released by electron bombardment.**
- **Electron avalanches may occur with the tangential electric field from the space charge on insulator.**

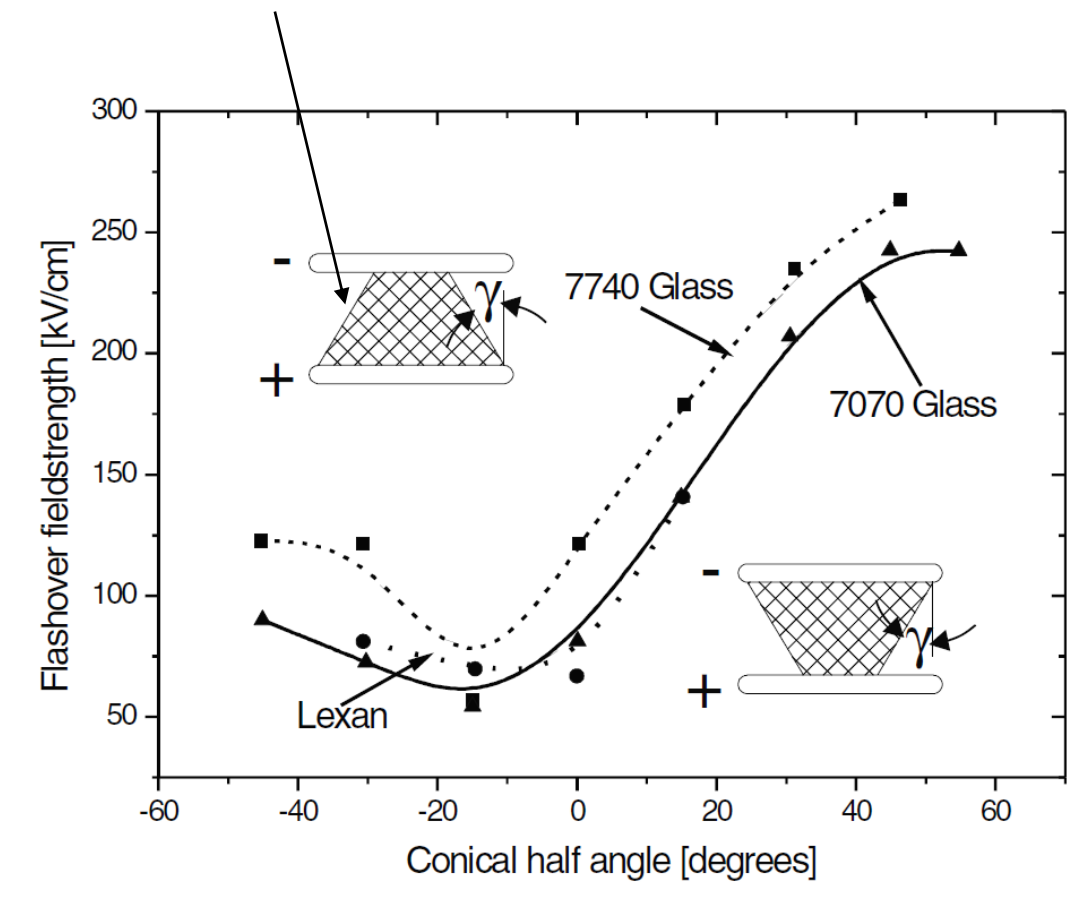

• **Dielectric-vacuum interface is the weakest element of a high-voltage pulse line under E-field stress.**

$$
E_{\rm DB} = \frac{7 \times 10^5}{t^{1/6} A^{1/10}} (V/m)
$$

- **t: time** when  $E > 87\%$   $E_{\text{max}}$ .
- **For t=10 ns, Emax=20MV/m, Max power density that can be delivered is 1 TW/m<sup>2</sup> .**

# **Self-magnetic insulation**

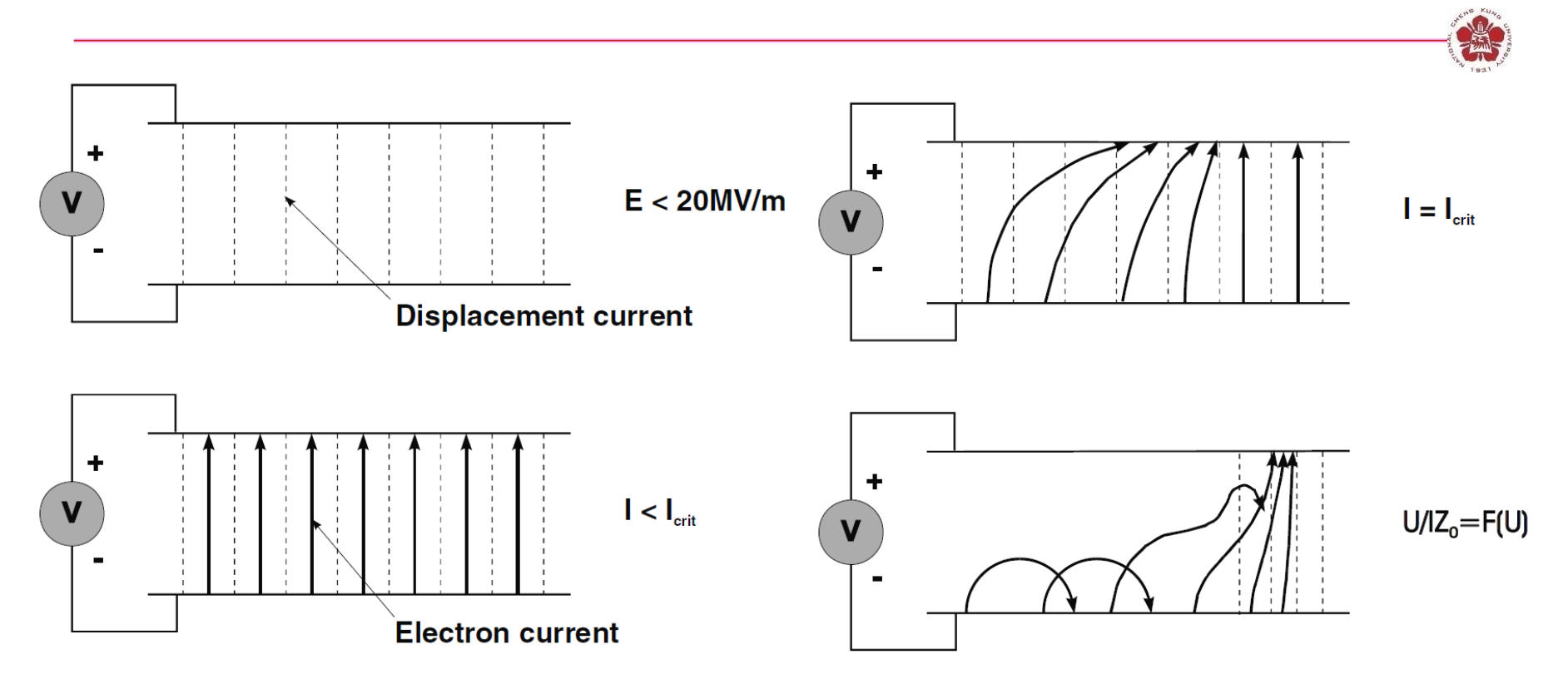

- **For E > 20 MV/m, homogeneous plasma layer is generated within a few nanosecond.**
- **For I > Icrit, electron orbits can no longer reach the anode => more and more sections are insulated. => An electron sheath forms on the negative conductor.**

### **Electromagnetic shock wave is formed**

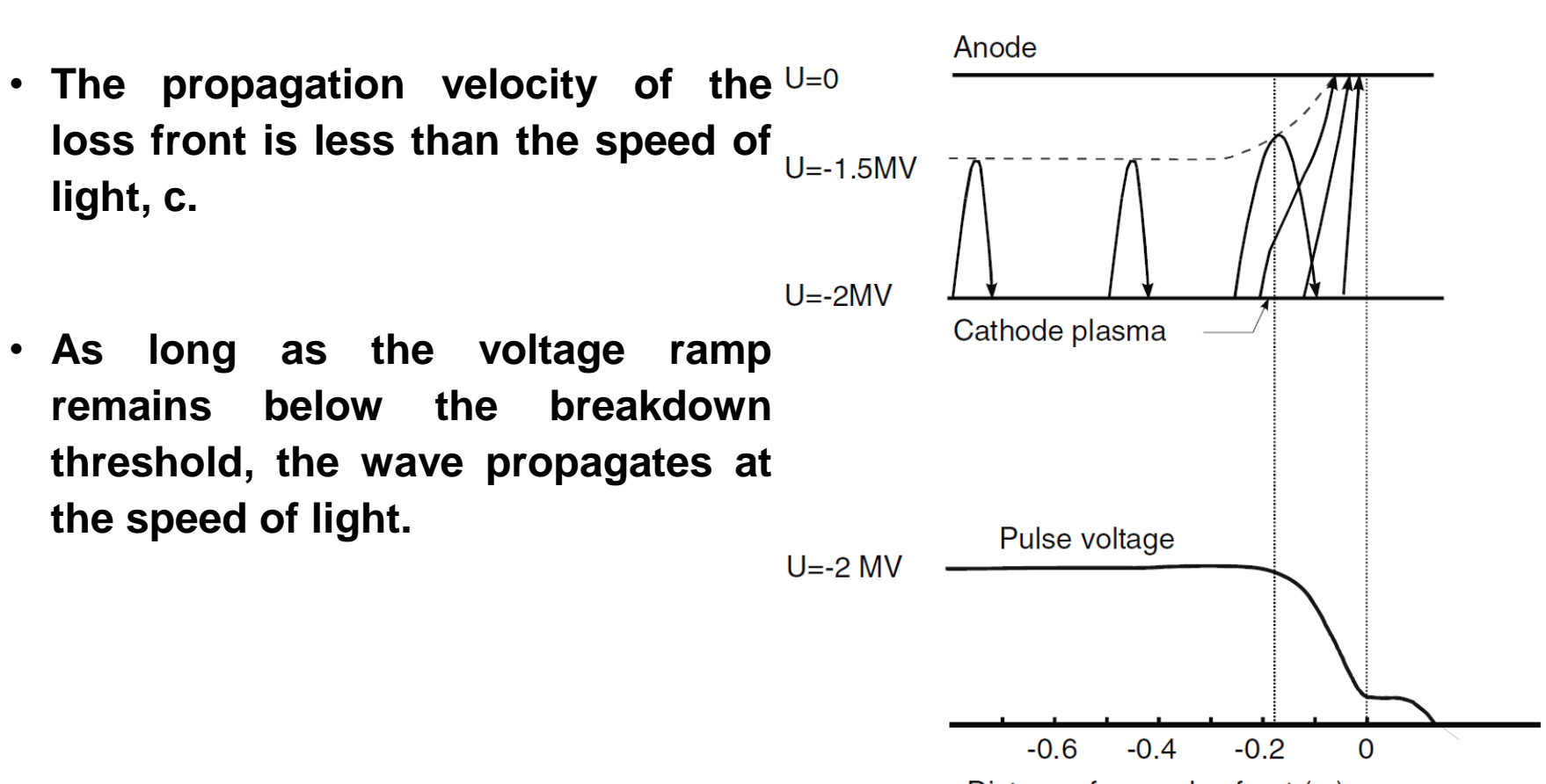

Distance from pulse front (m)

### **Pulse transformers**

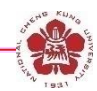

- **High-voltage transformers: used for transformation of current, voltage, impedance, polarity inversion, insulation and coupling between circuits at different potentials.**
- **Based on magnetic coupling between two conducting circuits.**
- **Perfect or ideal transformer: no ohmic losses, no eddy currents, without hysteresis and stray field => magnetic flux goes completely through both the primary and second coil.**
- **Faraday's law:**

$$
U_1 = N_1 \frac{d\Phi}{dt}
$$

$$
U_2 = -N_2 \frac{d\Phi}{dt}
$$

$$
\frac{U_2}{U_1} = -\frac{N_2}{N_1}
$$

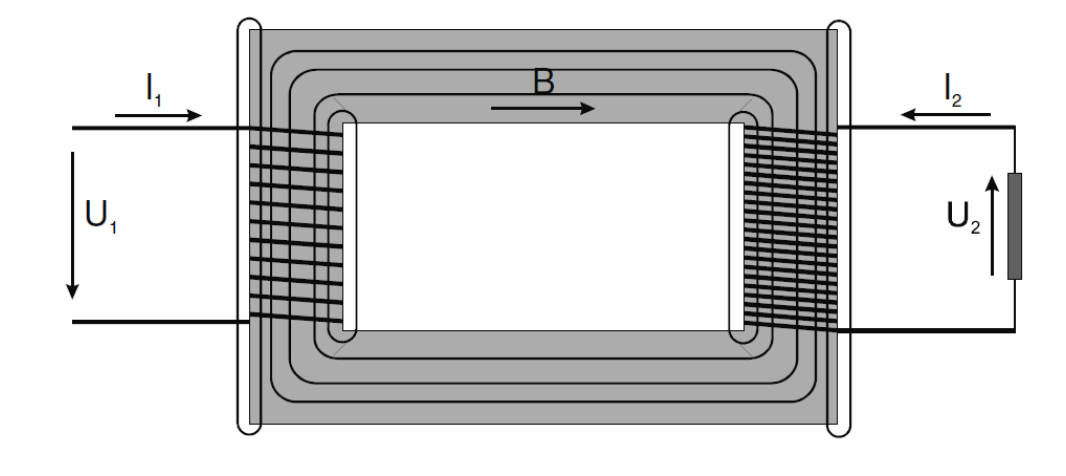

#### **The transformer rise the voltage but reduce the current**

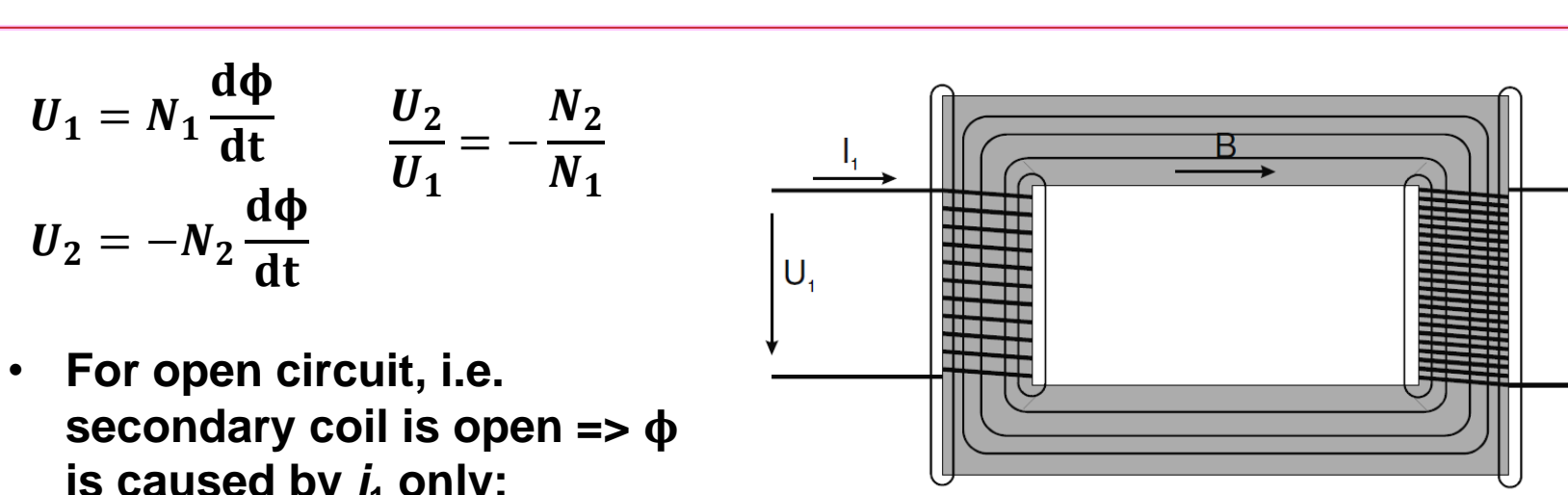

auged by 
$$
i_1
$$
 only

\n
$$
i_{10} = \frac{U_1}{\ln 1}
$$

- $i_{10} =$  $1\omega L_1$
- **If a load of complex impedance Z is connected to the secondary coil:**

 $i_2=$  $\boldsymbol{U_2}$ Z  $N_2 i_2 = N_1 i_1'$  Additional flux from the secondary coil is **compensated from primary coil.**

$$
i_1' = i_{10} + i_1' = i_{10} - \frac{N_2}{N_1} i_2 \qquad \text{Power} = (i_1' - i_{10})U_1 = -\frac{N_2}{N_1} i_2 U_1 = i_2 U_2
$$
\n• If  $i_{10} << \frac{N_2 i_2}{N_1} = > i_1 = -\frac{N_2}{N_1} i_2$ 

# **Rectifier**

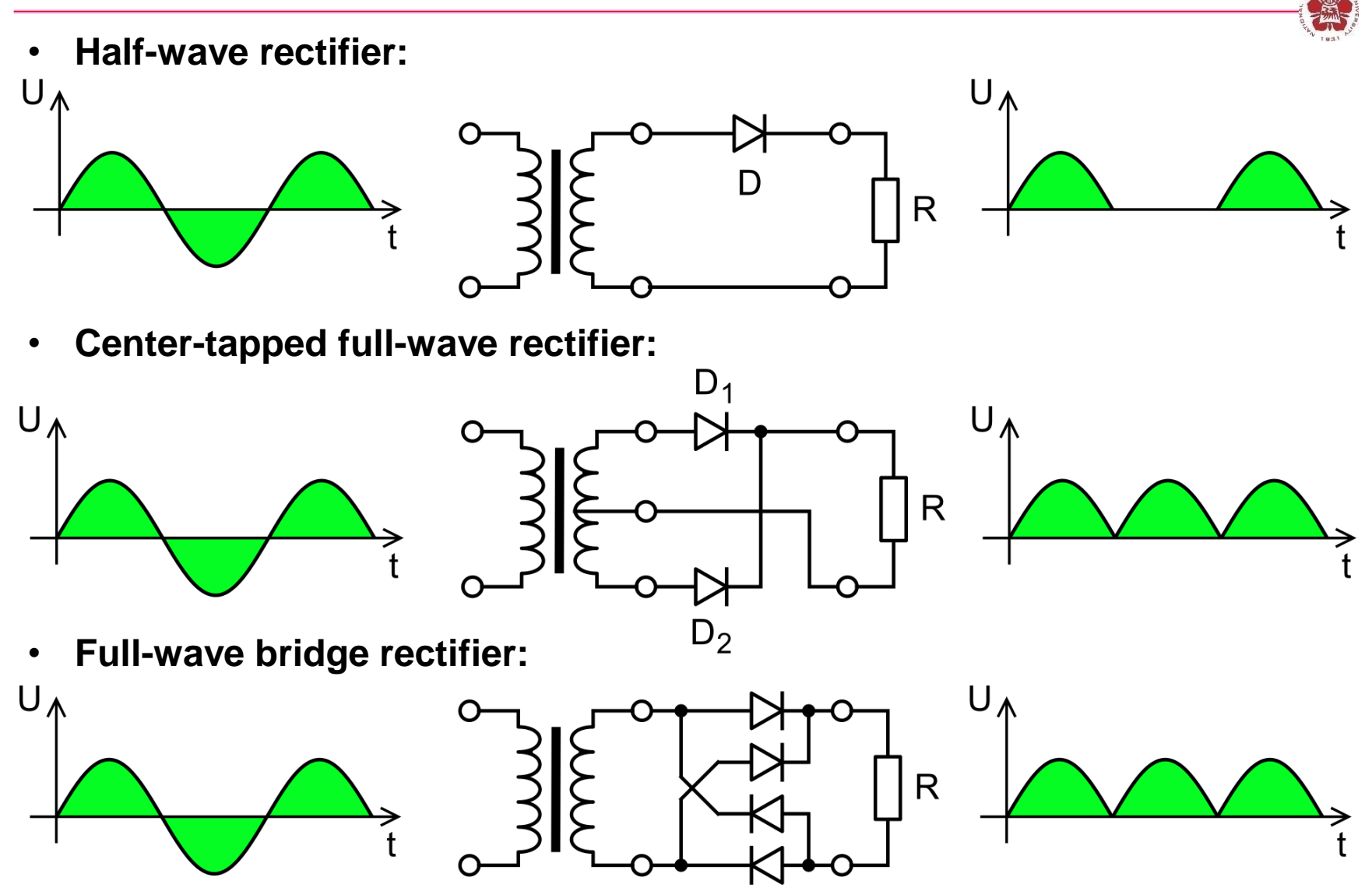

https://zh.wikipedia.org/wiki/%E6%95%B4%E6%B5%81%E5%99%A8

#### **Full-wave rectifier with smoothing capacitor**

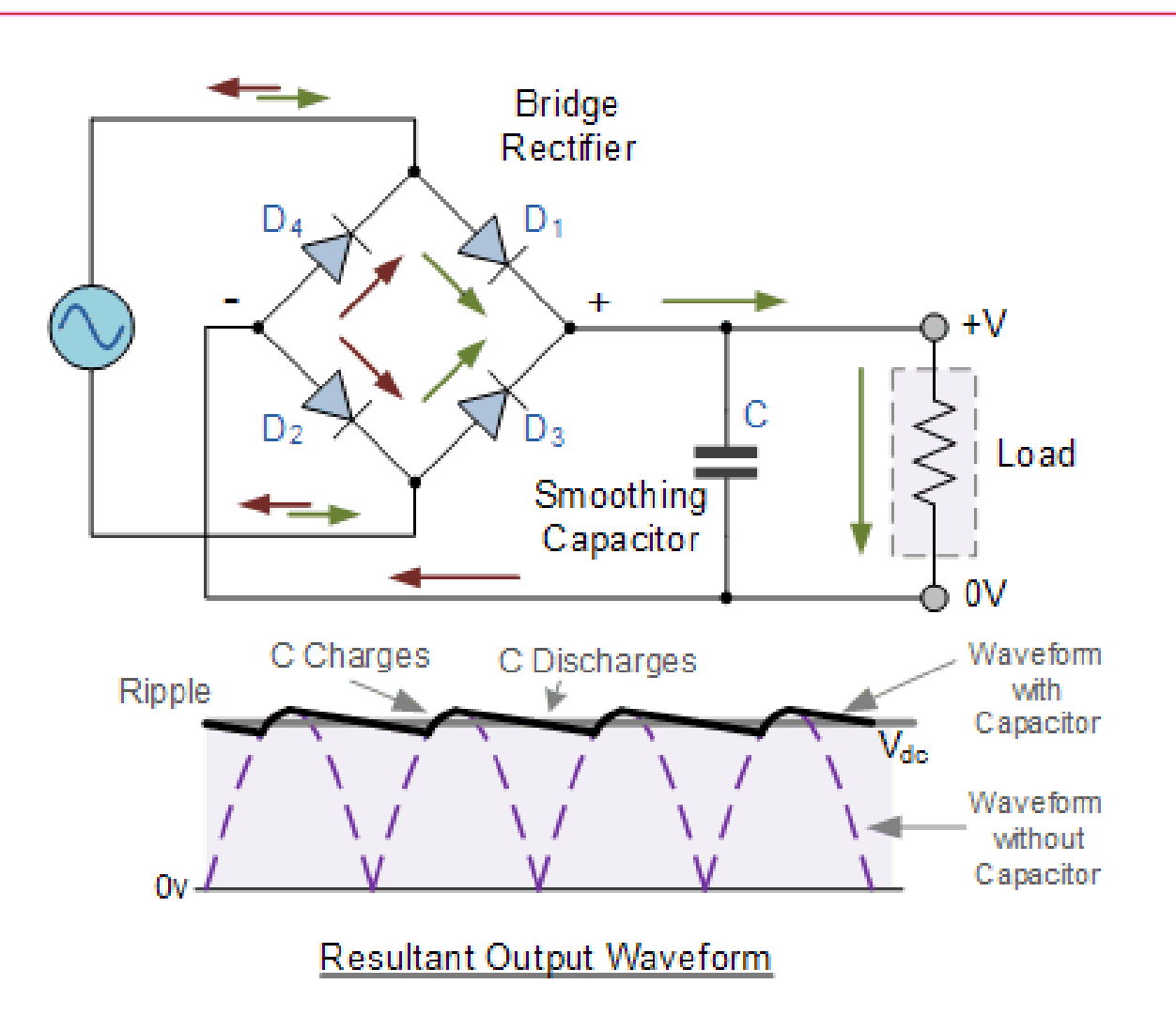

https://electronics.stackexchange.com/questions/363454/smoothi ng-a-full-wave-rectifier-voltage

## **Dual output**

• **Positive cycle:**

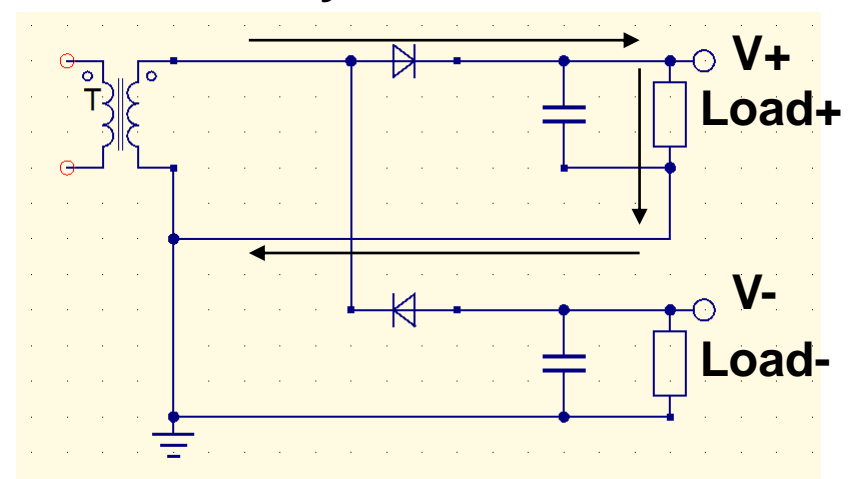

• **Negative cycle:**

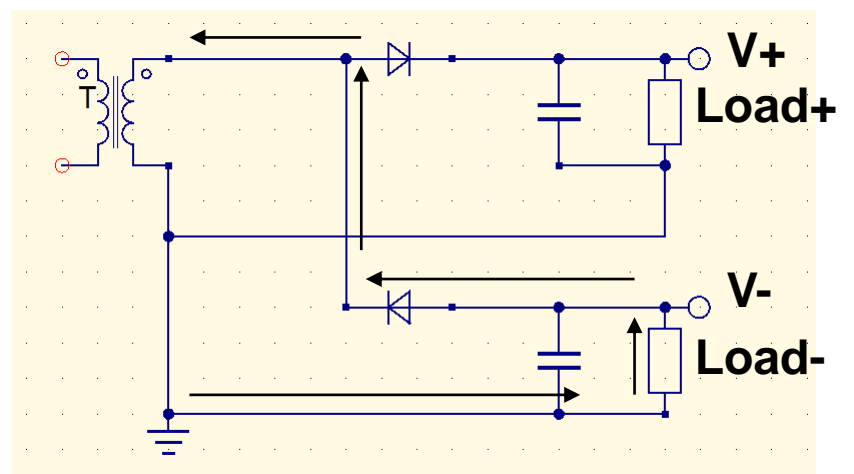

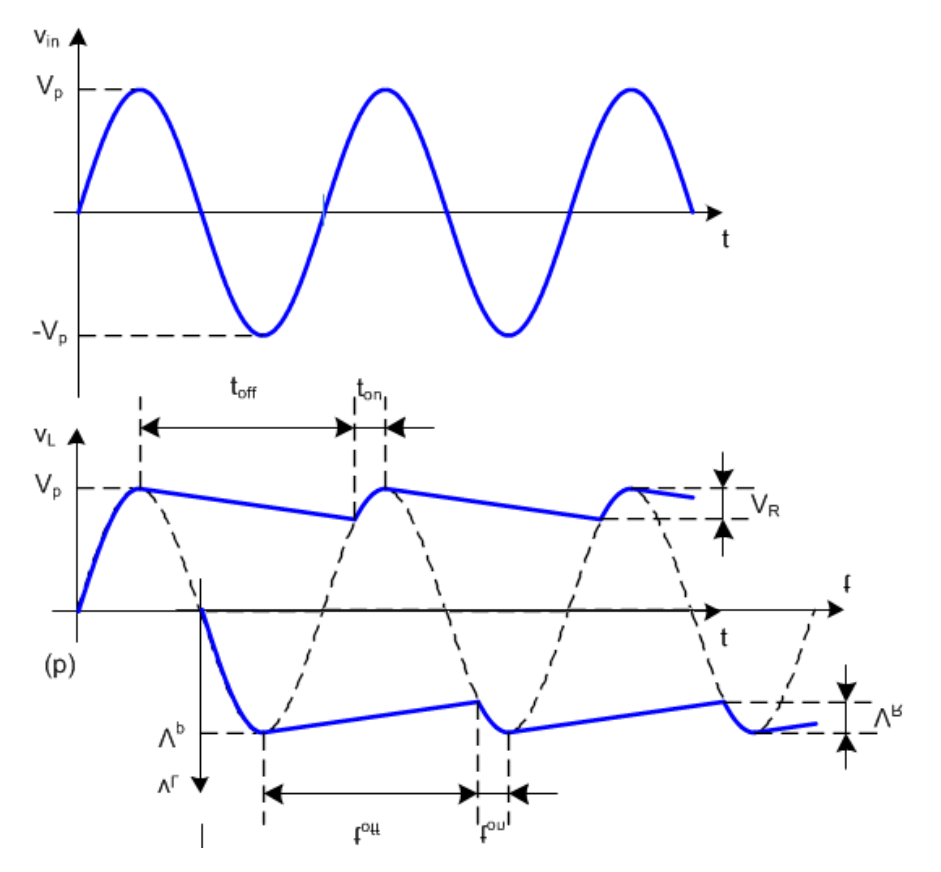

### **Voltage multiplier (Cockcroft–Walton (CW) generator)**

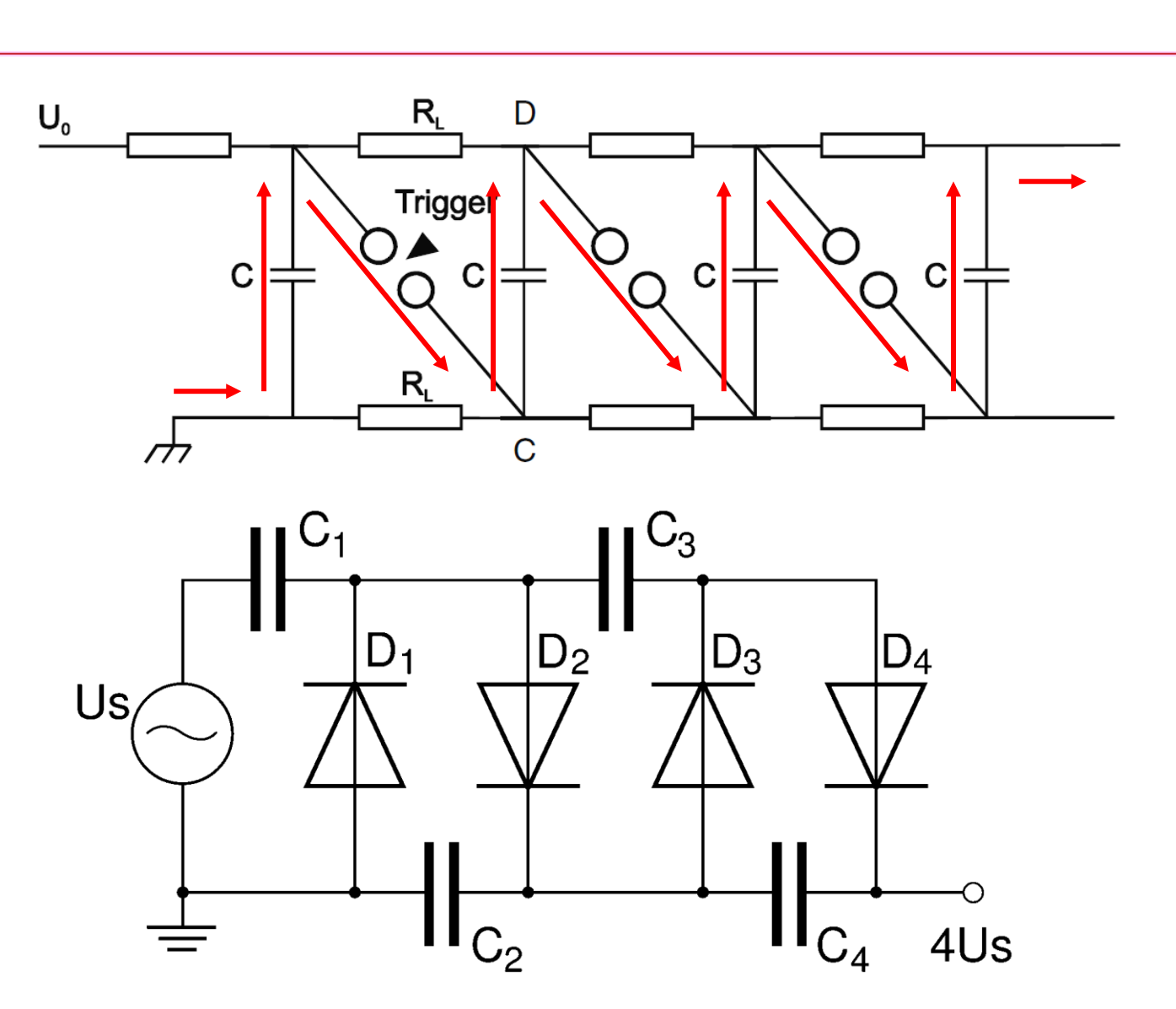

## **Voltage multiplier (Cockcroft–Walton (CW) generator)**

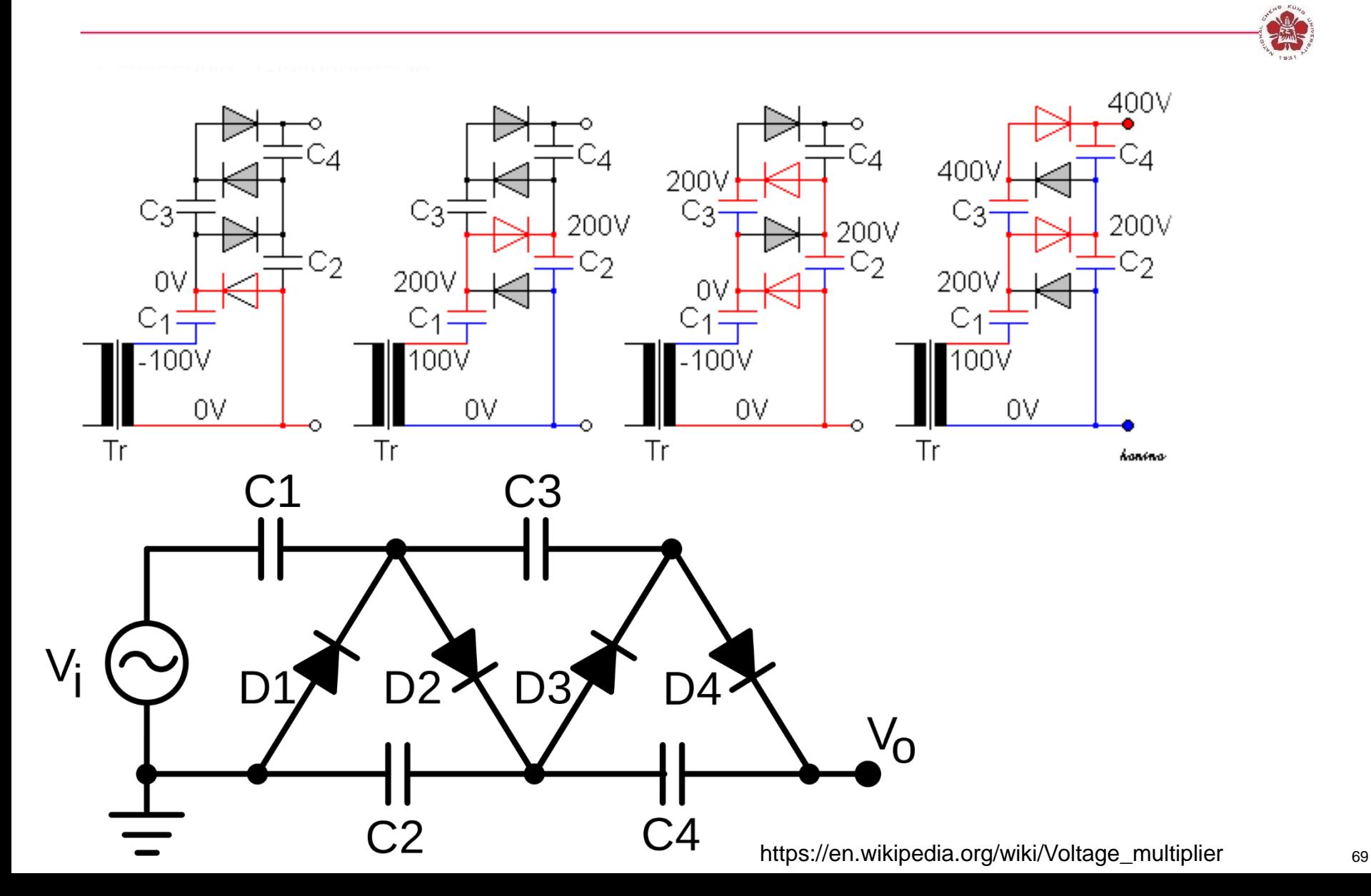

#### **Dual-output**

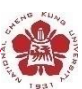

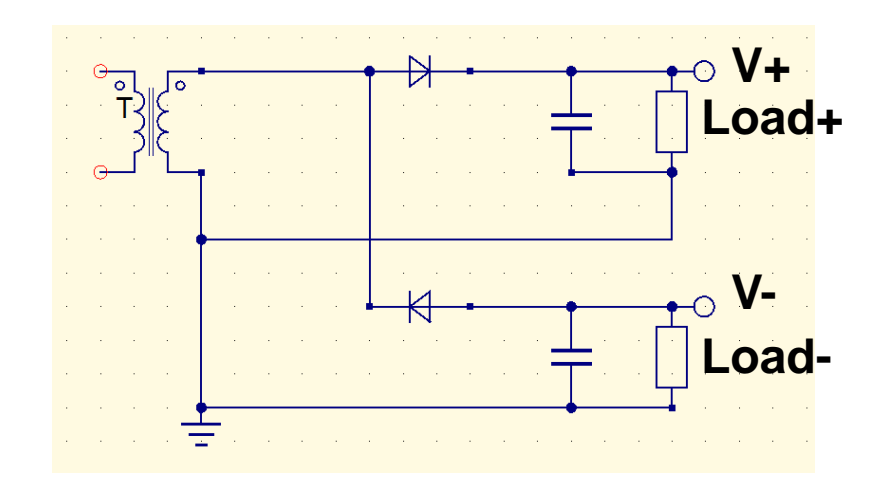

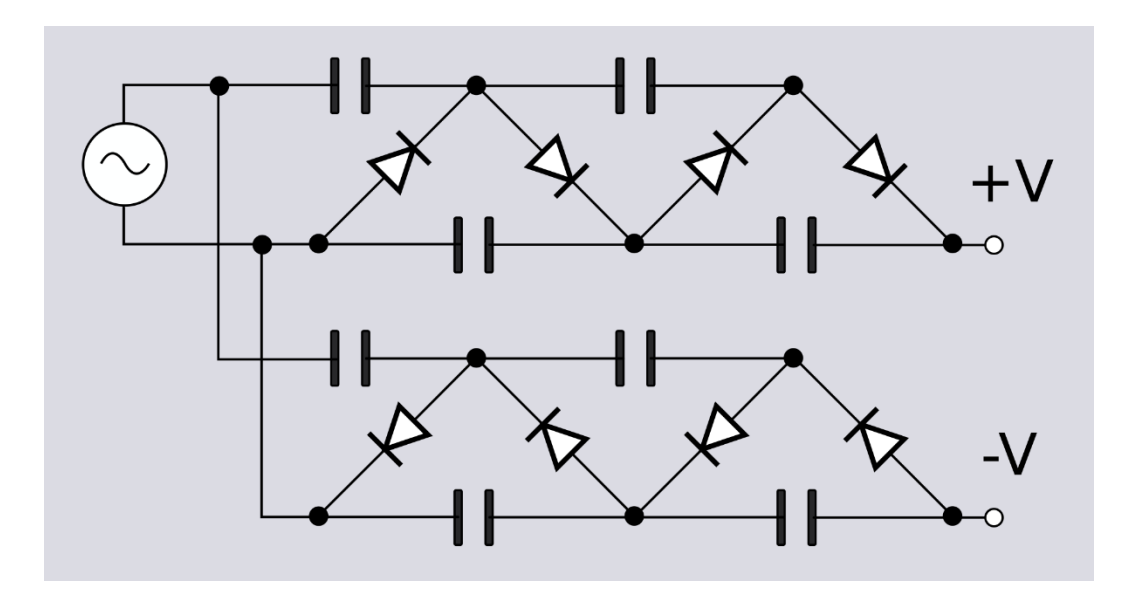

### **Internal of a magnetron**

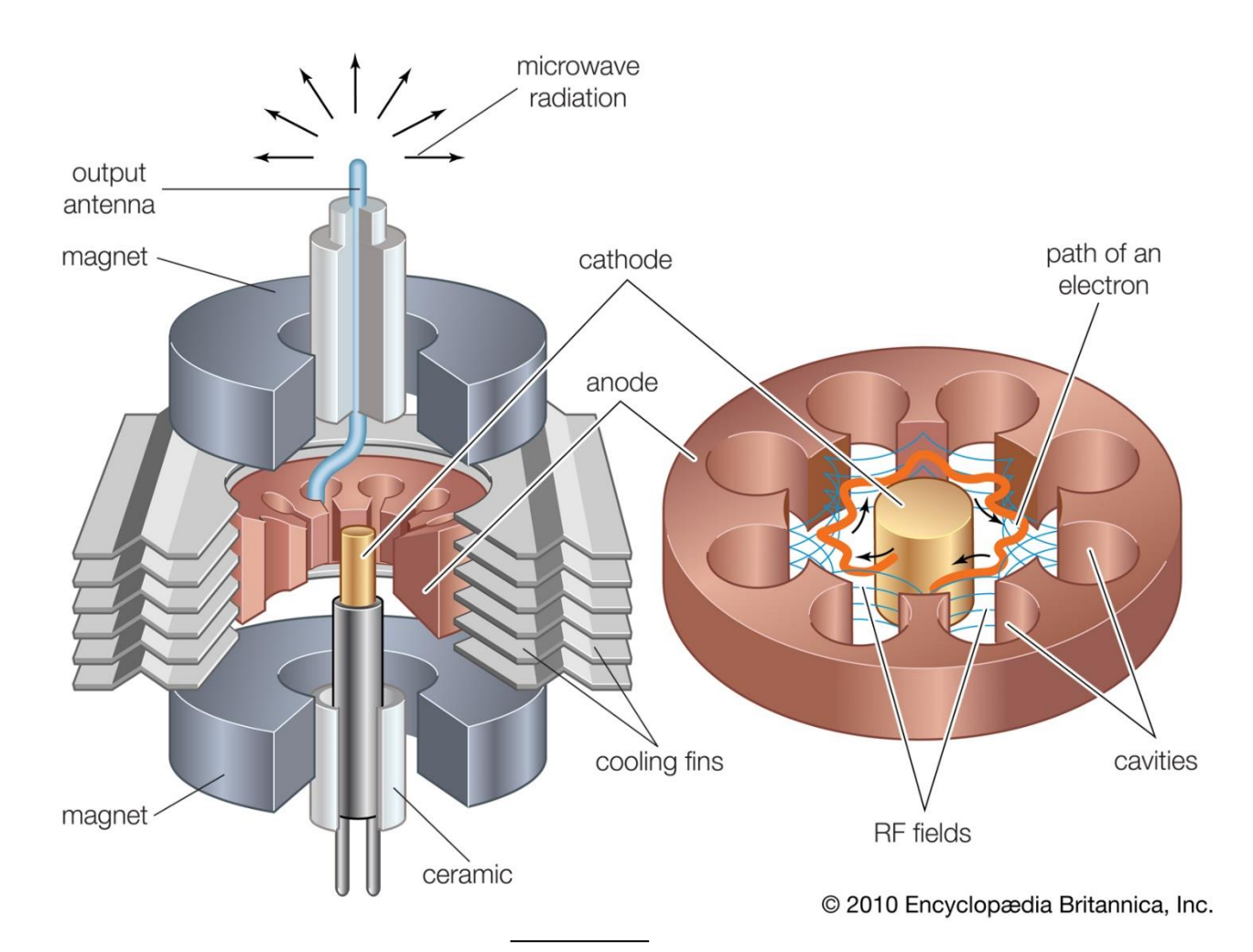

https://kids.britannica.com/students/article/electron-tube/106024/media?assemblyId=137 71

## **Magnetron is a forced oscillation driven by electrons between the gap**

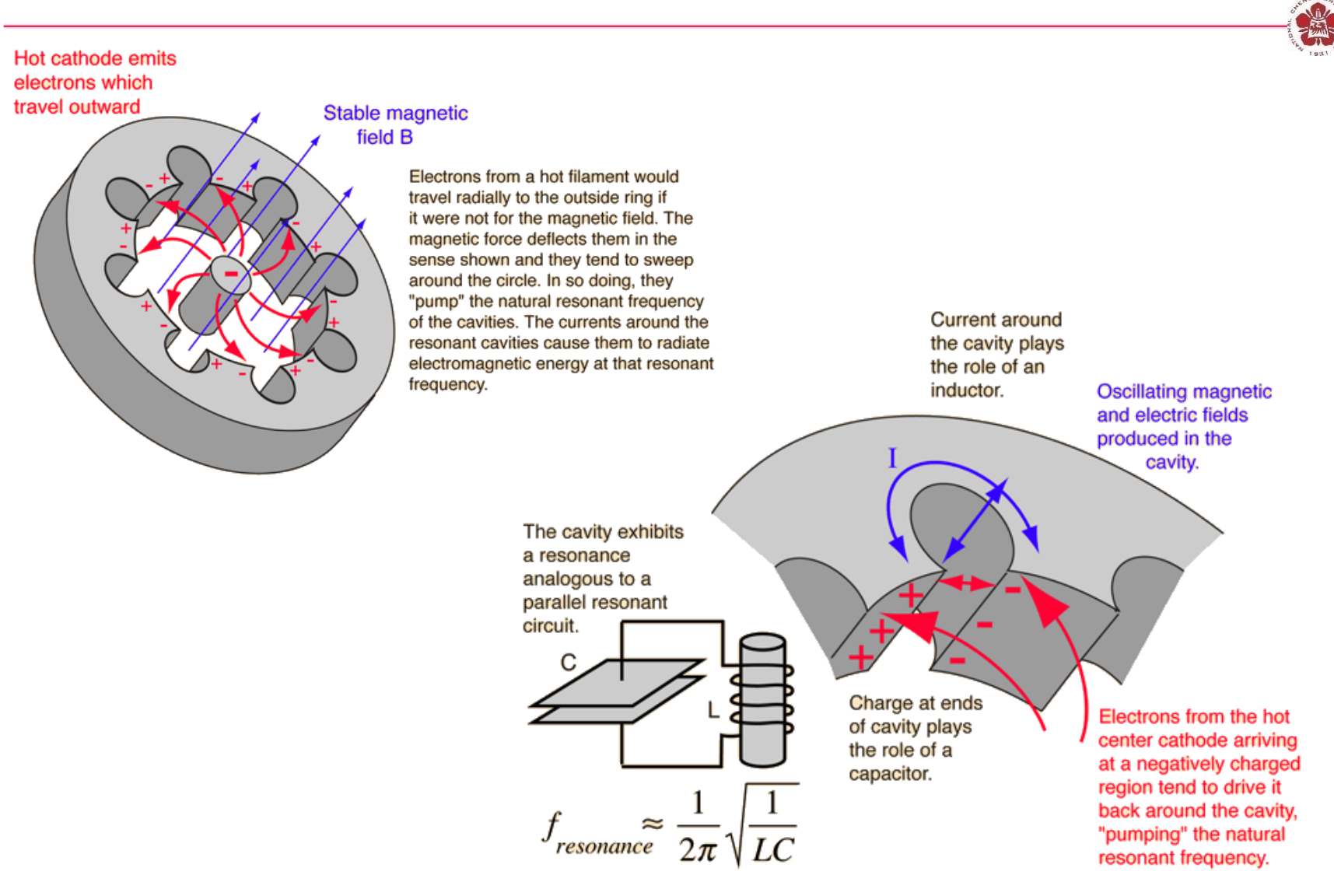

http://hyperphysics.phy-astr.gsu.edu/hbase/Waves/magnetron.html  $_{72}$
## **Magnetron schematic diagram**

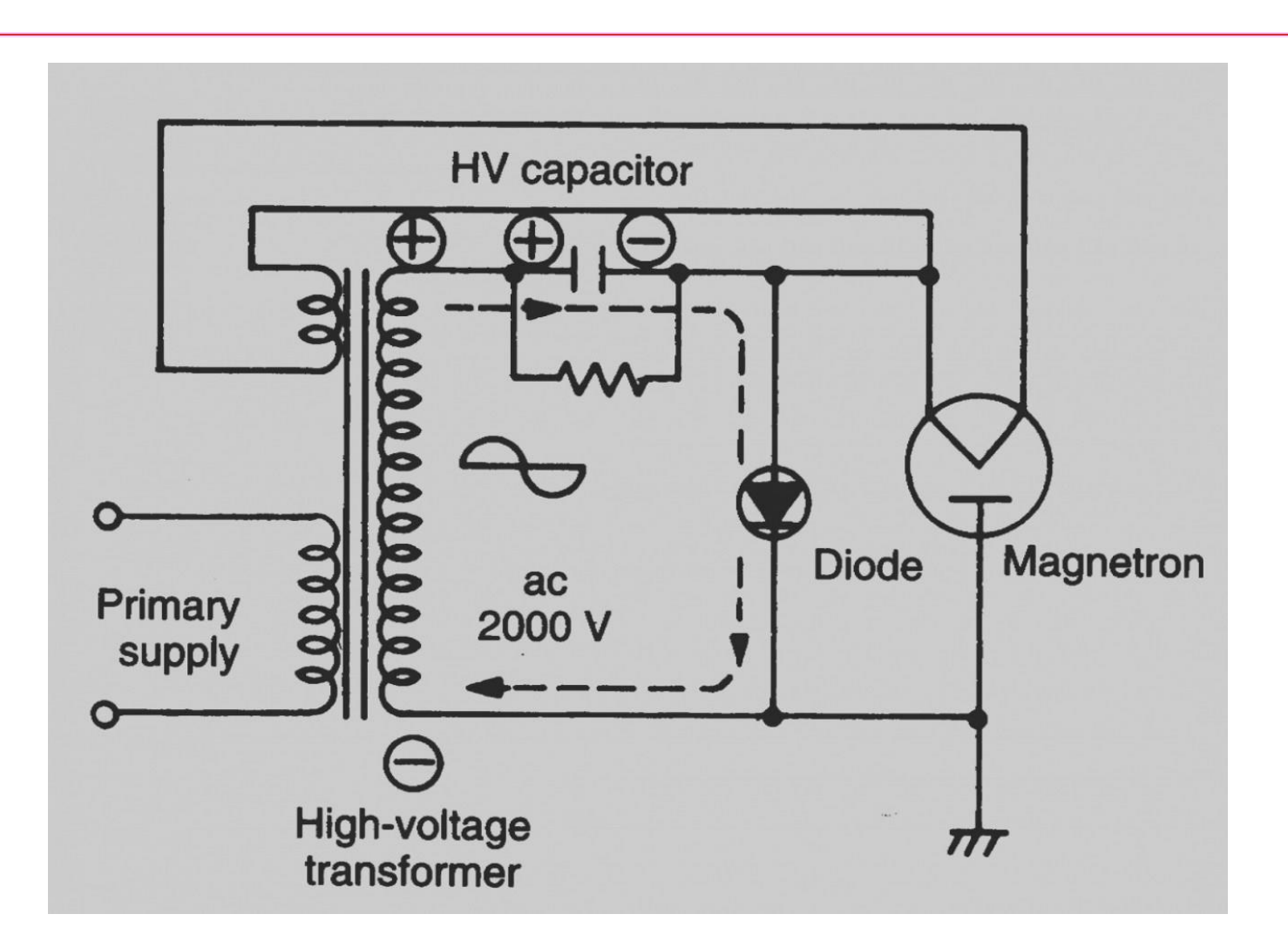

## **Magnetron schematic diagram**

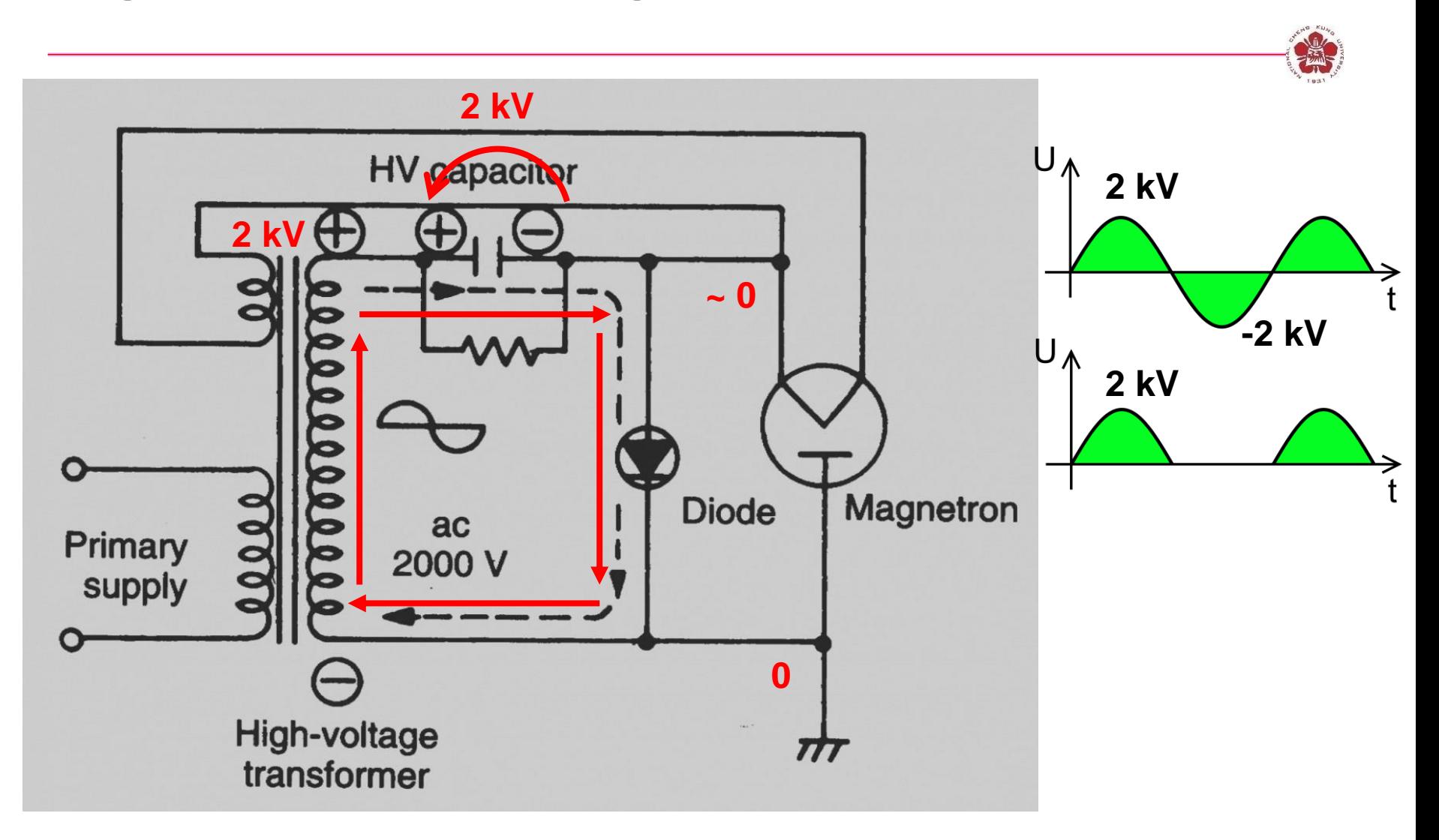

## **Magnetron schematic diagram**

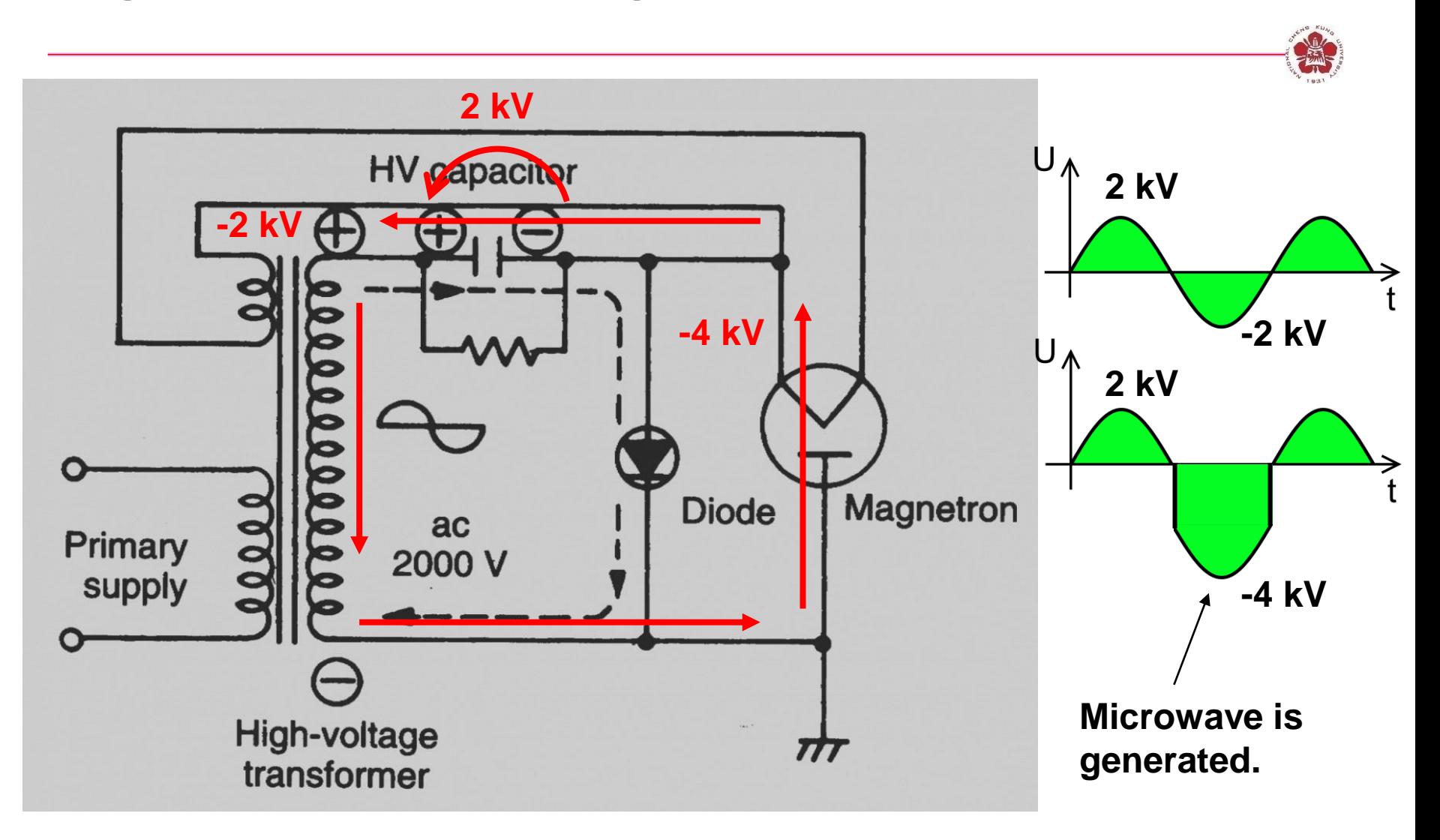

### **Pulse generator using H-bridge inverter**

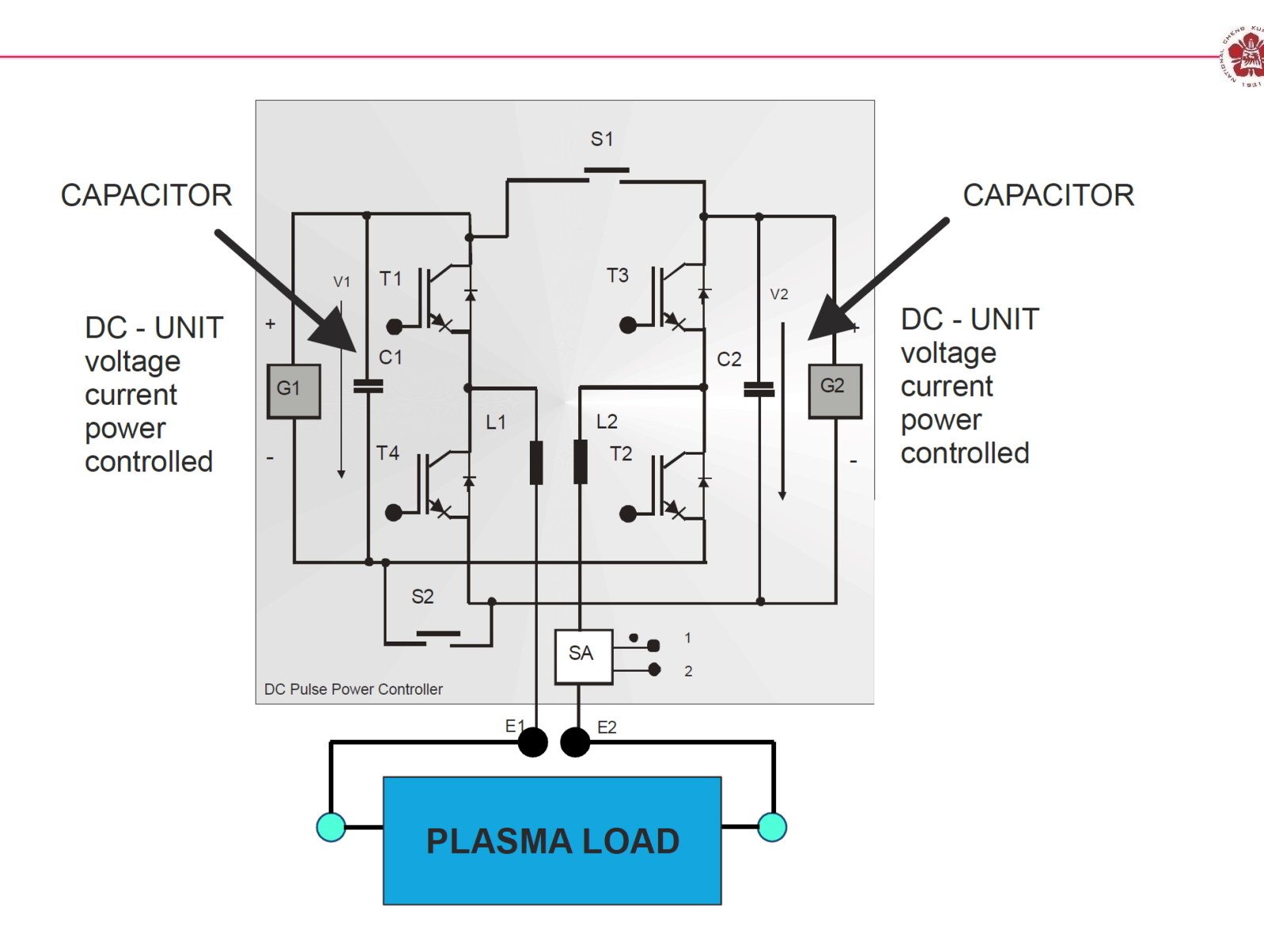

## **Pulse generator using H-bridge inverter**

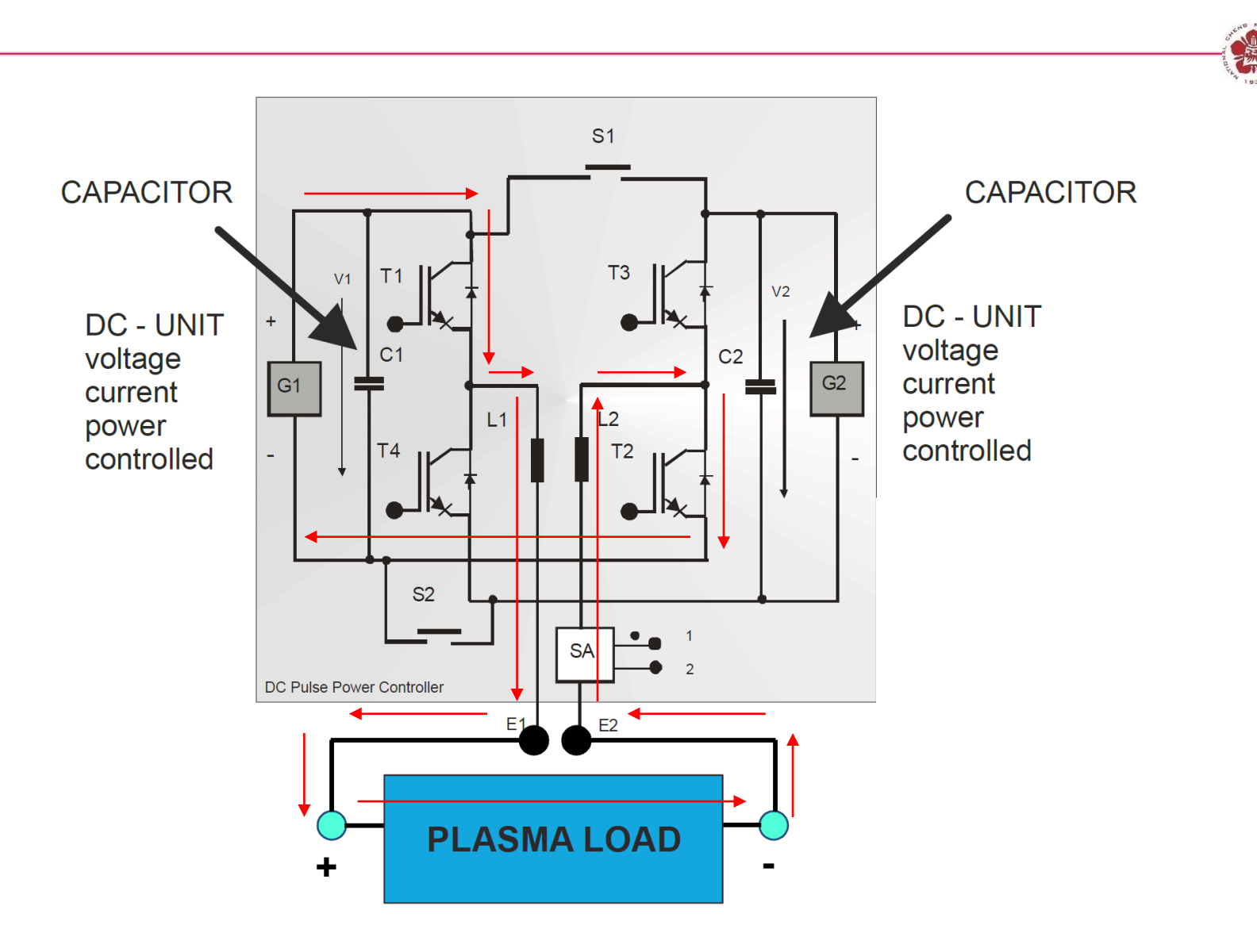

## **Pulse generator using H-bridge inverter**

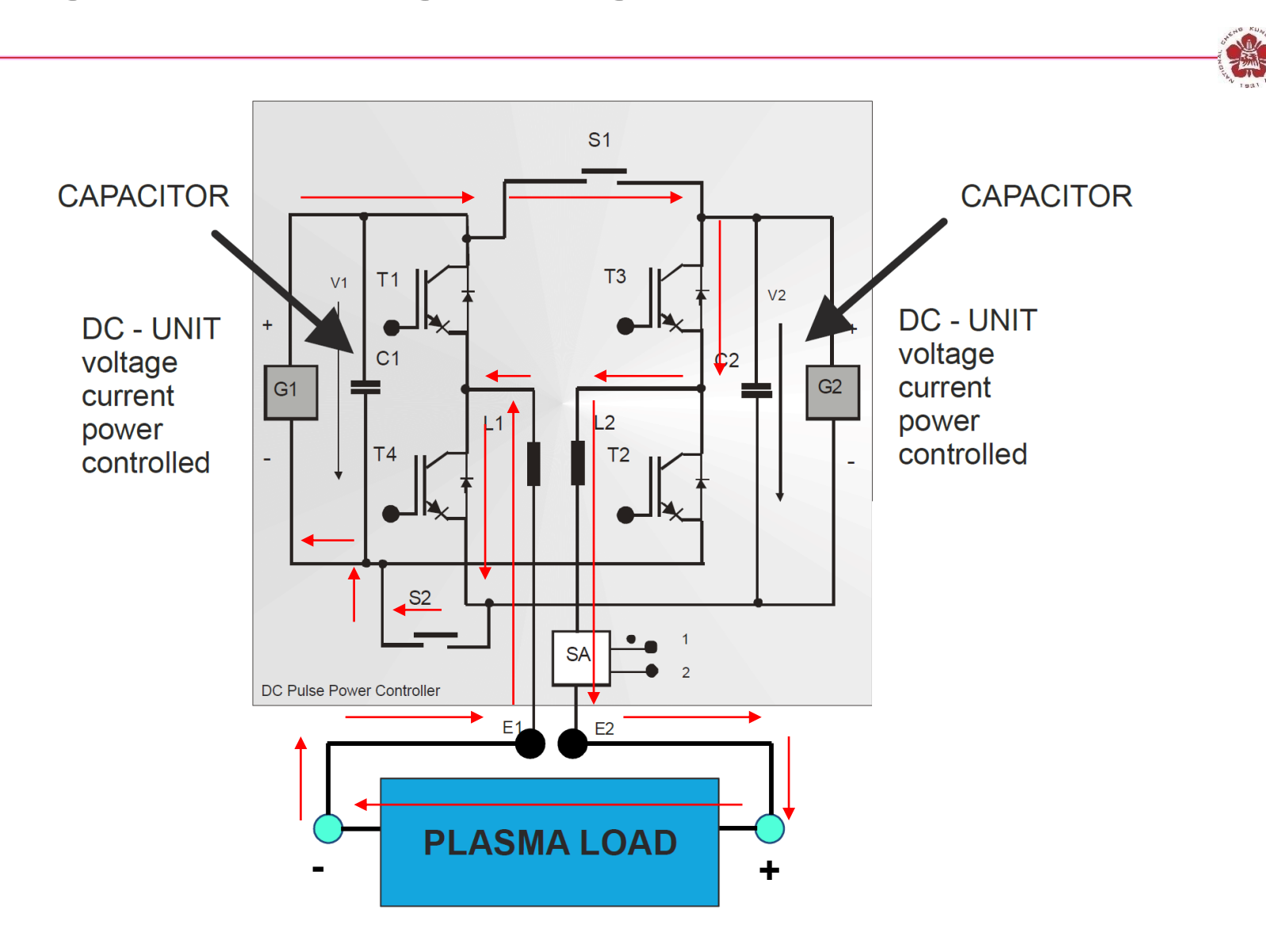

## **Pulse generator using DC power supply**

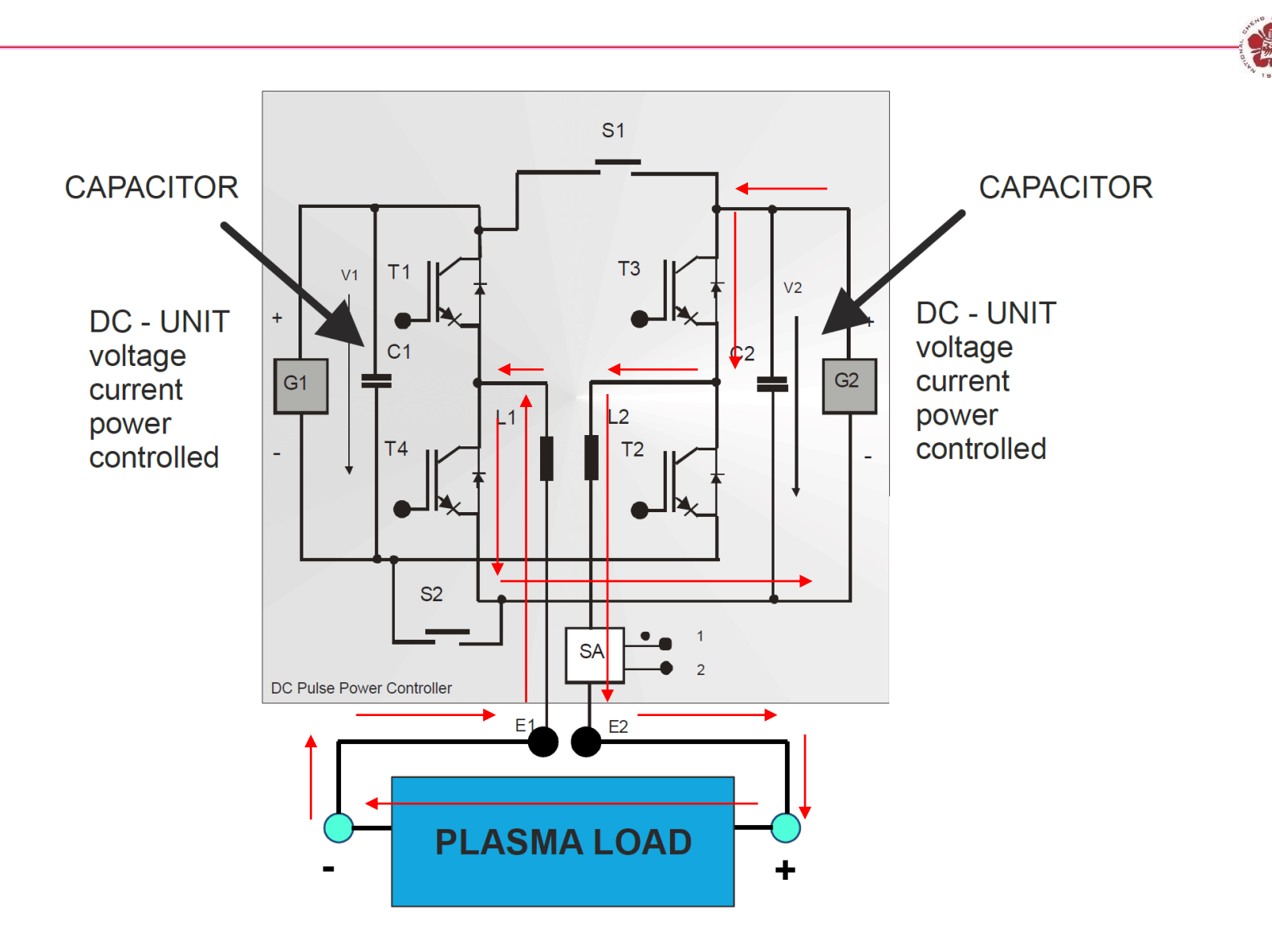

### **Pulse generator**

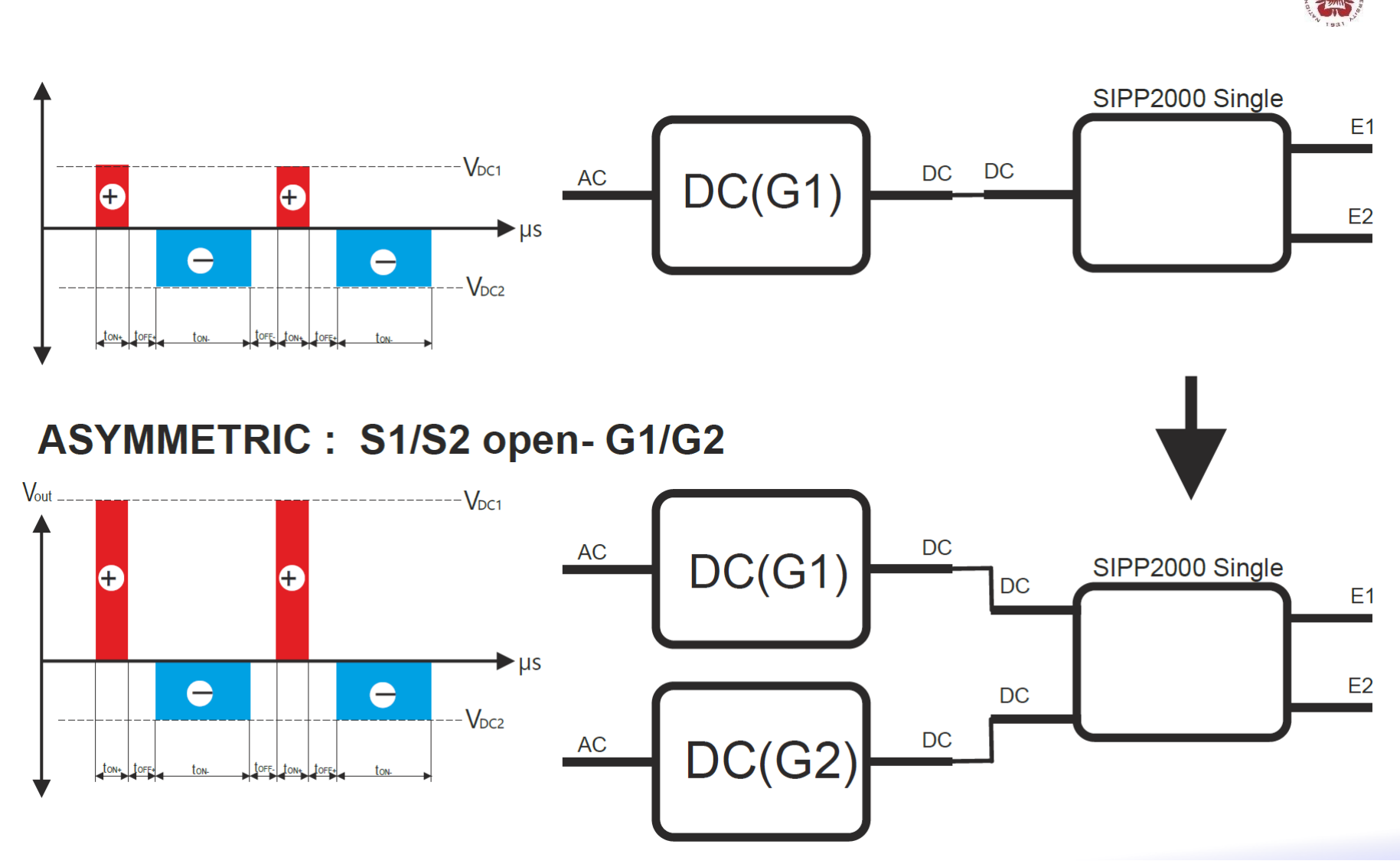

# **High-frequency switch mode power supply**

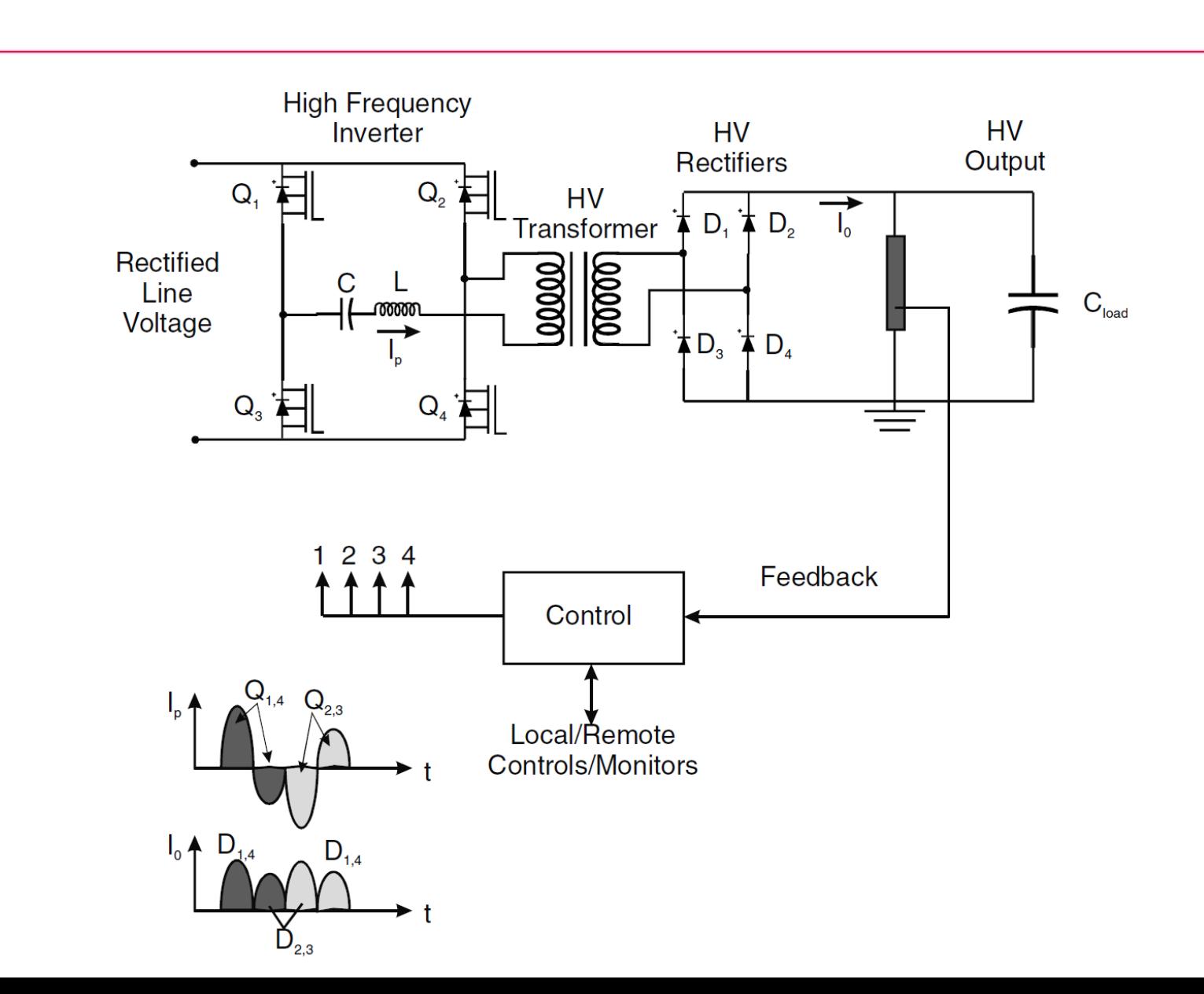

# **Currents with specific profiles needed to be provided to drive coils in Tokamaks to confine the plasma**

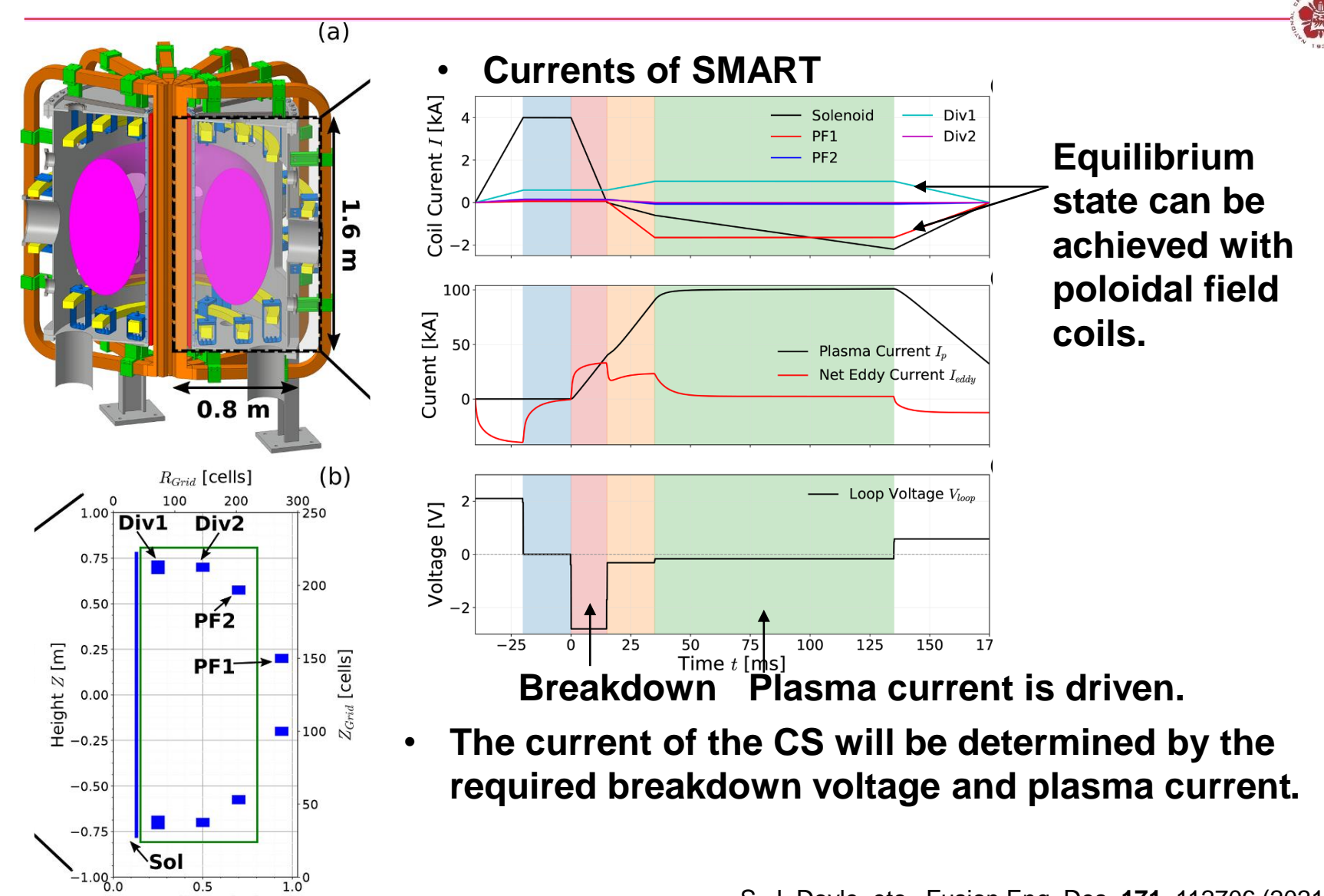

Radius  $R$  [m]

# **An H-bridge combining pulse width modulation technique will be used to provide the controllable currents**

- **H-bridge configuration provides the capability of reversing the current direction:**
- **Pulse width modulation provides the capability of controllable currents**

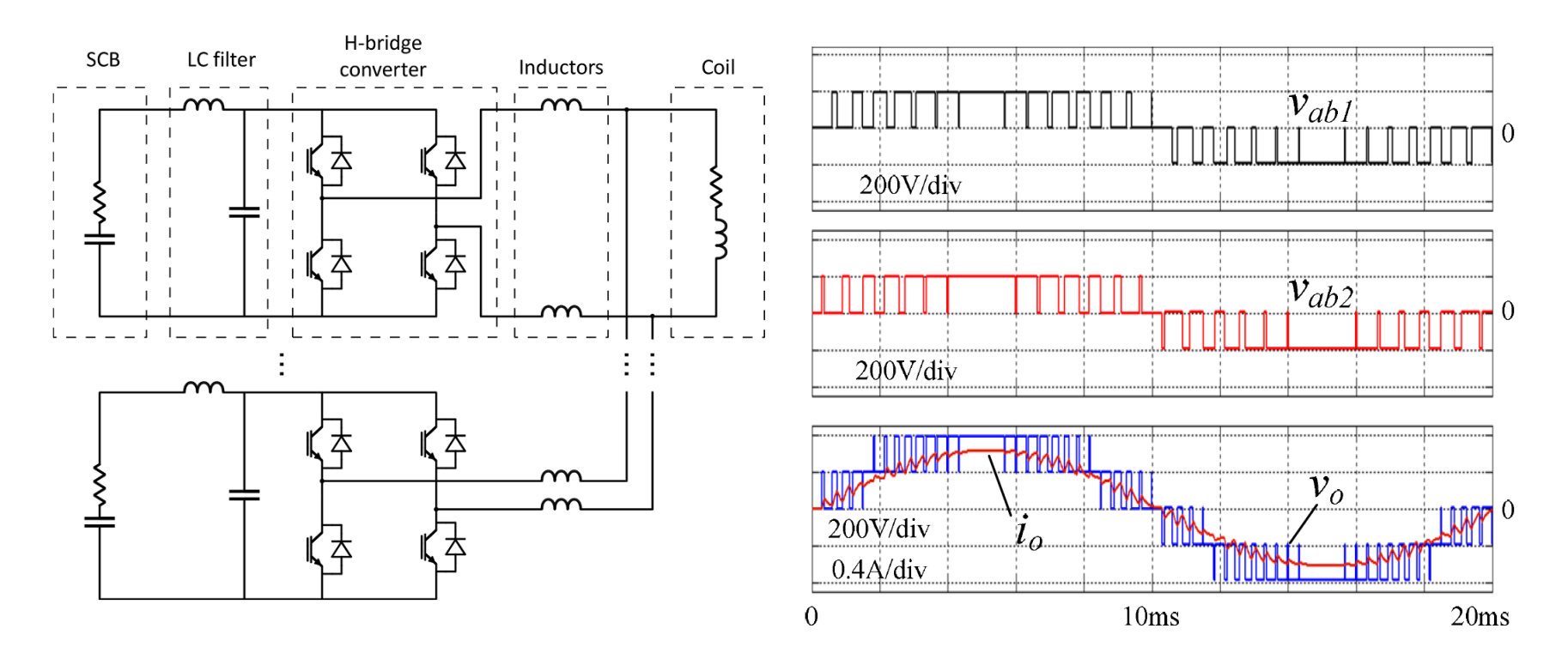

M. Agredano-Torres, etc., Fusion Eng. Des. **168**, 112683 (2021) C. Boonmee and Y. Kumsuwan, 2012 15th International Power Electronics and Motion Control Conference, Novi Sad, Serbia, 2012, pp. LS8c.3-1

### **The output voltage is controlled by the status of switches S1~S4**

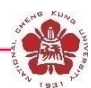

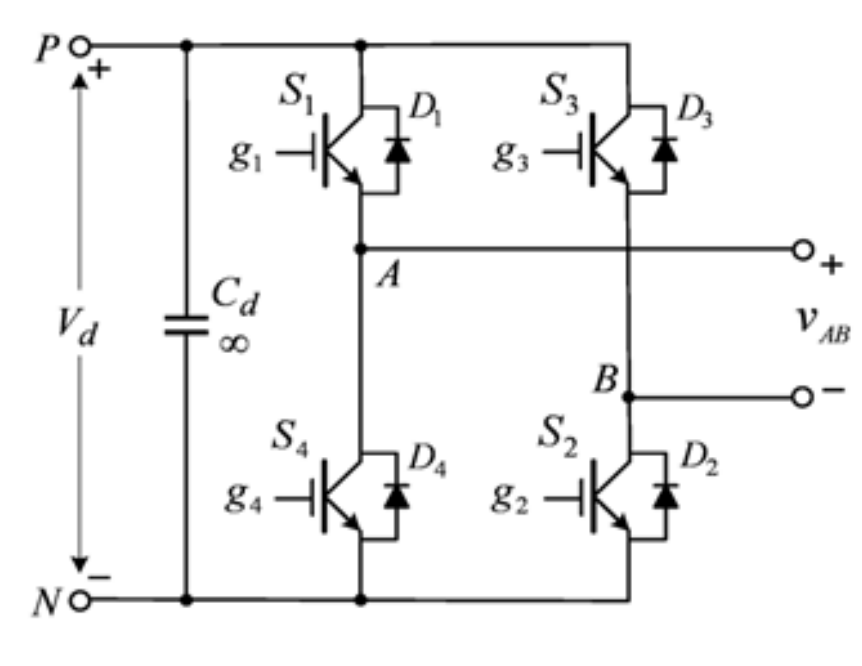

- $S_1/S_2 ON$ ;  $S_3/S_4 Off$ :  $V_{AB} = V_d$ .
- $S_1/S_2$  Off;  $S_3/S_4$  ON:  $V_{AB} = -V_d$ .
- **S<sup>1</sup> /S<sup>2</sup> ON; S<sup>3</sup> /S<sup>4</sup> ON: VAB =0.**

A. Namboodiri & H. S. Wani, I. J. Innovative Research in Sci. & Tech. 1, 2349 (2014)

## **Bipolar Modulation Scheme**

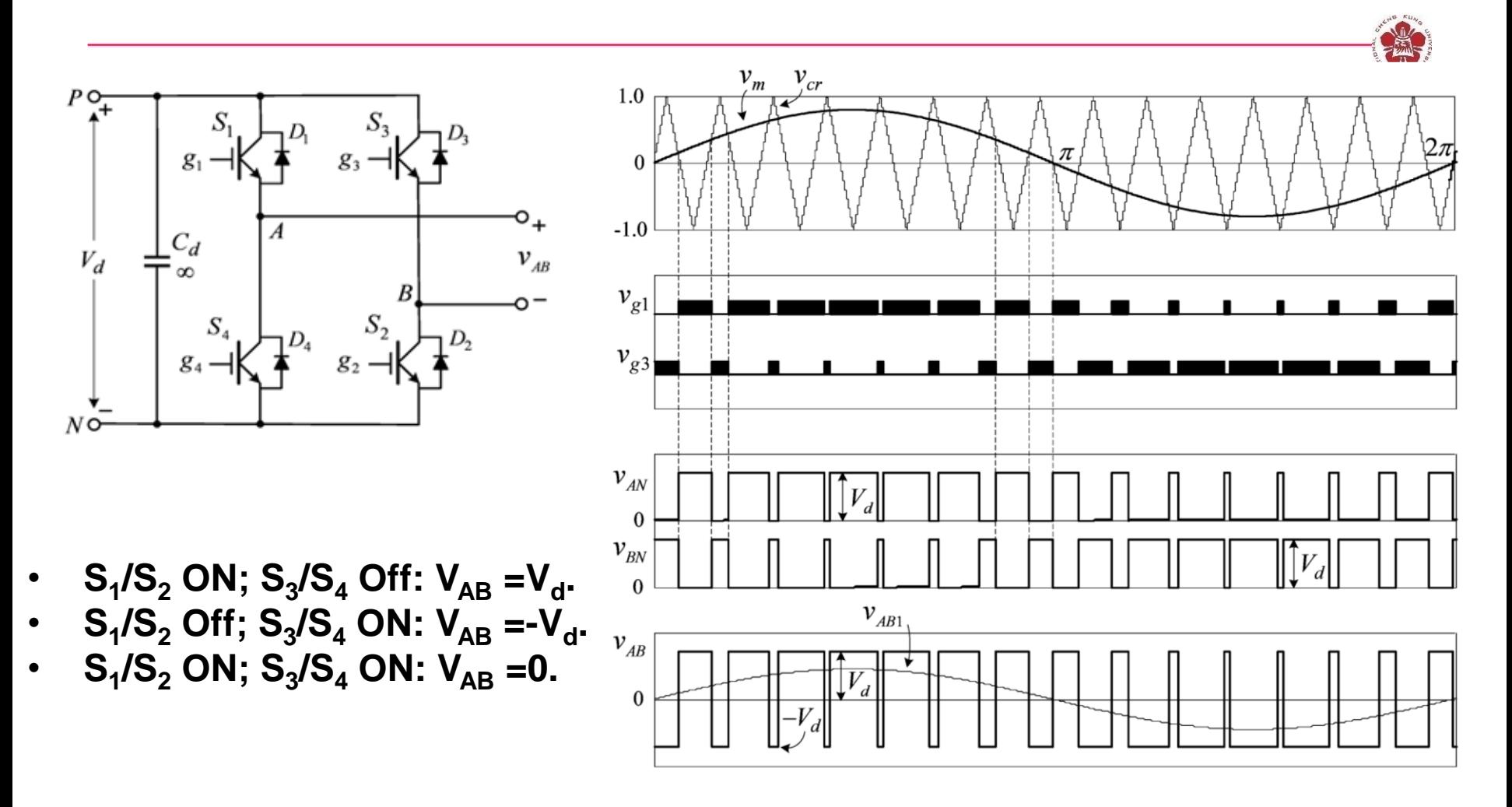

A. Namboodiri & H. S. Wani, I. J. Innovative Research in Sci. & Tech. 1, 2349 (2014)

### **Unipolar Modulation Scheme**

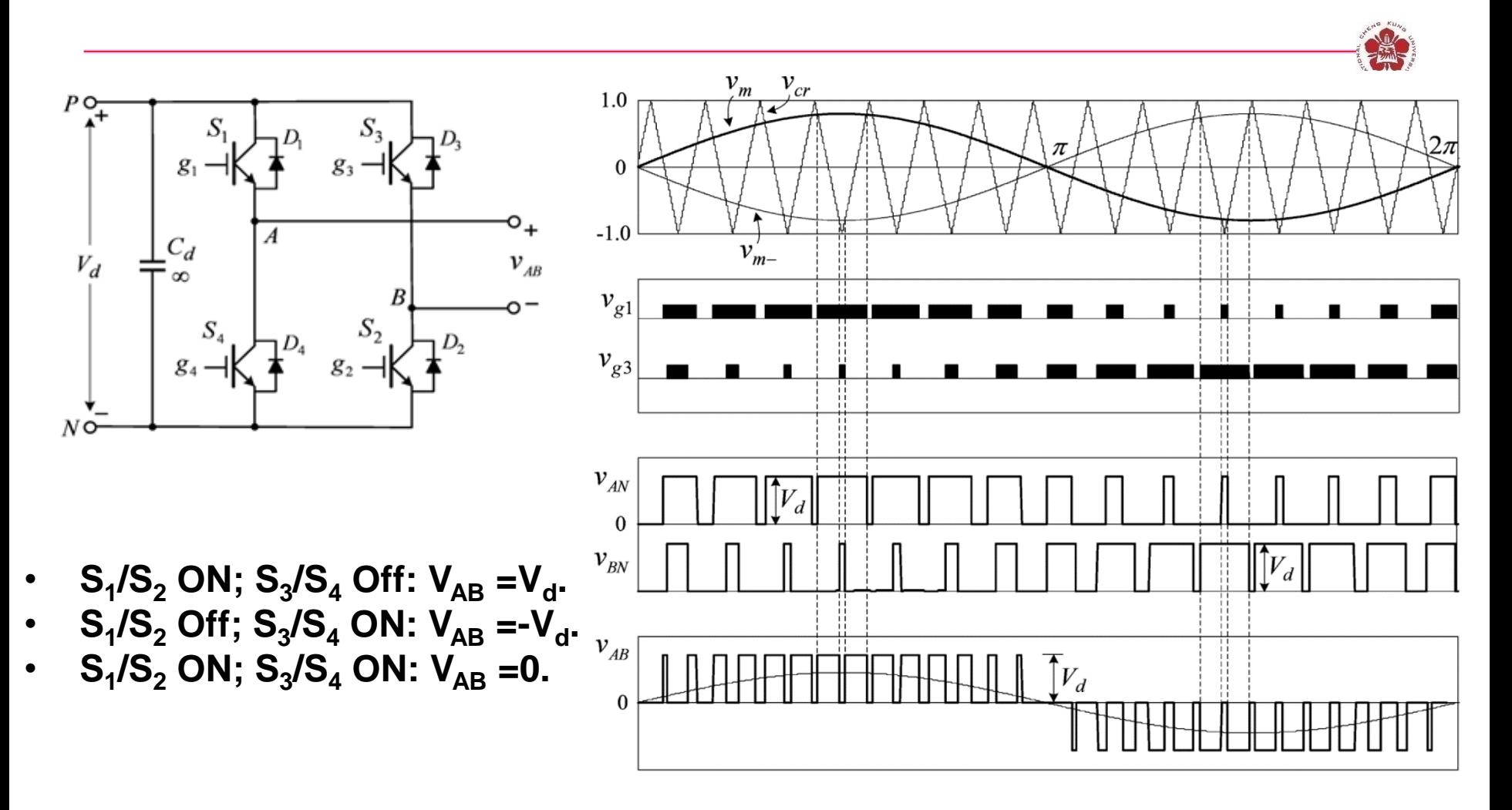

A. Namboodiri & H. S. Wani, I. J. Innovative Research in Sci. & Tech. 1, 2349 (2014)

### **Simulation using bipolar modulation scheme**

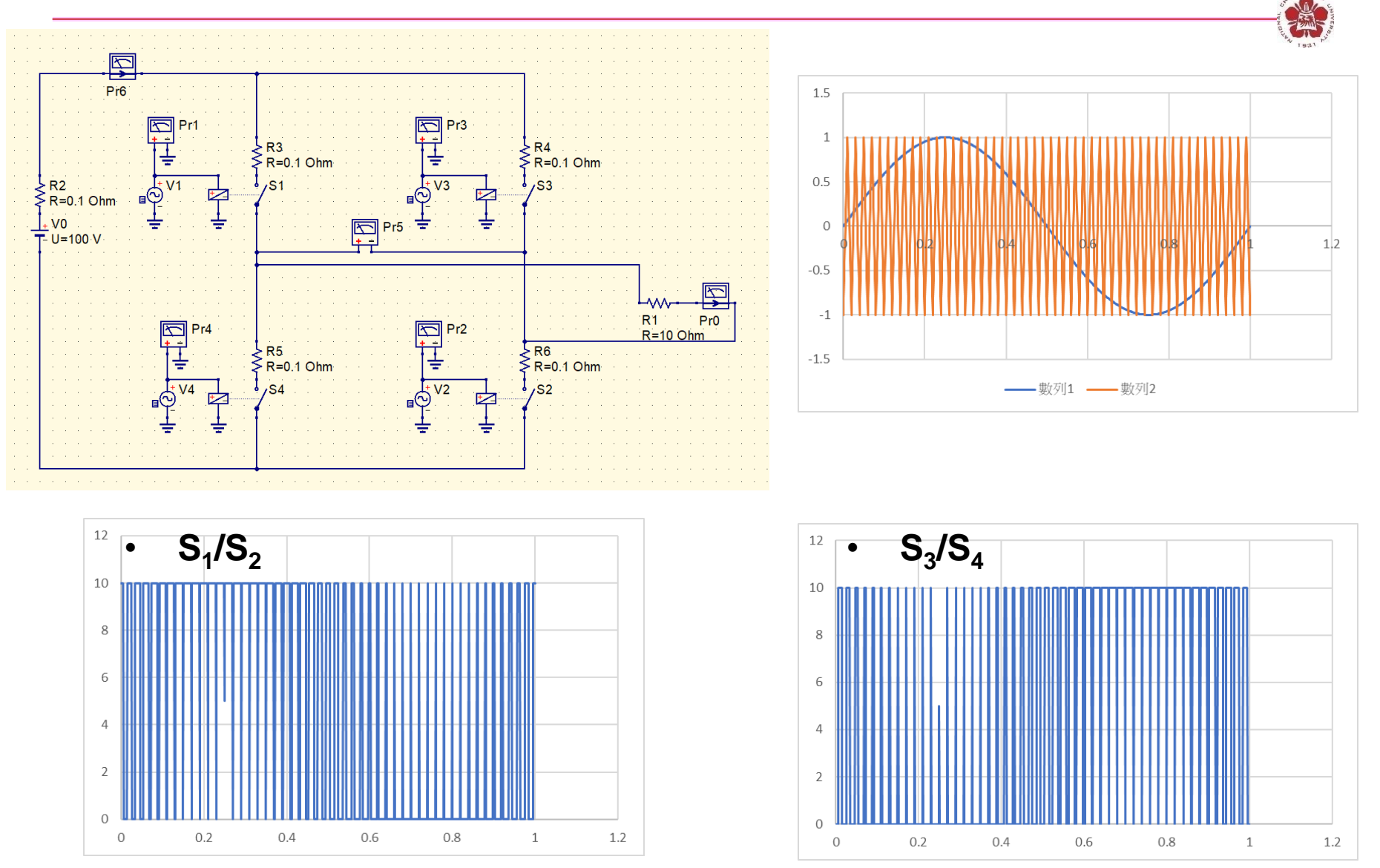

### **Simulation using bipolar modulation scheme**

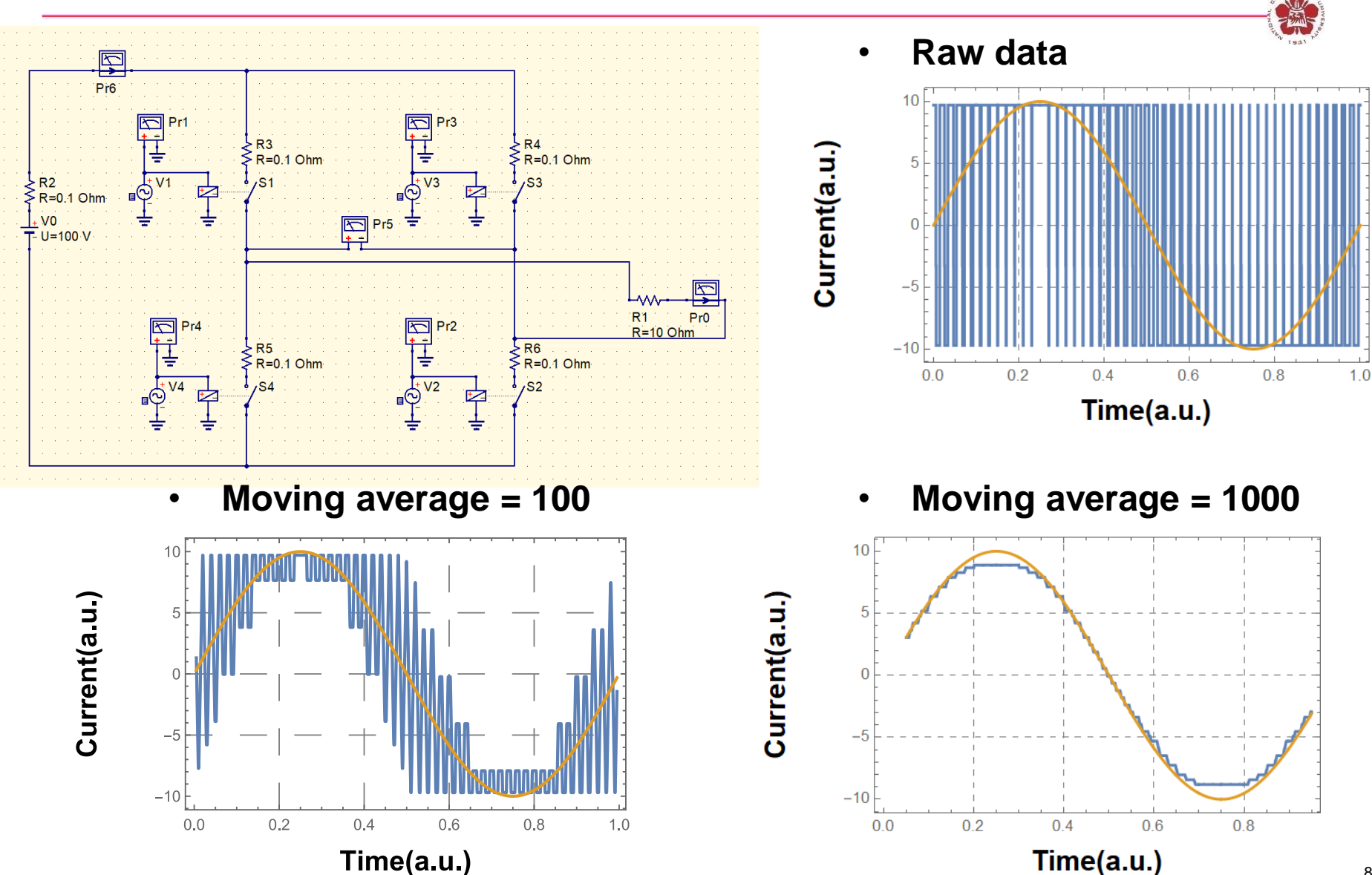